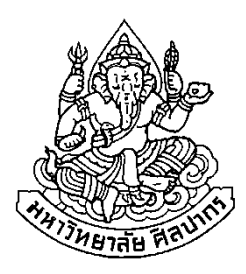

# **การประยุกต์ใช้โครงข่ายประสาทเทียมส าหรับการจัดการความต้องการวตัถุดิบชีวมวล: กรณีศึกษาโรงไฟฟ้าชีวมวลแห่งหนึ่ง**

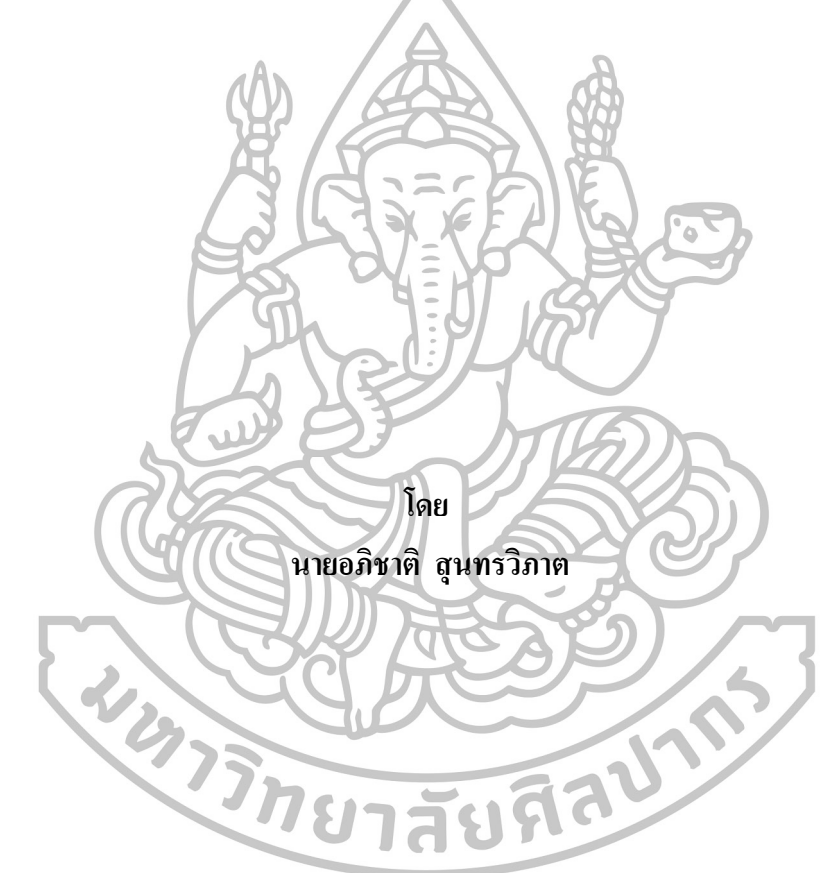

**วิทยานิพนธ์นี้เป็ นส่วนหนึ่งของการศึกษาตามหลกัสูตรปริญญาวศิวกรรมศาสตรมหาบัณฑิต สาขาวิชาการจัดการงานวิศวกรรม ภาควชิาวศิวกรรมอุตสาหการและการจัดการ บัณฑิตวิทยาลัย มหาวิทยาลัยศิลปากร ปี การศึกษา 2558 ลิขสิทธิ์ของบัณฑิตวิทยาลัย มหาวิทยาลัยศิลปากร**

## **การประยุกต์ใช้โครงข่ายประสาทเทียมส าหรับการจัดการความต้องการวตัถุดิบชีวมวล: กรณีศึกษาโรงไฟฟ้าชีวมวลแห่งหนึ่ง**

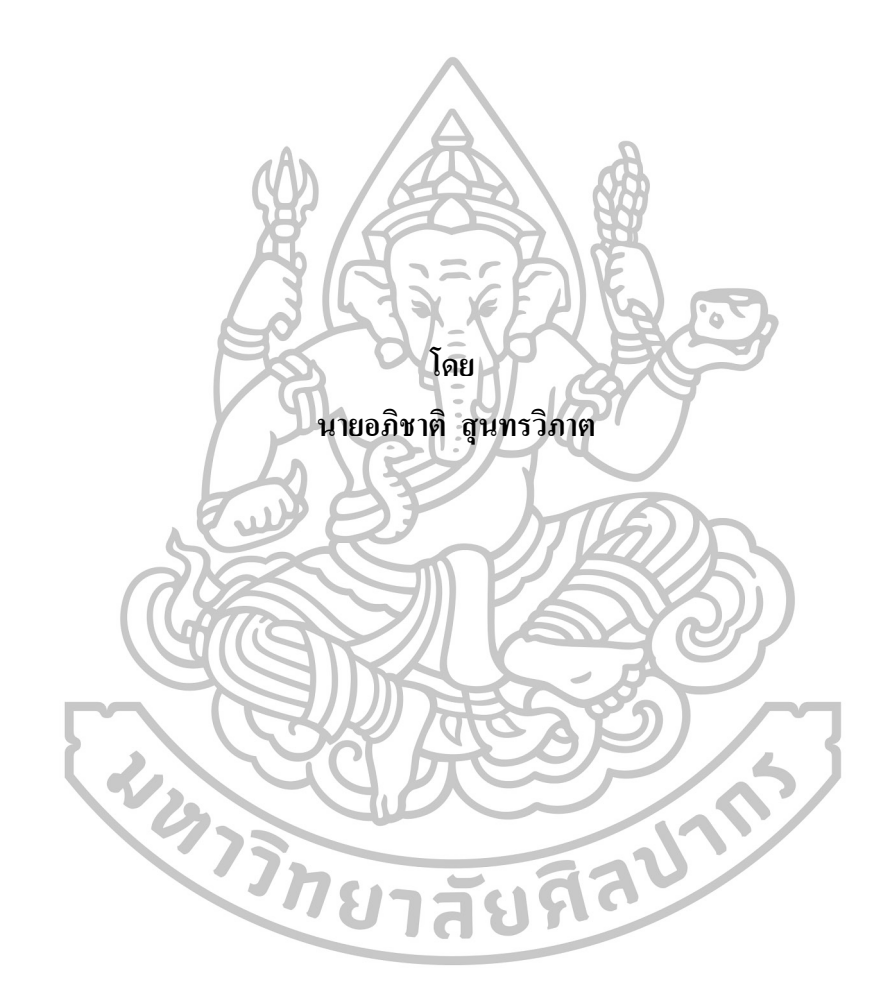

วิทยานิพนธ์นี้เป็นส่วนหนึ่งของการศึกษาตามหลักสูตรปริญญาวิศวกรรมศาสตรมหาบัณฑิต **ึ่ สาขาวิชาการจัดการงานวิศวกรรม ภาควชิาวศิวกรรมอุตสาหการและการจัดการ บัณฑิตวิทยาลัย มหาวิทยาลัยศิลปากร ปี การศึกษา 2558 ลิขสิทธิ์ของบัณฑิตวิทยาลัย มหาวิทยาลัยศิลปากร**

### **APPLICATION OF ARTIFICIAL NEURAL NETWORK FOR BIOMASS REQUIREMENT MANAGEMENT : A CASE STUDY OF BIOMASS POWER PLANT**

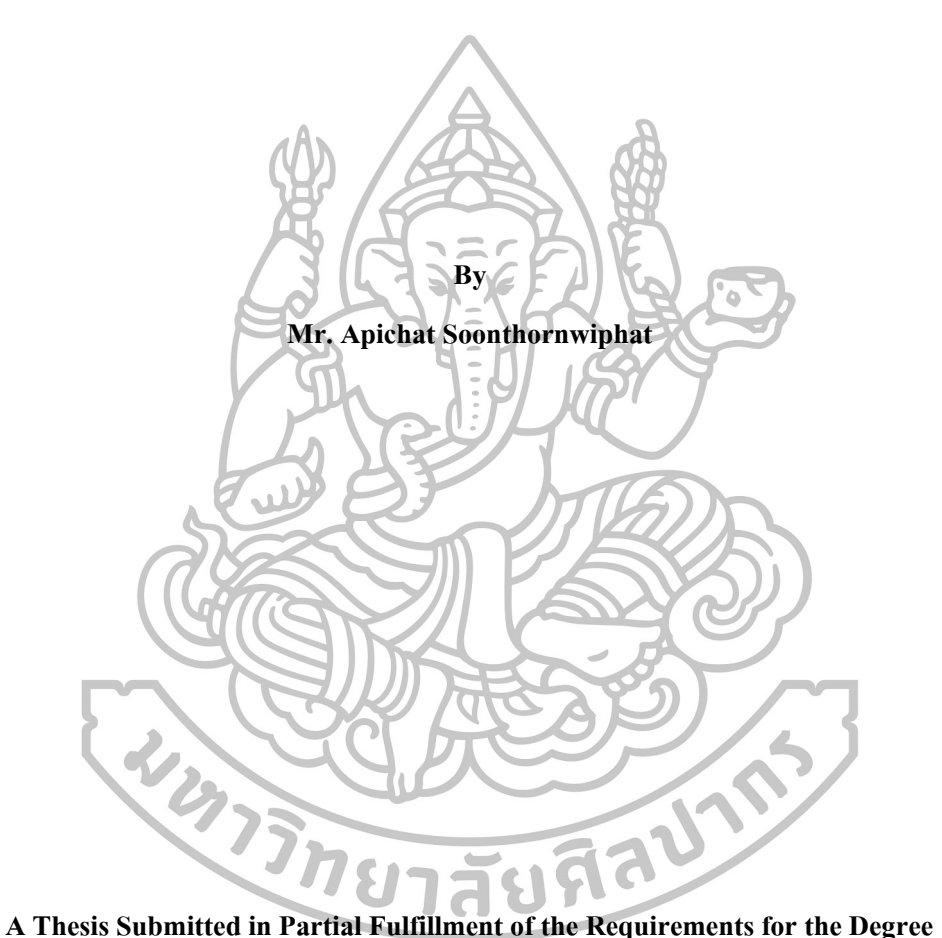

**Master of Engineering Program in Engineering Management Department of Industrial Engineering and Management Graduate School, Silpakorn University Academic Year 2015 Copyright of Graduate School, Silpakorn University**

บัณฑิตวิทยาลัย มหาวิทยาลัยศิลปากร อนุมัติให้วิทยานิพนธ์เรื่อง "การประยุกต์ใช้ โครงข่ายประสาทเทียมสำหรับการจัดการความต้องการวัตถุดิบชีวมวล : กรณีศึกษาโรงไฟฟ้าชีว มวลแห่งหนึ่ง" เสนอโดย นายอภิชาติ สุนทรวิภาต เป็นส่วนหนึ่งของการศึกษาตามหลักสูตร ปริญญาวิศวกรรมศาสตรมหาบัณฑิต สาขาวิชาการจัดการงานวิศวกรรม

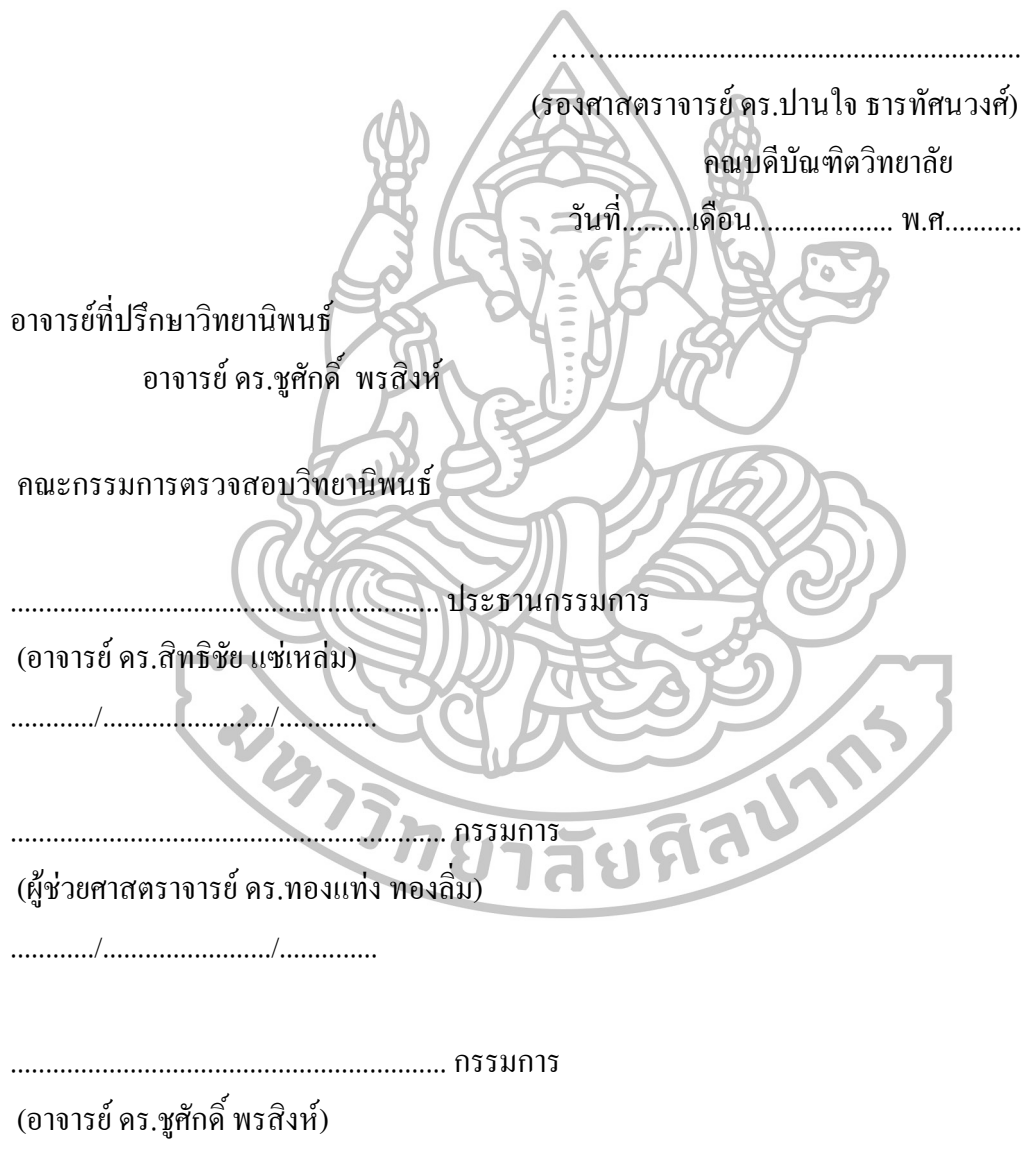

............/......................../..............

57405317 : สาขาวิชาการจัดการงานวิศวกรรม

ค าส าคัญ : โรงไฟฟ้าชีวมวล/ การพยากรณ์/ โครงข่ายประสาทเทียม

้อภิชาติ สุนทรวิภาต : การประยุกต์ใช้โครงข่ายประสาทเทียมสำหรับการจัดการความ ต้องการวัตถุดิบชีวมวล : กรณีศึกษาโรงไฟฟ้าชีวมวลแห่งหนึ่ง. อาจารย์ที่ปรึกษาวิทยานิพนธ์ : อ. ดร.ชูศักดิ์ พรสิงห์. 79 หน้า.

งานวิจัยนี้เป็นการศึกษาการประยุกต์ใช้โครงข่ายประสาทเทียมสำหรับการจัดการ ความต้องการวัตถุดิบชีวมวลของโรงไฟฟ้าชีวมวลตัวอย่าง เพื่อให้สามารถพยากรณ์ปริมาณการ ้ป้อนวัตถุดิบชีวมวลให้แก่หม้อไอน้ำและลดความสูญเสียอันเนื่องมาจากการตัดสินใจที่ผิดพลาดใน การจัดการวัตถุดิบชีวมวล จากการศึกษาพบว่าโรงไฟฟ้าตัวอย่างมีการบริหารจัดการแบบเป็นไป ตามสถานการณ์โดยมีการเพิ่มอัตราการป้อนวัตถุดิบชีวมวลตามสถานการณ์ และบ่อยครั้งมากเกิน ความจ าเป็น ส่งผลให้มีการใช้วัตถุดิบชีวมวลอย่างสิ้นเปลืองและไม่มีประสิทธิภาพ ผู้วิจัยจึงได้ น าเสนอวิธีการพยากรณ์โดยใช้โครงข่ายประสาทเทียมเปรียบเทียบกับการพยากรณ์ถดถอยเชิง พหุคูณ จากผลการศึกษาโครงข่ายประสาทเทียมแบบหลายชั้นที่มีโครงสร้าง [16-9-15-1] มี ประสิทธิภาพดีกว่า โดยพิจารณาได้จากค่าสัมประสิทธิ์ สหสัมพันธ์ยกกำลังสอง ( $\mathsf{R}^2$ ) เท่ากับ  $0.97$ และ 0.44 ค่าเปอร์เซ็นต์ความผิดพลาดเฉลี่ยสัมบูรณ์ (MAPE) เท่ากับ 1.52 และ 2.52 ตามลำดับ

โครงข่ายประสาทเทียมดังกล่าวจะสามารถช่วยให้ผู้ปฎิบัติตัดสินใจป้อนวัตถุดิบเข้าหม้อไอ

น้ าได้ถูกต้องมากยิ่งขึ้นอันจะส่งผลต่อการใช้วัตถุดิบชีวมวลอย่างมีประสิทธิภาพ

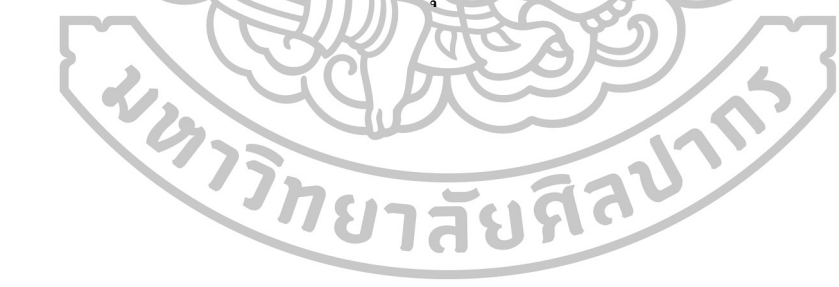

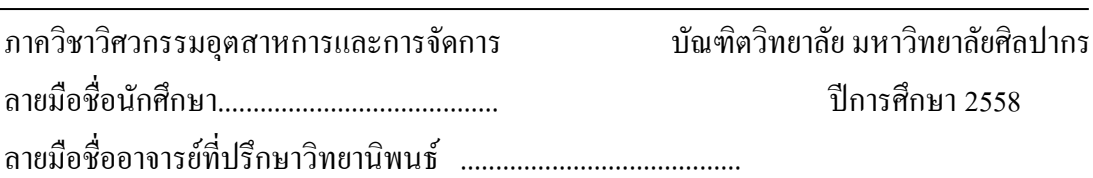

# 57405317: MAJOR: ENGINEERING MANAGEMENT KEYWORD: BIOMASS POWER PLANT /FORECASTING /ARTIFICIAL NEURAL NETWORK

# APICHAT SOONTHORNWIPHAT: APPLICATION OF ARTIFICIAL NEURAL NETWORK FOR BIOMASS REQUIREMENT MANAGEMENT: A CASE STUDY OF BIOMASS POWER PLANT.THESIS ADVISOR: CHOOSAK PORNSING, Ph.D. 79 pp.

This research is aimed to the application of neural network for biomass requirement management in a sample biomass power plant in order to forecast the right feed rate of biomass fuel to the boiler and to minimize possible loss caused by wrong decision making. It's found that the sample biomass power plant manage the biomass fuel requirement based on the situation, increasing biomass feed rate accordingly and that cause uneconomical consumption of biomass fuel. The researcher then introduces the artificial neural network (ANN) in comparison with the multiple regression model to forecast the feed rate of biomass fuel. It's found that the multi-layer artificial neural network with 16-9-15-1 structure is more effective than the multiple regression model by considering  $R^2 = 0.97$  and 0.44, MAPE = 1.52 and 2.52, respectively.

This artificial neural network (ANN) is supporting to provide more accurate forecast to the feed rate of biomass fuel and that will lead to effective consumption of biomass fuel.

クラカッコオンタオルバ

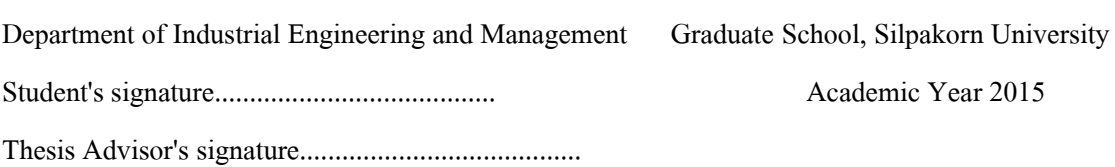

#### **กิตติกรรมประกาศ**

้วิทยานิพนธ์ฉบับนี้สำเร็จลุล่วงได้ด้วยความอนุเคราะห์จากบุคคลหลายท่าน โดยเฉพาะ อาจารย์ที่ปรึกษาวิทยานิพนธ์ คร.ชูศักดิ์ พรสิงห์ ผู้วิจัยขอขอบพระคุณอย่างสูงที่ให้คำแนะนำ ตรวจทาน ตลอดจนแก้ไขข้อผิดพลาดต่างๆ และนอกจากนี้ผู้วิจัยขอขอบพระคุณคณะกรรมการ ้ตรวจสอบวิทยานิพนธ์ทุกท่านที่ได้ให้ความกรุณาตรวจสอบ และแนะนำข้อเสนอแนะที่เป็น ประโยชน์อย่างมากในการท าวิทยานิพนธ์ฉบับนี้

ขอกราบขอพระคุณคณะอาจารย์ ภาควิชาวิศวกรรมอุตสาหการและการจัดการทุกท่านที่ได้ อบรมสั่งสอนและให้ค าแนะน าเกี่ยวกับการศึกษาด้วยดีมาโดยตลอด

สุดท้ายนี้ ขอกราบขอบพระคุณบิดา มารดา และครอบครัว ที่ให้การสนับสนุนและให้ ก าลังใจในการท าวิทยานิพนธ์ ขอขอบคุณ เพื่อนและน้องๆ ที่เป็นก าลังใจและช่วยเหลือจน วิทยานิพนธ์ฉบับนี้ส าเร็จลุล่วงด้วยดี

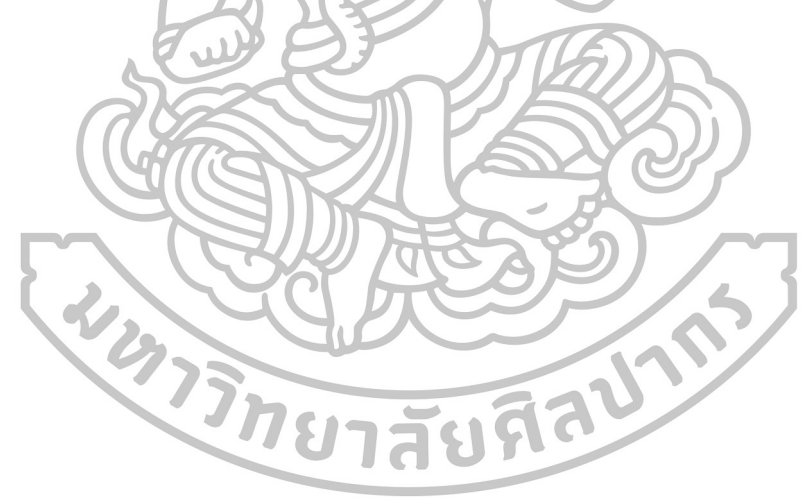

# สารบัญ

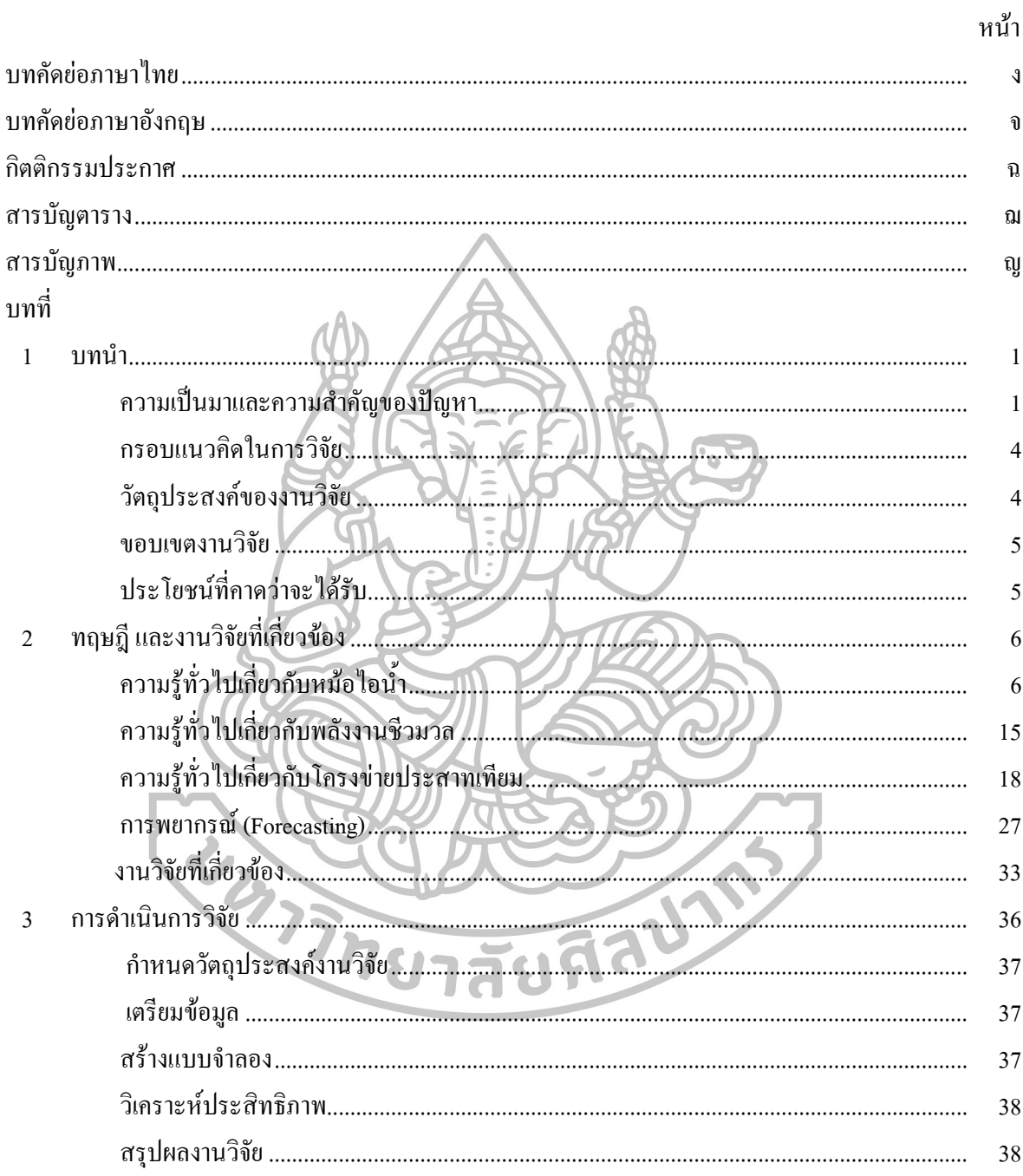

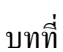

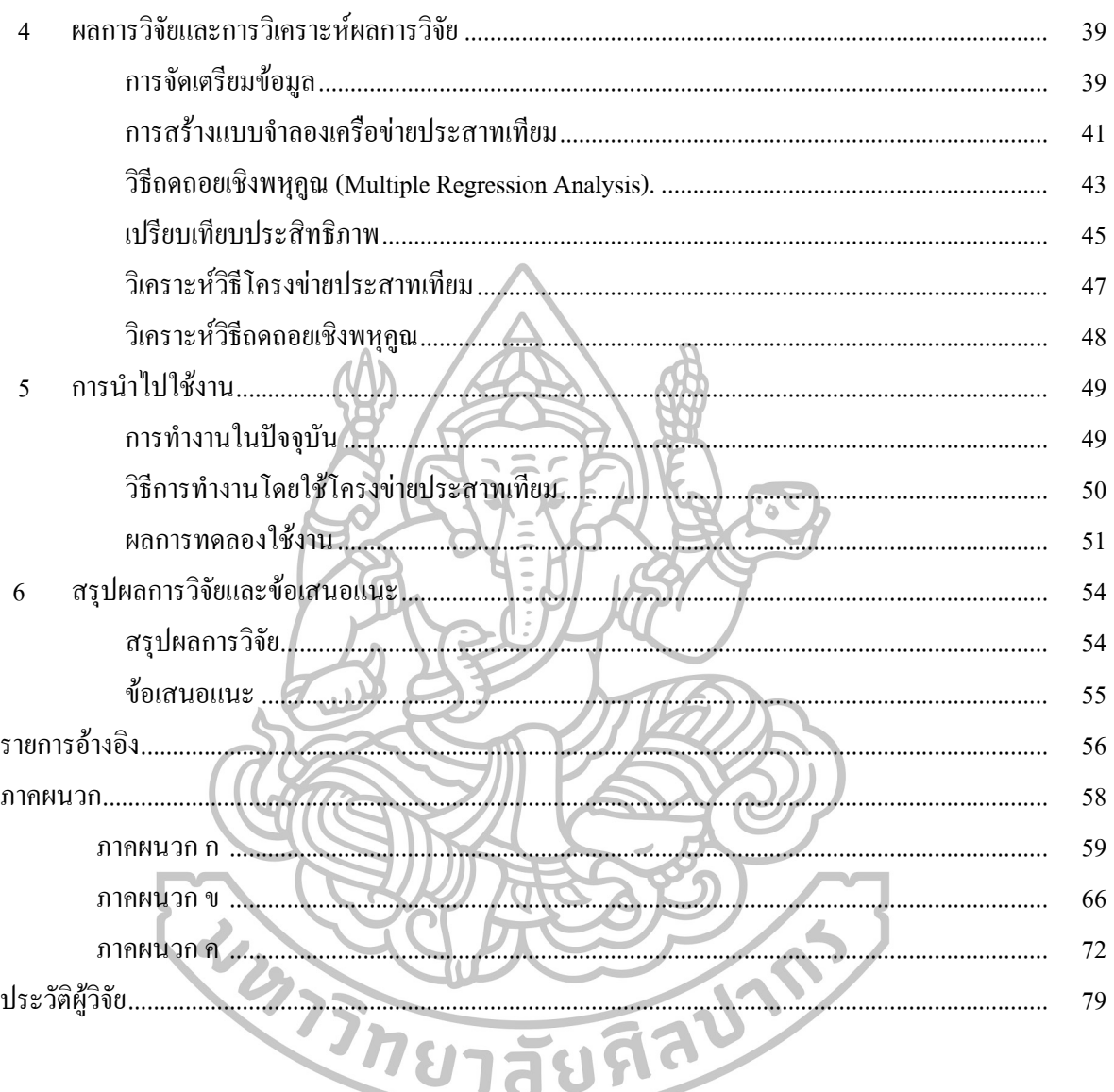

หน้า

ซ

# **สารบัญตาราง**

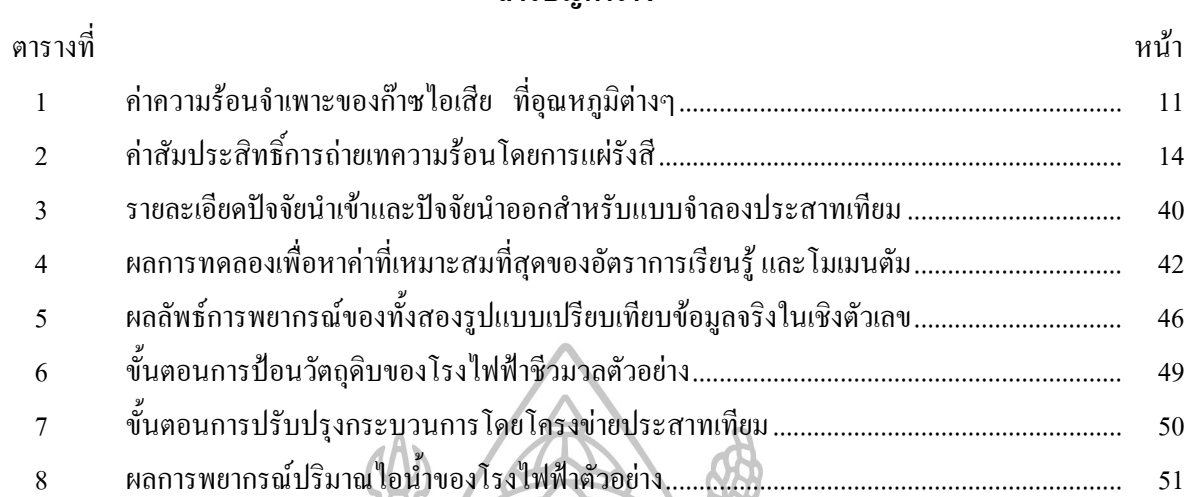

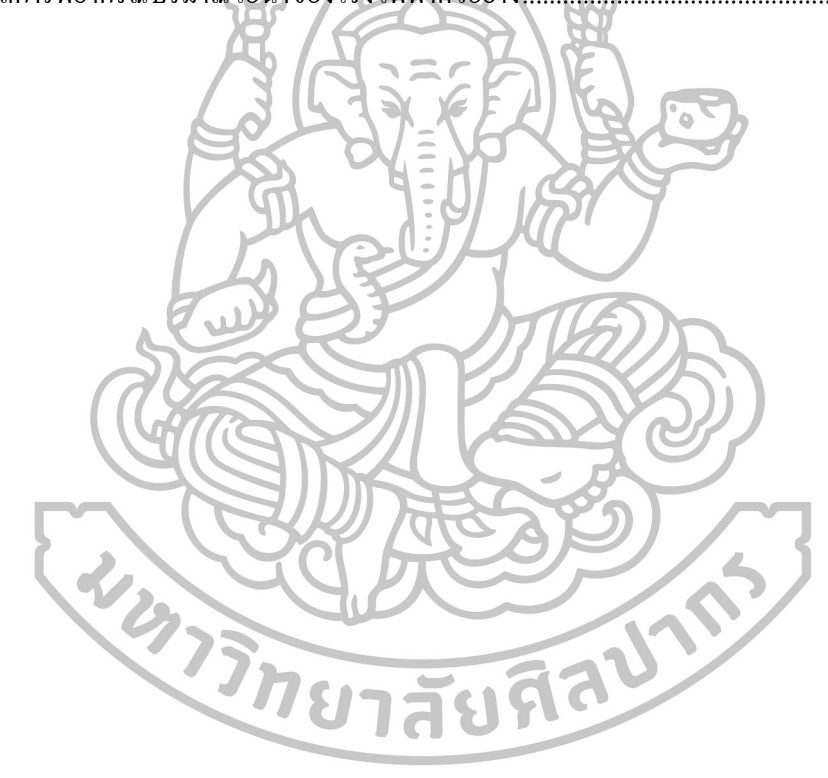

## สารบัญภาพ

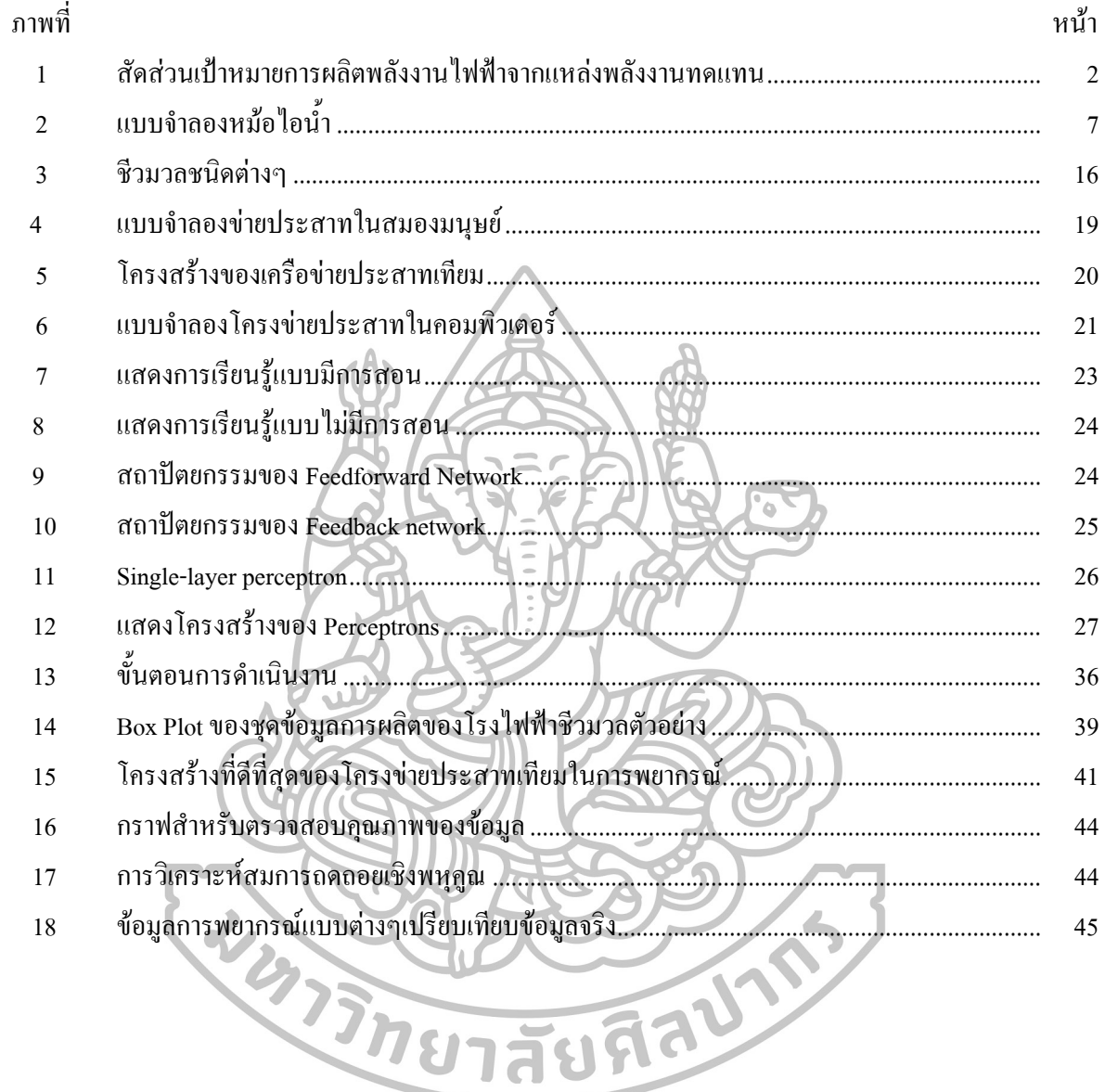

### **บทที่ 1**

#### **บทน า**

#### **1.ความเป็นมาและความส าคัญของปัญหา**

ในปัจจุบันประเทศไทยต้องพึ่งพาการนำเข้าพลังงานจากต่างประเทศเป็นหลัก ร้อยละ 60 ึ ของความต้องการพลังงานเชิงพาณิชย์ขั้นต้นมาจากการนำเข้า โดยมีสัดส่วนการนำเข้าน้ำมันสูงถึง ร้อยละ 80 ของปริมาณการใช้น้ ามันทั้งหมดภายในประเทศ และยังมีแนวโน้มจะสูงขึ้นอีกเพราะไม่ สามารถเพิ่มปริมาณการผลิตปิโตรเลียมในประเทศได้ทันกับความต้องการใช้งาน การพัฒนา พลังงานทดแทนอย่างจริงจังจะช่วยลดการพึ่งพาและการนำเข้าน้ำมันเชื้อเพลิงและพลังงานชนิดอื่น และยังช่วยกระจายความเสี่ยงในการจัดหาเชื้อเพลิงเพื่อการผลิตไฟฟ้าของประเทศซึ่งเดิมต้องพึ่งพา ก๊าซ ธรรมชาติเป็นหลักมากกว่าร้อยละ 70 โดยพลังงานทดแทน ถือเป็นหนึ่งในเชื้อเพลิงเป้าหมายที่ คาดว่าจะสามารถน ามาใช้ใน การผลิตไฟฟ้าทดแทนก๊าซธรรมชาติได้อย่างมีนัยส าคัญ โดยเฉพาะ พลังงานแสงอาทิตย์ พลังงานลมแบบทุ่งกังหันลม พลังน้ำขนาดเล็ก ชีวมวล ก๊าซชีวภาพ และขยะ และหากเทคโนโลยีพลังงานทดแทนเหล่านี้มีต้นทุนถูกลงและได้รับการยอมรับอย่าง กว้างขวาง ก็ อาจสามารถพัฒนาให้เป็นพลังงานหลักในการผลิตไฟฟ้าส าหรับประเทศไทยได้ในอนาคต

ด้วยเหตุนี้สำนักนโยบายและแผนพลังงานกระทรวงพลังงานจึงได้กำหนดแผนพัฒนา พลังงานทดแทน 15 ปี ระหว่าง 2551 ถึง 2565 (Renewable Energy Development Plan: REDP) เพื่อผลักดันการพัฒนาพลังงานทดแทน โดยมีเป้าหมายการพัฒนาพลังงานทดแทน 19,799 ktoe หรือคิดเป็นร้อยละ 20.3 ของการใช้พลังงานทั้งหมด (ทุกรูปแบบของพลังงานที่ใช้ อาทิเช่น พลังงานไฟฟ้า พลังงานความร้อน เชื้อเพลิงยานพาหนะ เป็นต้น) ภายใต้วิสัยทัศน์ "พลังงานหลักของประเทศ ลดการพึ่งพาการนำเข้าน้ำมันและสร้างความมั่นคงทางด้านพลังงาน ให้กับประเทศ ด้วยราคาที่ประชาชนยอมรับ และลดผลกระทบต่อสิ่งแวดล้อมและชุมชน รวมไปถึง ลดปริมาณการปล่อยก๊าซเรือนกระจก ซึ่งเป็นสาเหตุสำคัญของภาวะโลกร้อน"

การพัฒนาการผลิตพลังงานไฟฟ้าที่ได้จากแหล่งพลังงานชีวมวลก็เป็นหนึ่งในเป้าหมายหลักของ แผนพัฒนาดังกล่าว โดยกระทรวงพลังงานมีแผนที่จะผลิตกระแสไฟฟ้าที่มาจากแหล่งพลังงาน ทดแทนถึง 5,608 เมกะวัตต์ หรือคิดเป็น 2,290 ktoe ในปี 2565 โดยมีเป้าหมายที่จะใช้แหล่ง พลังงานชีวมวล (Biomass Fuel) เพื่อผลิตกระแสไฟฟ้าสงถึง 3,700 เมกะวัตต์ หรือคิดเป็นร้อยละ 65.9 ของแหล่งพลังงานทดแทนทั้งหมดที่จะนำมาผลิตกระแสไฟฟ้า ด้วยเหตุนี้การวิจัย พัฒนา และ การสร้างองค์ความรู้ในการบริหารจัดการเทคโนโลยีของการผลิตไฟฟ้าจากแหล่งพลังงานชีวมวล จึงมีความส าคัญอย่างยิ่งยวดในการสนับสนุนให้ประเทศมีความมั่นคงทางพลังงานตามแผนพัฒนา ดังกล่าว นอกเหนือไปจากนั้นแผนพัฒนาพลังงานทดแทน 15 ปี ของกระทรวงพลังงานยังได้บรรจุ ้ แผนปฏิบัติในการส่งเสริมการวิจัยและพัฒนาด้านพลังงานไว้ด้วย โดยให้ความสำคัญกับการวิจัย พัฒนาเทคโนโลยีพลังงานทดแทนที่มีประสิทธิภาพสูง และสอดคล้องกับคุณลักษณะของแหล่ง พลังงานทดแทนในประเทศ ศึกษาแนวทางการจัดการพลังงานทดแทนแต่ละชนิดทั้งในระดับภาค และระดับจุลภาค และสร้างองค์ความรู้ให้กับประชาชนในประเทศและสร้างสังคมแห่งการเรียนรู้ ตามหลักเศรษฐกิจพอเพียง

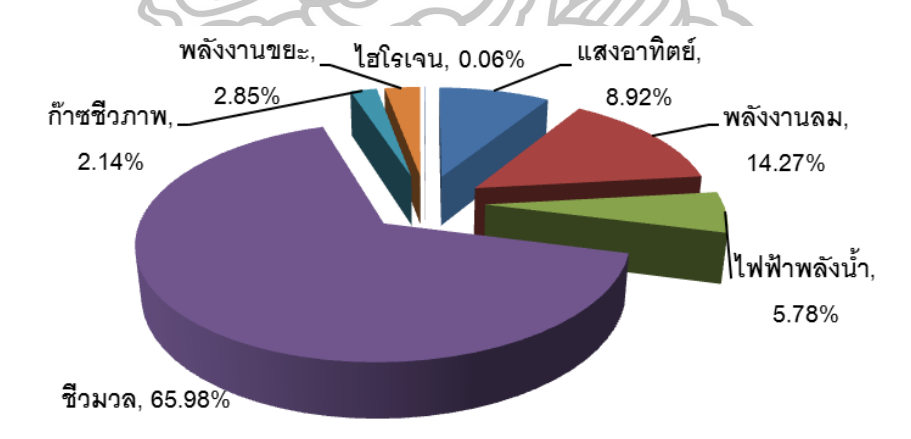

ภาพที่ 1 สัดส่วนเป้าหมายการผลิตพลังงานไฟฟ้าจากแหล่งพลังงานทดแทนของกระทรวงพลังงาน ที่มา:กรมพัฒนาพลังงานทดแทนและอนุรักษ์พลังงาน, **แผนพัฒนาพลังงานทดแทน 15 ปี**, เข้าถึง เมื่อ 10 มกราคม 2558, เข้าถึงได้จาก http://www.eppo.go.th/ccep/energy\_3-5.html.

งานวิจัยฉบับนี้ผู้วิจัยจึงได้มุ่งศึกษาเพื่อการเพิ่มประสิทธิภาพการผลิตไฟฟ้าจากแหล่ง พลังงานชีวมวล โดยได้เลือกศึกษาโรงไฟฟ้าชีวมวลตัวอย่างขนาด 52.50 เมกะวัตต์ ที่ก่อตั้งมาตั้งแต่ พ.ศ. 2545 โดยเริ่มแรกมีวัตถุประสงค์เพื่อนำพลังงานใฟฟ้าและพลังงานความร้อน หมุนเวียน กลับมาใช้ในบริษัทในเครือ ต่อมาได้มีการปรับปรุงประสิทธิภาพในกระบวนการผลิตจนสามารถ ผลิตไฟฟ้าเพื่อจ าหน่ายให้การไฟฟ้าฝ่ายผลิตแห่งประเทศไทยได้ เทคโนโลยีที่บริษัทใช้เป็นแบบ พลังความร้อนร่วม (co-generation) ที่ใช้พลังงานจากชีวมวล เทคโนโลยีหม้อไอน้ำเป็นแบบ Hydrograte Stroker สามารถผลิตกระแสไฟฟ้าได้ตลอดทั้งปี ขั้นตอนการผลิตไฟฟ้าชีวมวล คือ การ นำวัตถุดิบ เช่น ชานอ้อย ใบอ้อย แกลบ ฟางข้าว ซังข้าวโพด เศษไม้ ฯลฯ ลำเลียงด้วยสายพาน ระบบปิด เพื่อเข้าสู่กระบวนการเป็นเชื้อเพลิงเผาใหม้ในหม้อไอน้ำ และถ่ายความร้อนให้หม้อไอน้ำ ึ่งนกลายเป็นไอน้ำที่ร้อนจัด และมีความดันสูง ซึ่งไอน้ำจะไปปั่นกังหันที่ต่ออยู่กับเครื่องกำเนิด ไฟฟ้าท าให้เกิดกระแสไฟฟ้าออกมา โรงไฟฟ้าชีวมวลตัวอย่างได้มีการบริหารจัดการเชื้อเพลิงแบบ First-in First-out โดยมีชานอ้อย (Bagasse) เป็นวัตถุดิบหลัก ซึ่งสามารถจัดหาได้เพียง 4 เดือนใน หน้าหีบอ้อย แต่ต้องบริหารจัดการให้เพียงพอต่อการใช้งานทั้งปี ซึ่งหากปริมาณวัตถุดิบไม่เพียงพอ ต้องมีการรับซื้อแหล่งพลังงานชีวมวลอื่นๆ เช่น ใบอ้อย ฟาง แกลบ และขี้เลื่อย มาเสริม

โดยปกติอัตราการเผาไหม้วัตถุดิบชีวมวลเพื่อให้ได้ความร้อนตามความต้องการจะสามารถ ค านวณได้จาก Data Sheet ของบริษัทเจ้าของเทคโนโลยีหม้อไอน้ า อย่างไรก็ตาม จากการเก็บข้อมูล ในอดีตพบว่าอัตราการเผาไหม้ไม่เป็นไปตามสูตรคำนวณ เนื่องจากหม้อไอน้ำที่มีการใช้งานมา ระยะเวลาหนึ่งย่อมมีการเสื่อมสภาพ อุปกรณ์ตรวจวัดต่างๆ ที่อาจไม่เที่ยงตรงถึงแม้จะมีการ บ ารุงรักษาอย่างต่อเนื่อง อีกปัจจัยหนึ่งที่ส าคัญ คือ ชนิด ปริมาณ และคุณภาพ ของวัตถุดิบชีวมวลที่ เปลี่ยนแปลงไปตามสภาวการณ์ เช่น การให้ปริมาณความร้อนของชานอ้อยย่อมไม่เท่ากับปริมาณ ความร้อนที่ได้จากฟางข้าว เป็นต้น นอกจากนั้นการจัดเก็บในลานวัตถุดิบที่เป็นระบบเปิด (ถึงแม้ ้บางครั้งอาจใช้ผ้าใบคลุมกองวัตถุดิบ) ทำให้การควบคุมความชื้นเป็นไปได้อย่างยากลำบาก ด้วย เหตุผลเหล่านี้การพยากรณ์และการวางแผนการใช้ จัดเก็บ และจัดหาวัตถุดิบชีวมวลจึงมีความยุ่งยาก ผิดพลาด และขาดประสิทธิภาพ ดังนั้นผู้วิจัยจึงสนใจที่จะศึกษาและหาองค์ความรู้ในการจัด การพลังงานที่เหมาะสมกับปัญหา และสภาพของโรงงานไฟฟ้าชีวมวลตัวอย่าง เพื่อให้สามารถ พยากรณ์อัตราการเผาไหม้แหล่งเชื้อเพลิงชีวมวลได้อย่างถูกต้อง อันจะส่งผลให้เกิดการใช้งาน วัตถุดิบอย่างประหยัด มีประสิทธิภาพ และส่งผลถึงความสามารถในการวางแผนจัดการวัตถุดิบ ตั้งแต่การเลือกใช้ จัดหา รวบรวม จัดเก็บ และใช้งานอย่างมีประสิทธิภาพ โดยใช้เทคโนโลยีระบบ

โครงข่ายประสาทเทียม ที่ได้รับการพิสูจน์มาในระยะเวลาหนึ่งแล้วว่า มีประสิทธิภาพและไม่มี ความยุ่งยากในการประยุกต์ใช้งานกับปัญหาทางวิศวกรรมและการจัดการ ในอุตสาหกรรมจริง

#### **2.กรอบแนวคิดในการวิจัย**

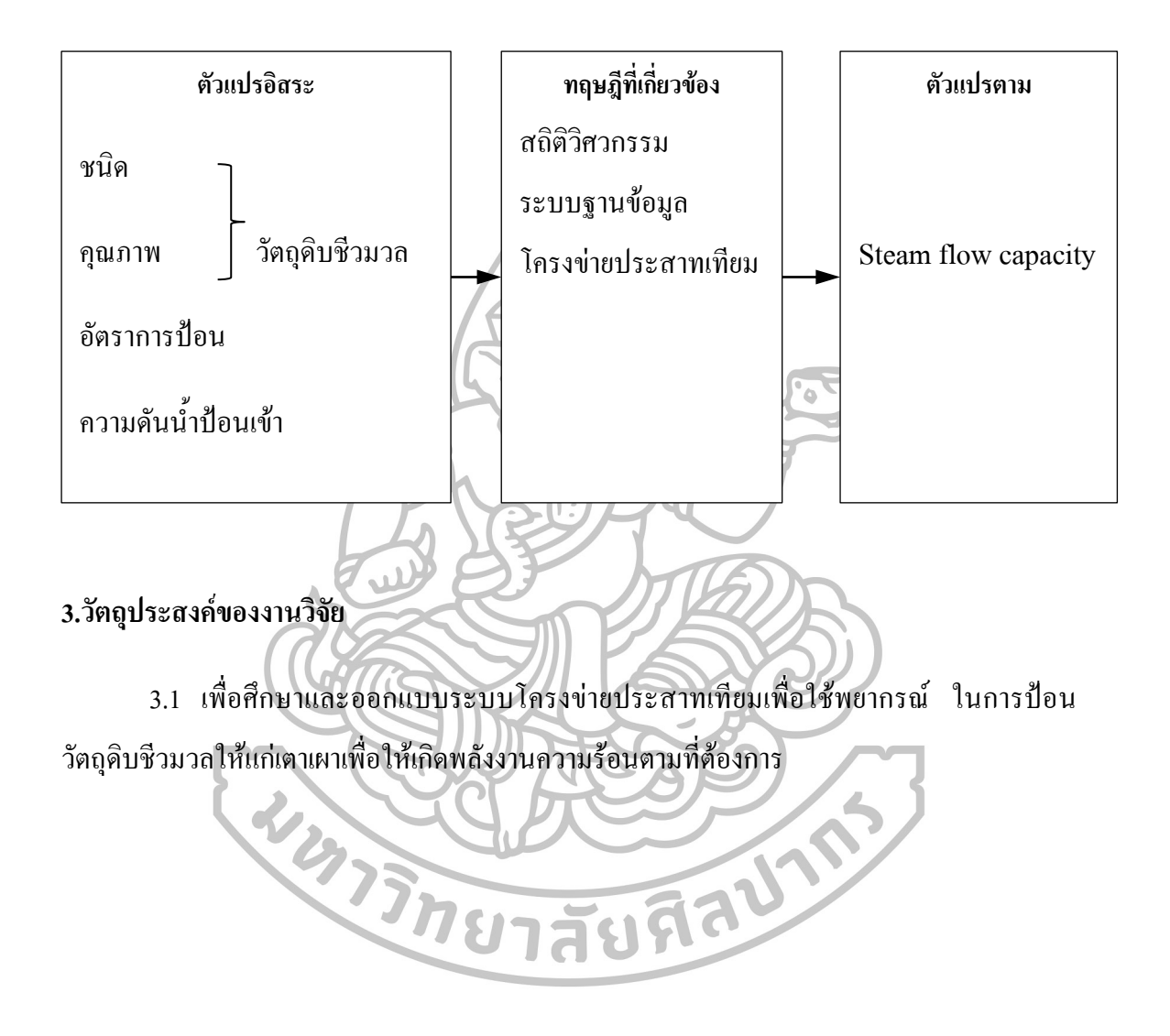

### **4.ขอบเขตงานวิจัย**

งานวิจัยนี้ผู้วิจัยได้กำหนดขอบเขตการศึกษาเฉพาะกระบวนการป้อนวัตถุดิบชีวมวล จนถึง ึกระบวนการผลิตไอน้ำของหม้อไอน้ำ โดยนำข้อมูลที่ได้ไปทำการออกแบบระบบสนับสนุนการ ตัดสินใจจะตอบสนองต่อความต้องการของโรงไฟฟ้าชีวมวลตัวอย่างโดยใช้โครงข่ายประสาทเทียม

# **5.ประโยชน์ที่คาดว่าจะได้รับ**

5.1 โรงไฟฟ้าสามารถใช้โครงข่ายประสาทเทียมในการจัดการวัตถุดิบ

5.2 สามารถประยุกต์ใช้โครงข่ายประสาทเทียมสำหรับการพยากรณ์งานอื่นๆที่มีลักษณะ งานใกล้เคียงกัน

5.3 ลดความสูญเสียอันเนื่องมาจากการตัดสินใจที่ผิดพลาด (ป้อนวัตถุดิบชีวมวลมากเกิน ความจ าเป็น) ในการจัดการวัตถุดิบของโรงไฟฟ้าชีวมวลตัวอย่าง

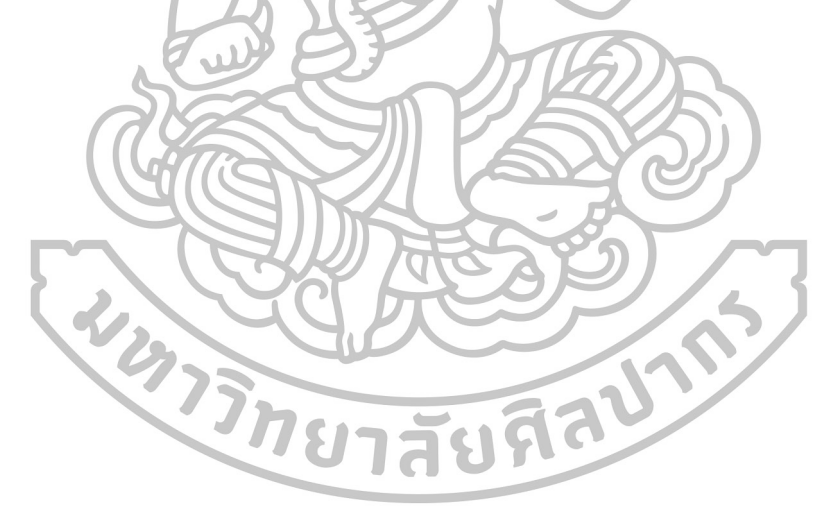

## **บทที่ 2**

### **ทฤษฎี และงานวิจัยที่เกี่ยวข้อง**

ในการศึกษาวิจัยครั้งนี้ ผู้วิจัยได้ท าการศึกษาบนพื้นฐานของแนวคิดที่เกี่ยวข้อง เพื่อใช้เป็น ี แนวทางข้อมูลสำหรับทำการวิจัย โดยมีสาระสำคัญดังนี้

1.ความรู้ทั่วไปเกี่ยวกับหม้อไอน้ำ 2.ความรู้ทั่วไปเกี่ยวกับพลังงานชีวมวล 3.ความรู้ทั่วไปเกี่ยวกับโครงข่ายประสาทเทียม 4.การพยากรณ์ (Forecasting) 5.งานวิจัยที่เกี่ยวข้อง

# **2.1.ความรู้ทั่วไปเกี่ยวกับหม้อไอน า**

หม้อ ไอน้ำ (Boiler) คือ เครื่องกำเนิด ไอน้ำ ทำด้วยเหล็กกล้าหรือวัสดุอื่น ๆ ที่มีคุณสมบัติ คล้ายกัน ซึ่งได้รับการออกแบบและสร้างอย่างแข็งแรงถูกต้องตามหลักเกณฑ์ทางวิศวกรรม ภายใน ภาชนะบรรจุน้ำและไอน้ำโดยการถ่ายเทความร้อนซึ่งได้จากการเผาไหม้ของเชื้อเพลิงให้แก่น้ำ ซึ่ง อยู่ในภาชนะปิดเพื่อให้ได้ไอน้ำที่มีความดันและอุณหภูมิตามต้องการเพื่อนำไปใช้ประโยชน์ หม้อ ไอน้ำโดยทั่วไปจะมีส่วนประกอบที่สำคัญดังนี้<br>อีก สี ยา สี ยา สี ยา สี ยา สี ยา สี ยา สี ยา สี

2.1.1 เตา (Furnace)

เตาเป็นที่เผาไหมของเชื้อเพลิง ประกอบด้วยอุปกรณ์เผาไหม้ ห้องเผาไหม้ส าหรับเชื้อเพลิง แข็ง ส่วนล่างของเตาจะเป็นตะกรับเตา (Grate) สวนเชื้อเพลิงเหลวและแก็สจะใช้หัวเผา (Burner) เตาเผาท าหน้าที่เผาไหม้เชื้อเพลิงมาใช้ให้เกิดประโยชน์ โดยการเผาให้ได้ความร้อนเพื่อเอาก๊าซร้อน ไปใช้ในกระบวนการผลิต เช่น การนำความร้อนที่ได้ไปผลิตไอน้ำร้อนที่มีความดันสูงเพื่อใช้ในการ ผลิตไฟฟ้า หรือใช้ในกระบวนการผลิต ในการเผาไหม้เชื้อเพลิงแข็งนั้นเตาเผาถือว่าเป็นหัวใจ ี สำคัญเนื่องจากเป็นจุดที่มีการนำพลังงานเคมีในเชื้อเพลิงเปลี่ยนมาเป็นพลังงานความร้อนมากที่สุด

### 2.1.2 ตัวหม้อไอน้ำ (Boiler Shell)

ตัวหม้อไอน้ำจะได้รับความร้อนจากห้องเผาไหม้ และส่งผ่านความร้อนนี้ให้กับน้ำซึ่งอยู่ ภายในให้กลายเป็นไอน้ำ ตัวหม้อไอน้ำประกอบด้วย ครัม (Drum) และท่อน้ำ (Water Tube) ส่วน ที่รับความร้อน (Heating Surface) ประกอบด้วย พื้นผิวที่อยู่ติดกับห้องเผาไหม้ ซึ่งส่วนใหญ่จะรับ ความร้อนจากเปลวโดยการแผ่รังสี ส่วนพื้นผิวที่อยู่ห่างจากห้องเผาไหม้จะได้รับความร้อนส่วน ใหญ่จากการสัมผัสกับแก๊สเผาไหมที่มีความร้อน ตัวหม้อไอน้ าเป็นภาชนะทนความดันได้สูง ส าหรับหม้อไอน้ าที่ใช้งานในการผลิต โดยใช้เชื้อเพลิงชีวมวลในประเทศไทย จะมีขนาดตั้งแต่ แรงดัน 16 บาร์ จนถึง แรงดัน 105 บาร์

### 2.2.3 อุปกรณ์และชิ้นส่วนประกอบอื่นๆ

อุปกรณ์และชิ้นส่วนประกอบต่างๆเหล่านี้ ขึ้นอยู่กับชนิดและขนาดของหม้อไอน้ าว่า มี ความจำเป็นมากน้อยเพียงใด ได้แก่ เครื่องดงไอ (Superheat) สำหรับเพิ่มความร้อนให้น้ำ อุปกรณ์ ประหยัดเชื้อเพลิง (Economizer)อุปกรณ์อุ่นอากาศ (Air Pre heater) เครื่องเป่าลม (Soot Blower) อุปกรณ์ส่งน้ำป้อนหม้อไอน้ำ (Boiler Feed Pump) สำหรับปัจจุบันส่วนมากมีอุปกรณ์ควบคุม ้อัตโนมัติ นอกจากนี้ก็มีอุปกรณ์ประกอบย่อยได้แก่ ลิ้นนิรภัย เครื่องมือวัดระดับน้ำ เครื่องมือวัด ความดัน เป็นต้น

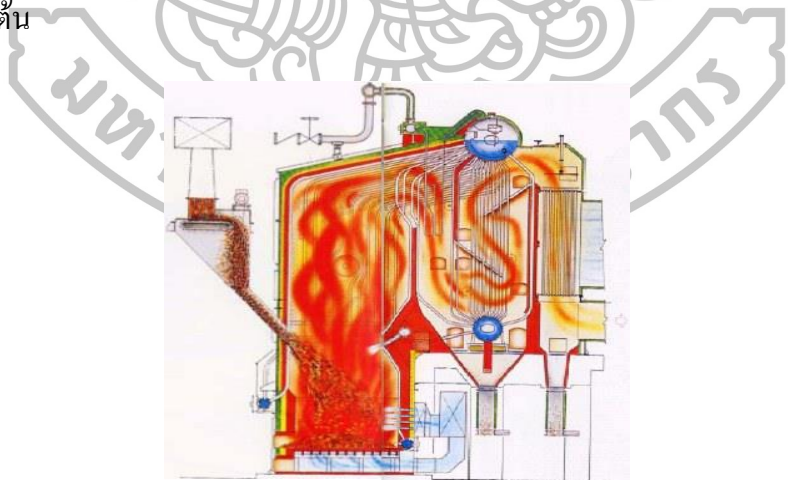

ภาพที่ 2 แบบจ าลองหม้อไอน้ า

ที่มา : Chris Hanson, **Biomass Magazine**, เข้าถึงเมื่อ 5 มกราคม 2558, เข้าถึงได้จาก http://biomassmagazine.com/articles/8799/how-it-works-a-biomass-boiler.

2.1.4 การตรวจวัดประสิทธิภาพหม้อไอบ้ำ

การวิเคราะห์ค่าพลังงานที่เกิดขึ้นในระบบผลิตไอน้ าเพื่อให้ได้มาซึ่งประสิทธิภาพหม้อไอน้ า จะท าได้โดยวิธีสมดุลความร้อน (Energy Balance) ซึ่งสามารถแสดงได้ดังนี้

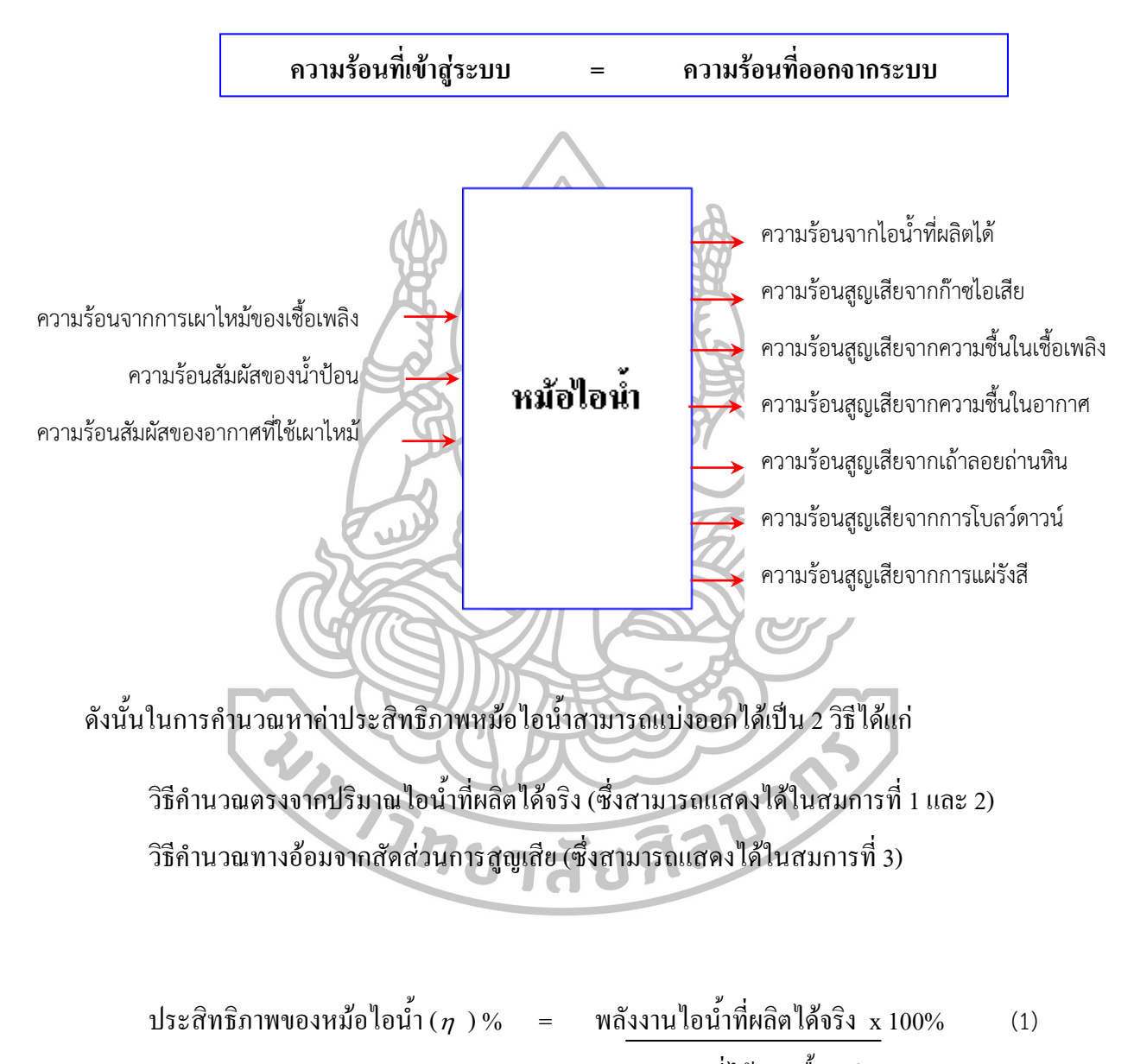

พลังงานที่ได้จากเชื้อเพลิง

์ โดยสมการที่ (1) สามารถนำมาเขียนในรูปสมการได้ในสมการที่ (2) ดังนี้

$$
(\eta) \% = \frac{m_{steam} \times (h_{steam} - h_{water})}{m_{fuel} \times LHV_{fuel}} \times 100\%
$$
 (2)

แต่ในปัจจุบันการหาค่าประสิทธิภาพหม้อ ไอน้ำด้วยวิธีคำนวณตรงจากปริมาณ ไอน้ำที่ผลิต ได้จริงนั้นไม่ได้รับการนิยมมากนัก เนื่องจากการวัดอัตราการไหลของไอน้ านั้นสามารถท าได้ยาก มาก และเครื่องมือที่ใช้ในการวัดอัตราการไหลมีราคาสูงมาก ด้วยเหตุนี้ในการวัดค่าประสิทธิภาพ หม้อ ไอน้ำที่เป็นที่นิยมใช้กันมากในปัจจุบัน คือใช้วิธีการวัดทางอ้อมจากการคำนวณสัดส่วนการ สูญเสียพลังงาน สามารถแสดงความสัมพันธ์ได้ในสมการที่ (3) ดังนี้

15ะสิทธิภาพของหน้อไอนี้a (ท) % = 100 - เปอร์เซ็นต์การสูญเสียพลังงาน  
2.1.4.1 สามารถที่ใช้กีนวนความร้อนที่เข้าและออกจากนร้อนต่างจุ ที่เข้าและออกจากหน้อไอน้ำ โดย  
สามารถที่ใช้ในการกินวณมีดังนี้  
1.ความร้อนที่เข้าสู่ระบบ มีค่าเท่ากับ( Q<sub>in</sub>=Q<sub>ic</sub>+Q<sub>w+</sub>Q<sub>a</sub>)  
1.1 ความร้อนาทการเพาใหญ่ของเชื่อเพลิง (
$$
Q_{fc}
$$
)  
1.1 ความร้อนาทการเพาใหญ่ของเชื่อเพลิง ( $Q_{fc}$ )  
โดยที่ $F_p$  = 15ิมาณการใช้เชื้อเพลิง ( $kg_f/h$ ) (4)

 $H_L$  =  $\epsilon$  ค่าความร้อนต่ำของเชื้อเพลิง (kJ/kg)

1.2 ความร้อนสัมผัสจากน้ำป้อน (  $\rm Q_{\rm w}$ )

$$
Q_w = F_w(h_{f,w} \times h_{f,reg}) \qquad (kJ/h) \qquad (5)
$$

โดยที่ 
$$
F_w = 15 \text{มานน้ำป้อนที่ใช้ ( $kg_w/h$ )  
\n $h_{f,w} = 18 \text{บนาถีปีของน้ำปือน (kJ/kg)  
\n $h_{f,reg} = 18 \text{บนาถีปีของน้ำอิ่มตัวที่อุณหภูมิบรรยากาศ (*kJ/kg*)$$
$$

#### 1.3 ความร้อนสัมผัสจากอากาศที่ใช้ในการเผาไหม้ (  $\mathit{Q}_{a}$ )

 $Q_a = A \times C_{p,a}(T_a \times T_{reg})$  (*kJ/h*) (6) โดยที่ A ปริมาณอากาศที่ใช้ในการเผาใหม้จริงใน 1 ชั่วโมง (*Nm* $^3/\mathit{kg.h}$ )  $C_{p,a}$  = ค่าความร้อนจำเพาะของอากาศ มีค่าเท่ากับ 1.31 (kJ/Nm<sup>3</sup> °C)  $T_a$  = อุณหภูมิอากาศที่ใช้ในการเผาไหม้ (*°C*)  $T_{reg}$  = อุณหภูมิสิ่งแวดล้อม (*°C*) 2.ความร้อนที่ออกจากระบบ มีค่าเท่ากับ  $Q_{out} = Q_{steam} + Q_g + Q_{mf} + Q_{ma} + Q_{ash} + Q_b + Q_r$ โดยที่ความร้อนสูญเสียซึ่งถือว่าเป็นส่วนหนึ่งของความร้อนที่ออกจากระบบเช่นกัน สามารถค านวณได้จากสมการต่างๆ ดังต่อไปนี้ 2.1 ความร้อนสูญเสียจากก๊าซไอเสีย ( $\mathit{Q}_{a}$ ) การสูญเสียนี้มาจากปริมาณอากาศที่ใช้ในการเผาไหม้จะต้องเพียงพอที่จะท าให้เกิดการเผา ไหม้อย่างสมบูรณ์ ถ้าให้อากาศน้อยเกินไปการเผาไหม้จะไม่สมบูรณ์ แต่ถ้าอากาศส่วนเกินมาก

เกินไปการสูญเสียความร้อนไปกับก๊าซเสียจะมาก ดังนั้นการปรับอัตราส่วนอากาศต่อเชื้อเพลิงให้ เหมาะสมกับชนิดเชื้อเพลิงจึงมีความส าคัญ โดยความร้อนสูญเสียจากก๊าซไอเสียสามารถหาได้จาก สมการที่ (7)

$$
Q_g = F_h \times G \times C_{p,g}(T_g \times T_{ref}) \quad (kJ/h)
$$

โดยที่ 
$$
F_h
$$
 = ปริมาณการใช้เชื้อเพลิ่ง ( $kg_f/h$ )  
\nG = ปริมาณไอเสียที่เกิดขึ้นจริง ( $Nm^3/kg_f$ )  
\n $C_{p,g}$  = ค่าความร้อนจำเพาะของไอเสีย ( $kJ/Nm^3°C$ )  
\n $T_g$  = อุณหภูมิไอเสีย (°C)  
\n $T_{ref}$  = อุณหภูมิสิ่งแวดล้อม (°C)

ตารางที่ 1 ค่าความร้อนจำเพาะของก๊าซไอเสีย ( $C_{_{p,\mathrm{g}}}$ ) ที่อุณหภูมิต่างๆ

ที่มา: สถานจัดการและอนุรักษ์พลังงาน, **คู่มือการตรวจวัดและวิเคราะห์การใช้พลังงานในระบบ หม้อไอน าและระบบอัดอากาศ** (ขอนแก่น: หจก.โรงพิมพ์คลังนานาวิทยา, 2551), 10.

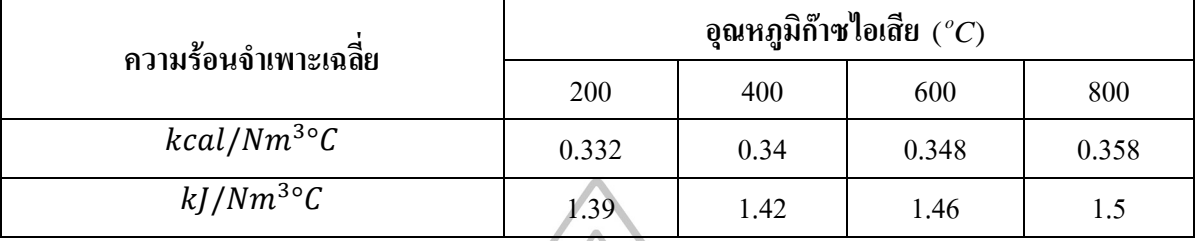

2.2 ความร้อนสูญเสียจากความชื้นในเชื้อเพลิง (  $Q_{m f}$ ) โดยมากเป็นการสูญเสียที่เกิดขึ้นในเชื้อเพลิงแข็งและเป็นความร้อนสูญเสียเป็นอันดับต้นๆ ในเชื้อเพลิงแข็งด้วย ซึ่งความร้อนสูญเสียจากความชื้นในเชื้อเพลิงสามารถหาได้จากสมการที่ (8)  $Q_{mf} = F_h \times (%mois) \times 2450 + (1.91 \times (T_g + T_{ref})) (kJ/h)$  (8) โดยที่  $F_h$  = ปริมาณการใช้เชื้อเพลิง ( $k{\bf g}_{f}/h$ )

| 191011 | $F_h$ | = | - | - | - | - | - | - | - | - | - | - | - | - | - | - | - | - | - | - | - | - | - | - | - | - | - | - | - | - | - | - | - | - | - | - | - | - | - | - | - | - | - | - | - | - | - | - | - | - | - | - | - | - | - | - | - | - | - | - | - | - | - | - | - | - | - | - | - | - | - | - | - | - | - | - | - | - | - | - | - | - | - | - | - | - | - | - | - | - | - | - | - | - | - | - | - | - | - | - | - | - | - | - | - | - | - | - | - | - | - | - | - | - | - | - | - | - | - | - | - | - | - |
|--------|-------|---|---|---|---|---|---|---|---|---|---|---|---|---|---|---|---|---|---|---|---|---|---|---|---|---|---|---|---|---|---|---|---|---|---|---|---|---|---|---|---|---|---|---|---|---|---|---|---|---|---|---|---|---|---|---|---|---|---|---|---|---|---|---|---|---|---|---|---|---|---|---|---|---|---|---|---|---|---|---|---|---|---|---|---|---|---|---|---|---|---|---|---|---|---|---|---|---|---|---|---|---|---|---|---|---|---|---|---|---|---|---|---|---|---|---|---|---|---|---|---|---|---|
|--------|-------|---|---|---|---|---|---|---|---|---|---|---|---|---|---|---|---|---|---|---|---|---|---|---|---|---|---|---|---|---|---|---|---|---|---|---|---|---|---|---|---|---|---|---|---|---|---|---|---|---|---|---|---|---|---|---|---|---|---|---|---|---|---|---|---|---|---|---|---|---|---|---|---|---|---|---|---|---|---|---|---|---|---|---|---|---|---|---|---|---|---|---|---|---|---|---|---|---|---|---|---|---|---|---|---|---|---|---|---|---|---|---|---|---|---|---|---|---|---|---|---|---|---|

 $(2.3$  ความร้อนสูญเสียจากความชื้นในอากาศ ( $Q_{ma}$ )

เป็นการสูญเสียที่เกิดขึ้นในอากาศที่สภาวะปกติโดยที่หลีกเลี่ยงไม่ได้ แต่หากหม้อไอน้ า นั้นๆมีการติดตั้งอุปกรณ์อุ่นอากาศ(Air Preheater)ก่อนเข้าสู่ห้องเผาไหม้ก็จะช่วยลดการสูญเสีย ความร้อนในส่วนนี้ได้ โดยความร้อนสูญเสียจากความชื้นในอากาศสามารถหาได้จากสมการที่ (9)

$$
Q_{ma} = A \times (%Abs) \times 2.05 \times (T_g - T_{ref}) \quad (kJ/h)
$$
 (9)

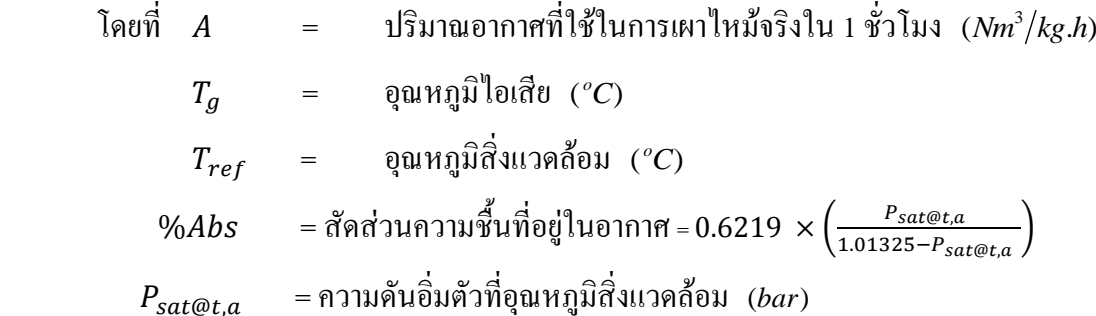

 $2.4$  ความร้อนสูญเสียจากเถ้าลอย  $\left( Q_{\!\scriptscriptstyle a\! s\! h}\right)$ 

เป็นการสูญเสียที่เกิดขึ้นในเชื้อเพลิงแข็งเท่านั้นโดยการสูญเสียในลักษณะนี้มักเกิดจากการ ที่เชื้อเพลิงแข็งนั้นๆเผาไหม้ไม่หมดและถูกดูดออกจากห้องเผาไหม้เร็วเกินไป(Unburned)จึงท าให้ เถ้าลอยนี้ยังคงมีค่าความร้อนหลงเหลืออยู่ ซึ่งความร้อนสูญเสียจากเถ้าลอยสามารถหาได้จาก สมการที่ (10)

$$
Q_{ash} = F_{ash} \times H_{ash}
$$
 (kJ/h) (10)  
โดยที่  $F_{ash}$  = 15ิมานเก้าลอยที่เกิดขึ้นจากการเพ่|หน്  $(kg_{ash}/h)$   
 $H_{ash}$  = ค่าความร้อยนต์ของเก้าลอย (kJ/kg)  
2.5 ความร้อนสูญเสียงกการโมลว์ลาน์ (Q<sub>b</sub>)

การโบลว์ดาวน์เป็นการลดความเข้มข้นของสารละลายในหม้อไอน้ำ เพื่อป้องกันตะกรัน เกาะบนผิวท่อ และเพื่อหลีกเลี่ยงฟองลอยตัวขึ้นไปกับไอน้ า โดยปกติหม้อไอน้ าจะมีการโบลว์ ดาวน์อยู่ที่ 3-5% การโบลว์ดาวน์ควรรักษาระดับให้ต่ าที่สุดเพื่อหลีกเลี่ยงการสูญเสียความร้อน กรณีโบลว์ดาวน์แบบต่อเนื่อง(Continues Blow Down) อาจน าความร้อนจากการโบลว์ดาวน์ไปอุ่น น้ าป้อนก่อนเข้าหม้อไอน้ าความร้อนสูญเสียจากการโบลว์ดาวน์สามารถหาได้จากสมการที่ (11)

| $Q_b = F_w \times B \times (h_{f,b} - h_{f,ref})$                                                                                                    | $(kJ/h)$                            |
|----------------------------------------------------------------------------------------------------|-------------------------------------|
| $W_{f,v} = \frac{1}{2} \text{sum}_{u \text{sum}} \text{sum}_{u \text{sum}} \text{max}$ \n | $TDS_b = \text{sum}_{u \text{sum}}$ |

2.6 ความร้อนสูญเสียจากการแผ่รังสีของผนังหม้อ ไอน้ำ ( $\mathcal{Q}_r$ )

การสูญเสียผ่านผนังหม้อไอน้ าประกอบด้วยการสูญเสียความร้อนโดยการแผ่รังสีและการ พาความร้อน ปริมาณความร้อนที่สูญเสียจากการแผ่รังสีจะเท่ากันไม่ว่าหม้อไอน้ำจะผลิตไอน้ำมาก หรือน้อย การหาความร้อนที่สูญเสียผ่านผนังหม้อไอน้ำสามารถคำนวณได้จากสมการที่ (12) ถึง (14)

$$
Q_r = Q_{rad} + Q_{rconv} \quad (kJ/h) \tag{12}
$$

$$
Q_{rad} = 4.88 \times \varepsilon \times A_b \times \left[ \left( \frac{273 + T_{wb}}{100} \right)^4 - \left( \frac{273 + T_{ref}}{100} \right)^4 \right] \times 4.187
$$
 (13)

$$
Q_{conv} = h_c \times A_b \times [T_{wb} - T_{ref}] \times 4.187 \quad (kJ/h)
$$
 (14)

$$
Q_{rad} = \n\begin{pmatrix}\n\text{Pr} & \text{Pr} \\
\text{Pr} & \text{Pr}\n\end{pmatrix}
$$
\n
$$
Q_{conv} = \n\begin{pmatrix}\n\text{Pr} \\
\text{Pr} \\
\text{Pr}\n\end{pmatrix}
$$
\n
$$
\varepsilon
$$
\n
$$
\varepsilon
$$
\n
$$
\varepsilon
$$
\n
$$
\varepsilon
$$
\n
$$
\varepsilon
$$
\n
$$
\varepsilon
$$
\n
$$
\varepsilon
$$
\n
$$
\varepsilon
$$
\n
$$
\varepsilon
$$
\n
$$
\varepsilon
$$
\n
$$
\varepsilon
$$
\n
$$
\varepsilon
$$
\n
$$
\varepsilon
$$
\n
$$
\varepsilon
$$
\n
$$
\varepsilon
$$
\n
$$
\varepsilon
$$
\n
$$
\varepsilon
$$
\n
$$
\varepsilon
$$
\n
$$
\varepsilon
$$
\n
$$
\varepsilon
$$
\n
$$
\varepsilon
$$
\n
$$
\varepsilon
$$
\n
$$
\varepsilon
$$
\n
$$
\varepsilon
$$
\n
$$
\varepsilon
$$
\n
$$
\varepsilon
$$
\n
$$
\varepsilon
$$
\n
$$
\varepsilon
$$
\n
$$
\varepsilon
$$
\n
$$
\varepsilon
$$
\n
$$
\varepsilon
$$
\n
$$
\varepsilon
$$
\n
$$
\varepsilon
$$
\n
$$
\varepsilon
$$
\n
$$
\varepsilon
$$
\n
$$
\varepsilon
$$
\n
$$
\varepsilon
$$
\n
$$
\varepsilon
$$
\n
$$
\varepsilon
$$
\n
$$
\varepsilon
$$
\n
$$
\varepsilon
$$
\n
$$
\varepsilon
$$
\n
$$
\varepsilon
$$
\n
$$
\varepsilon
$$
\n
$$
\varepsilon
$$
\n
$$
\varepsilon
$$
\n
$$
\varepsilon
$$
\n
$$
\varepsilon
$$
\n
$$
\varepsilon
$$
\n
$$
\varepsilon
$$
\n
$$
\vare
$$

โดยการหาค่าสัมประสิทธิ์การถ่ายเทความร้อนโดยการพา  $h_c$  สามารถหาได้จากการ พิจารณาแยกเป็นพื้นที่แต่ละด้าน ดังนี้

พื้นที่ในแบบรามที่หันขึ้นด้านบน 
$$
h_c = 2.2 \times (T_{wb} - T_{ref})^{\frac{1}{4}}
$$
  
พื้นที่ในแบบรามที่หันลงข้างล่าง  $h_c = 1.1 \times (T_{wb} - T_{ref})^{\frac{1}{4}}$   
พื้นที่ในแบบจิ่ง  $h_c = 1.5 \times (T_{wb} - T_{ref})^{\frac{1}{4}}$ 

ิตารางที่ 2 ค่าสัมประสิทธิ์การถ่ายเทความร้อนโดยการแผ่รังสี (ε) ของผิวประเภทต่างๆ ที่มา: สถานจัดการและอนุรักษ์พลังงาน, **คู่มือการตรวจวัดและวิเคราะห์การใช้พลังงานในระบบ หม้อไอน าและระบบอัดอากาศ** (ขอนแก่น: หจก.โรงพิมพ์คลังนานาวิทยา, 2551), 10.

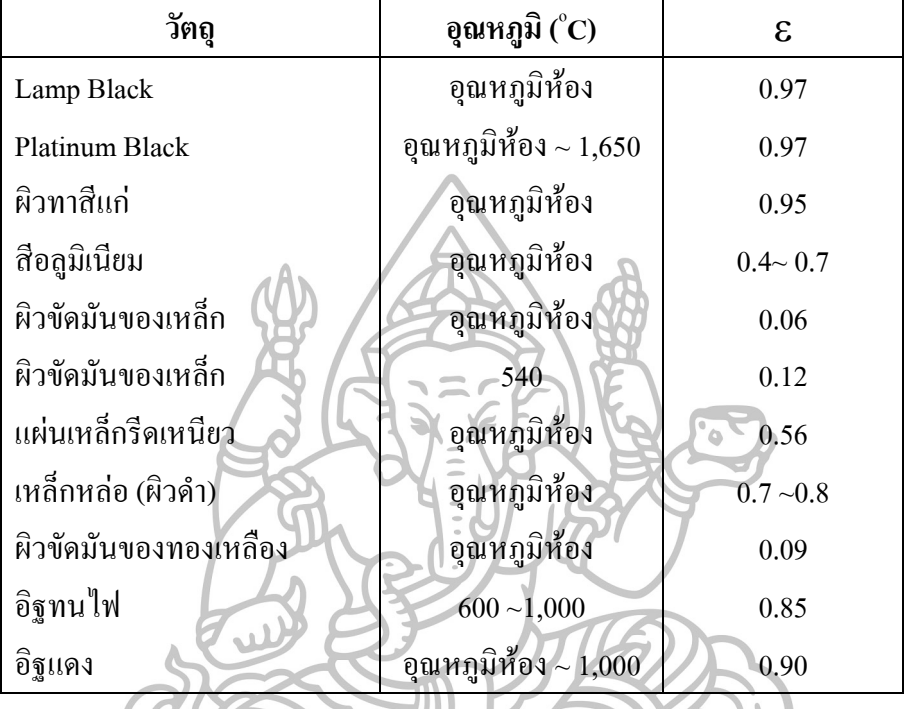

ดังนั้นเมื่อทราบสมการที่ใช้ในการหาค่าพลังงานความร้อนที่เข้าสู่หม้อไอน้ าและพลังงาน ความร้อนที่สูญเสียภายในหม้อไอน้ าทั้งหมดแล้ว สามารถเขียนสมการหาประสิทธิภาพหม้อไอน้ า ได้ดังนี้

$$
\eta = 100 - \sum_{loss=1}^{6} \left(\frac{Q_{loss}}{Q_{cin}}\right) \tag{15}
$$

หรือเขียนในรูปของการกระจายพจน์ คือ

$$
\eta = 100 - \left(\frac{Q_g}{Q_{in}}\right) - \left(\frac{Q_{gmf}}{Q_{in}}\right) - \left(\frac{Q_{ma}}{Q_{in}}\right) - \left(\frac{Q_{ash}}{Q_{in}}\right) - \left(\frac{Q_b}{Q_{in}}\right) - \left(\frac{Q_r}{Q_{in}}\right)
$$
(16)

ดังนั้นสมการ (16) จึงเป็นสมการที่ใช้ในการหาค่าประสิทธิภาพหม้อไอน้ าของรายงานการตรวจวัด ประสิทธิภาพหม้อไอน้ าที่ได้รับความนิยมในปัจจุบัน

# **2.2 ความรู้ทั่วไปเกี่ยวกับพลังงานชีวมวล**

พลังงานจากชีวมวล เป็นพลังงานที่ได้จากสารอินทรีย์จากพืชโดยมีที่มาต่างๆกัน เช่น ชาน ้ อ้อยจากโรงงานน้ำตาล ใบอ้อยจากไร่ช่วงฤดูตัดอ้อย แกลบจากโรงสี่กากปาล์มจากโรงงานสกัด น้ ามันปาล์มดิบ เป็นต้น ซึ่งการใช้ประโยชน์จากพลังงานชีวมวลนั้น สามารถใช้ได้ทั้งในรูปของ พลังงานความร้อน ไอน้ำเพื่อผลิตเป็นกระแสไฟฟ้า โดยสามารถใช้เชื้อเพลิงชีวมวลชนิดใดชนิด หนึ่งหรือหลายชนิดผสมกันก็ได้ข้อได้เปรียบของการใช้พลังงานชีวมวลเมื่อเทียบกับพลังงานชนิด อื่นๆมีอยู่หลายประการ อาทิเช่น พลังงานชีวมวลเป็นพลังงานที่ไม่มีวันหมดเพราะวงจรชีวิตของพืช มีระยะสั้น ต่างจากฟอสซิล ซึ่งใช้เวลา หลายพันล้านปีกว่าจะสะสมเป็นเชื้อเพลิงแก๊ส ถ่านหิน หรือ น้ ามัน ชีวมวลเป็นแหล่งเชื้อเพลิงราคาถูกเมื่อไม่คิดรวมต้นทุนทางด้านการขนส่ง หากมีการใช้ ประโยชน์ในบริเวณที่ไม่ไกลจากแหล่งเชื้อเพลิงมากนัก การนำชีวมวลมาใช้ก็เป็นการช่วยสร้าง รายได้ให้กับคนท้องถิ่น นอกจากนี้การผลิตพลังงานจากเชื้อเพลิงชีวมวลด้วยเทคโนโลยีที่เหมาะสม จะไม่ก่อให้เกิดมลภาวะและไม่สร้างสภาวะเรือนกระจก เนื่องจากการปลูกทดแทนทำให้ก๊าซ คาร์บอนไดออกไซด์เกิดการหมุนเวียนและไม่มีการปลดปล่อยเพิ่มเติม ดังนั้นการใช้ชีวมวลเป็น แหล่งเชื้อเพลิงจึงเป็นทางเลือกที่น่าสนใจและควรส่งเสริมให้มีการใช้เพิ่มขึ้น

2.2.1 องค์ประกอบของชีวมวลที่มีผลต่อการผลิตไฟฟ้า

ชีวมวลแต่ละชนิดมีคุณสมบัติแตกต่างกัน โดยเฉพาะอย่างคุณสมบัติบางอย่างถือเป็น จุดเด่น คุณสมบัติบางอย่างถือเป็นจุดด้อย การกระจายตัวของแหล่งชีวมวลหากมีกระจัดกระจาย พื้นที่เพาะปลูกหรือไมมีการรวบรวม จะทำให้ต้นทุนการผลิตไฟฟ้าสูงขึ้นเพราะมีค่าใช้จ่ายในการ รวบรวมเชื้อเพลิง

ึ ขนาด : ถ้าชีวมวลมีขนาดใหญ่เกินไป ไม่เหมาะที่จะนำมาเผาเป็นเชื้อเพลิงโดยตรงจะมีผล ต่อประสิทธิภาพการเผาไหม้ ถ้าจะนำไปใช้งานจะต้องมีค่าใช้จ่ายในการย่อยเพิ่มขึ้นเช่น เศษไม้ ใบ อ้อย ฟางข้าว

ความชื้น : ชีวมวลบางชนิดมีความชื้นสูง ซึ่งจะมีผลกระทบต่อประสิทธิภาพการเผาไหม้ เช่น กากมัน ส่าเหล้า มีความชื้นประมาณ 80-90% จึงต้องมาผ่านกระบวนการลดความชื้น ก่อน <u>นำไปเผา</u>

สิ่งเจือปน : ในชีวมวลบางชนิด อาจมีสิ่งเจือปนหลายชนิด เช่น หิน ดิน กรวด ทราย คราบ น้ ามัน

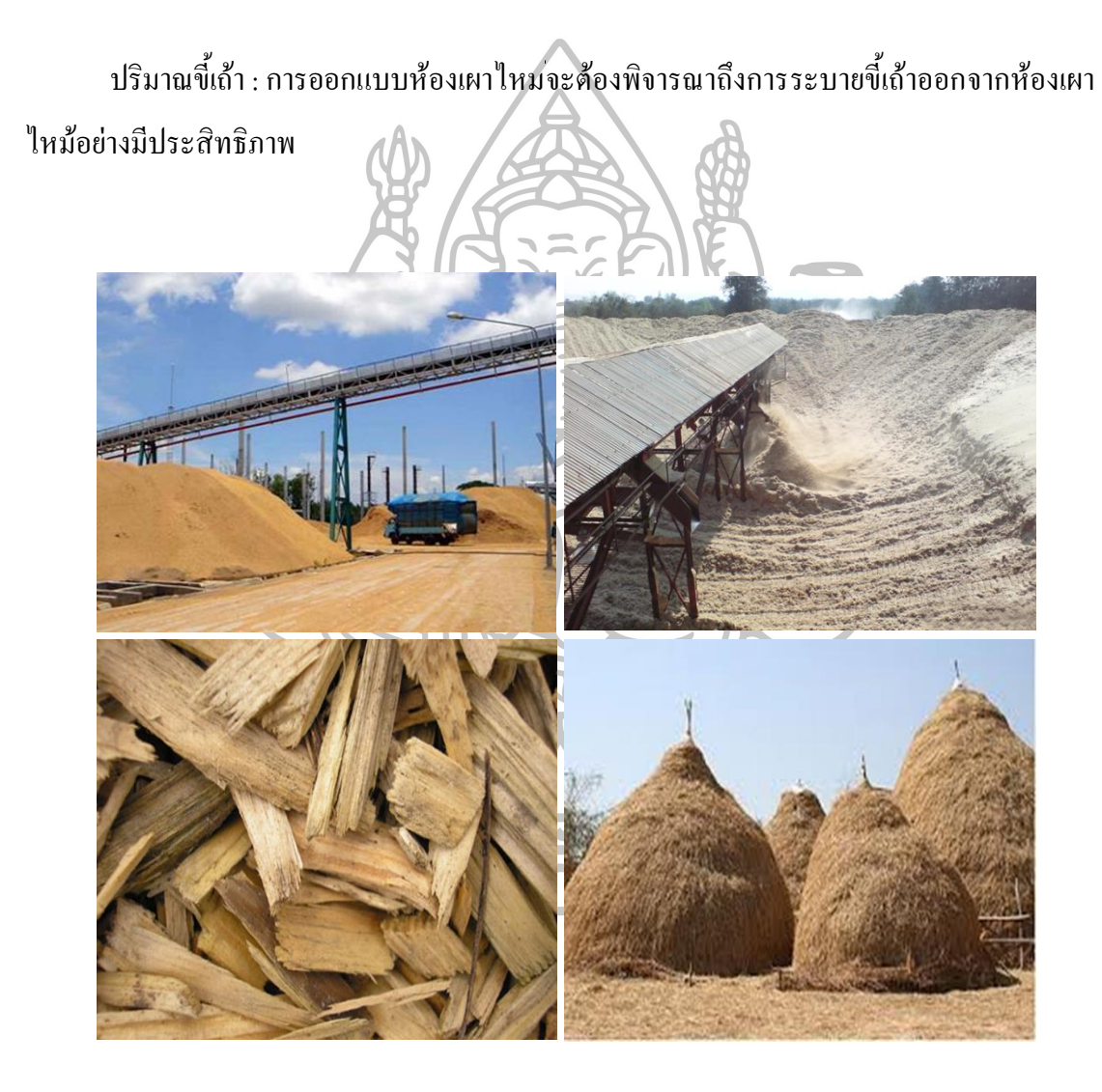

ภาพที่ 3 ชีวมวลชนิดต่างๆ

ที่มา: Kassirin Saensree, **พลังงานชีวมวล**, เข้าถึงเมื่อ 10 มกราคม 2558, เข้าถึงได้จาก http://53011711152.blogspot.com/2012/06/blog-post\_19.html.

### 2.2.2 ปัญหาและอุปสรรคเกี่ยวกับพลังงานชีวมวล

้ เนื่องจากราคาชีวมวลถูกกำหนดจากปัจจัย 2 ส่วนคือราคาวัตถุดิบและค่าขนส่ง ราคาวัตถุดิบ ชีวมวลมีความผันผวนขึ้นลงค่อนข้างมากและมีแนวโน้มเพิ่มขึ้นเรื่อยๆ เนื่องจากปริมาณผลผลิตไม่ แน่นอนและปริมาณความต้องการในระยะเวลาต่างๆไม่เท่ากัน รวมถึงมีความต้องการใช้ชีวมวล ้ เพิ่มขึ้นในหลายอุตสาหกรรมทั้งในส่วนของการนำมาใช้เป็นเชื้อเพลิง และในส่วนของการนำไปใช้ เป็นวัตถุดิบในการผลิตผลิตภัณฑ์บางประเภท ค่าขนส่งก็เป็นอีกปัจจัยหนึ่งซึ่งเป็นตัวกำหนดราคา ี่ชีวมวลที่สำคัญ เนื่องจากชีวมวลส่วนใหญ่ มีความหนาแน่นต่ำและน้ำหนักเบา ทำให้ค่าขนส่งต่อ หน่วยพลังงานที่ได้สูง และการนำวัตถุดิบออกมาจากพื้นที่ เช่นเหง้ามันสำปะหลังซึ่งก็ต้องมีการขุด ต้นข้าวโพดที่ต้องมีการตัด เป็นต้น ความยากง่ายในการได้วัตถุดิบในแต่ละช่วงของปี รวมถึงฤดูกาล ก็เป็นปัจจัยหนึ่งที่ต้องนำมาพิจารณาโดยเฉพาะอย่างยิ่งในสถานการณ์ที่น้ำมันมีราคาแพง ทำให้ค่า ขนส่งส่งผลกระทบโดยตรงกับราคาของชีวมวล

 เนื่องจากชีวมวลเป็นของเหลือที่ได้จากภาคเกษตรกรรม ซึ่งมีปริมาณไม่แน่นอนขึ้นกับ ปัจจัยหลายอย่าง เช่น สภาพอากาศ ฤดูกาลเพาะปลูก ปริมาณการเพาะปลูก ท าให้โรงงาน อุตสาหกรรมไม่สามารถหาชีวมวลมาใช้เป็นเชื้อเพลิงได้ในบางช่วงเวลาของปี และในปัจจุบันชีว ้มวลเป็นที่ต้องการมากขึ้นในหลายอุตสาหกรรม โดยมีแนวโน้มการนำชีวมวลไปใช้เพิ่มขึ้นเรื่อยๆ ทำให้ในบางครั้งเกิดการแย่งชิงชีวมวล ในแง่มุมของการนำชีวมวลไปใช้ ปัญหาที่พบบ่อยคือเรื่อง คุณภาพไม่สม่ าเสมอ ในการแปรรูปชีวมวลเป็นพลังงาน ปริมาณความชื้นของชีวมวลก็เป็นปัจจัยที่ ส่งผลต่อค่าพลังงาน ซึ่งในกรณีที่ปริมาณความชื้นมีค่าสูง จะท าให้ประสิทธิภาพในการเปลี่ยนเป็น พลังงานในรูปแบบอื่นๆลดลง ปัจจุบันปริมาณความชื้นของชีวมวลมีค่าไม่แน่นอน ซึ่งหากไม่ได้วัด และควบคุมค่าความชื้นก่อนการเปลี่ยนเป็นพลังงานจะท าให้ไม่สามารถควบคุมประสิทธิภาพใน ึการผลิตเชื้อเพลิงชีวมวลได้ เนื่องจากชีวมวลส่วนใหญ่มีความหนาแน่นต่ำและน้ำหนักเบาทำให้ค่า ึ่งนส่งต่อหน่วยสูง และสำหรับโรงงานอุตสาหกรรมบางแห่งซึ่งไม่มีชีวมวลเป็นของเหลือจาก กระบวนการผลิต(Stand alone) ต้องอาศัย การจัดหาชีวมวลจากพื้นที่ซึ่งไกลออกไป เพื่อลดต้นทุน ค่าขนส่ง ควรสนับสนุนการท าวิจัยเพื่อแปรรูปชีวมวลและจัดสร้างโรงงานแปรรูปชีวมวล เช่น โรงงานท าเชื้อเพลิงอัดเม็ด อย่างไรก็ตามจะต้องมีการศึกษาเกี่ยวกับประสิทธิภาพการเผาไหม้ว่าเมื่อ

มีการแปรรูปชีวมวลแล้วจะได้ประสิทธิภาพที่ไม่ต่างจากเดิม นอกจากนี้ควรพัฒนาระบบในการ รวบรวมชีวมวล เพื่อรวบรวมชีวมวลที่อยู่กระจัดกระจายในที่ต่างๆ เพื่อให้ง่ายต่อการจัดการและ ขนส่ง เช่น จัดตั้งหน่วยงานรับซื้อและแจกจ่ายชีวมวลในแต่ละพื้นที่ที่ มีศักยภาพในการผลิตชีวมวล หรือการให้เงินสนับสนนภาคเอกชนที่ทำหน้าที่รวบรวมเชื้อเพลิงชีวมวลมาใช้ภายในองค์กร

## **2.3 ความรู้ทั่วไปเกี่ยวกับโครงข่ายประสาทเทียม**

โครงข่ายประสาทเทียม (Artificial Neural Network) คือ การสร้างคอมพิวเตอร์ที่จำลองเอา ้วิธีการทำงานของสมองมนุษย์หรือทำให้คอมพิวเตอร์รู้จักกิดและจดจำในแนวทางเดียวกับโครงข่าย ประสาทของมนุษย์เพื่อช่วยให้คอมพิวเตอร์ฟังและอ่านภาษามนุษย์ได้เข้าใจ และรู้จ าได้ ซึ่งอาจเรียก ได้ว่าเป็นสมองกลโครงสร้างของโครงข่ายประสาทเทียม ซึ่งโครงข่ายประสาทเทียมนั้นเป็นศาสตร์ แขนงหนึ่งของปัญญาประดิษฐ์ (Artificial Intelligence : AI) ในการเรียนรู้ของเครือข่ายใยประสาท จะอาศัย Back propagation Algorithm ในการสร้างการเรียนรู้เพื่อให้มีความคิดเสมือนมนุษย์ ประเภทของการเรียนรู้ของโครงข่ายประสาทเทียมมีสองวิธี คือการเรียนรู้แบบมีการสอน (Supervised Learning) เปรียบเทียบกับคน เหมือนกับการสอนนักเรียนโดยมีครูผู้สอนคอยแนะนำ และ การเรียนรู้แบบไม่มีการสอน (Unsupervised Learning) เปรียบเทียบกับคน เช่น การที่เรา สามารถแยกแยะพันธุ์พืช พันธุ์สัตว์ตามลักษณะรูปร่างของมันได้เองโดยไม่มีใครสอน สถาปัตยกรรมโครงข่าย แบ่งเป็น 4 แบบ คือ Feed forward network, Feedback network, Network ยาสัยที Layer และ Perceptions

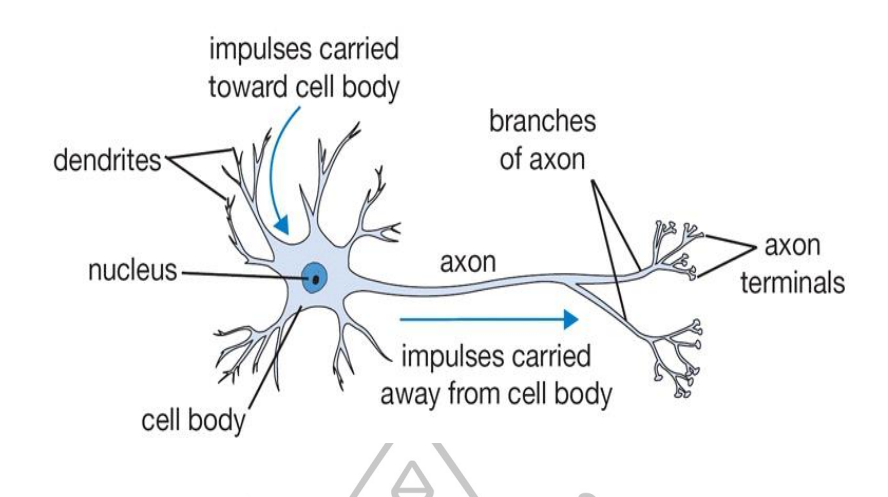

ภาพที่ 4 แบบจำลองข่ายประสาทในสมองมนุษย์ ที่มา: Christos Stergiou, **Neural Networks**, เข้าถึงเมื่อ 10 มกราคม 2558, เข้าถึงได้จาก http://www.doc.ic.ac.uk/~nd/surprise\_96/journal/vol2/cs11/article2.html.

โครงข่ายประสาทเทียมเป็นหนึ่งในเทคนิคของการทำเหมืองข้อมูล (Data Mining) คือโมเดล ทางคณิตศาสตร์ สำหรับประมวลผลสารสนเทศด้วยการคำนวณแบบคอนเนคชันนิสต์ (Connectionist) เพื่อจำลองการทำงานของเครือข่ายประสาทในสมองมนุษย์ ด้วยวัตถุประสงค์ที่จะ สร้างเครื่องมือซึ่งมีความสามารถในการเรียนรู้การจดจ ารูปแบบ (Pattern Recognition) และการ สร้างความรู้ใหม่ (Knowledge Extraction) เช่นเดียวกับความสามารถที่มีในสมองมนุษย์ แนวคิด เริ่มต้นของเทคนิคนี้ได้มาจากการศึกษาโครงข่ายไฟฟ้าชีวภาพ (Bioelectric Network) ในสมอง ซึ่ง ประกอบด้วย เซลล์ประสาท หรือ "นิวรอน" (Neurons) และ "จุดประสานประสาท" (Synapses)แต่ ละเซลล์ประสาทประกอบด้วยปลายในการรับกระแสประสาท เรียกว่า "เดนไดรท์" (Dendrite) ซึ่ง เป็น input และปลายในการส่งกระแสประสาทเรียกว่า "แอคซอน" (Axon) ซึ่งเป็นเหมือน output ึ ของเซลล์ เซลล์เหล่านี้ทำงานด้วยปฏิกิริยาไฟฟ้าเคมี เมื่อมีการกระตุ้นด้วยสิ่งเร้าภายนอก หรือ กระตุ้นด้วยเซลล์ด้วยกันกระแสประสาทจะวิ่งผ่านเดนไดรท์เข้าสู่นิวเคลียสซึ่งจะเป็นตัวตัดสินว่า จะต้องกระตุ้นเซลล์อื่น ๆ ต่อหรือไม่ ถ้ากระแสประสาทแรงพอ นิวเคลียสก็จะกระตุ้นเซลล์อื่น ๆ ต่อไปผ่านทางแอคซอน

2.3.1 โครงสร้างและการทำงานของโครงข่ายประสาทเทียม

หลักการส าคัญของโครงข่ายประสาทเทียมคือ การพยายามสร้างโครงสร้างลอกเลียนการ ท างานของเซลล์ประสาทในสมอง ซึ่งเหมือนกับสมองในแง่ที่ว่าเป็นการรวมกลุ่มแบบขนานของ หน่วยประมวลผลย่อยๆจนเกิดการเชื่อมโยงทำให้เกิดสติปัญญา เมื่อพิจารณาแล้ว โครงข่ายของ สมองมนุษย์นั้น มีขนาดใหญ่กว่ารวมทั้งยังมีความซับซ้อนกว่าหน่วยย่อยของโครงข่ายประสาท ี เทียมมาก อย่างไรก็ตามหน้าที่สำคัญของสมอง เช่น การเรียนร้ยังคงสามารถถูกจำลองขึ้น ได้ด้วย โครงข่ายประสาทเทียม

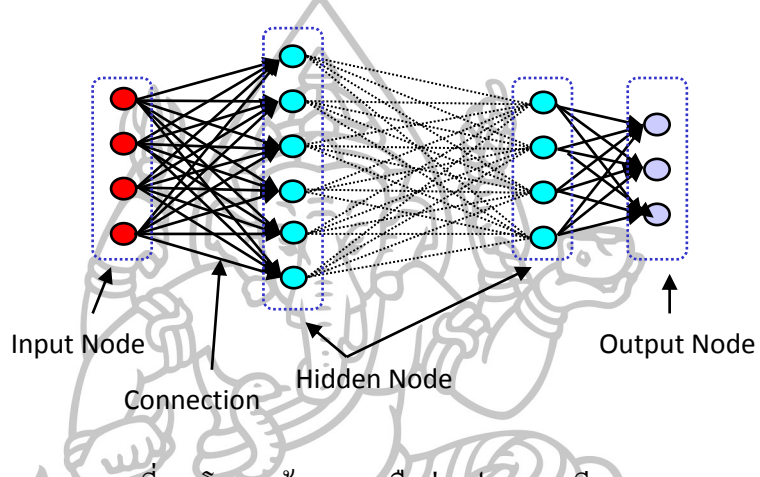

ภาพที่ **5** โครงสร้างของเครือข่ายประสาทเทียม ที่มา: ประหยัด สุพะกำ, Artificial Neural Network, เข้าถึงเมื่อ 10 มกราคม 2558, เข้าถึงได้จาก http://alaska.reru.ac.th/text/NN.pdf.

ี สำหรับในคอมพิวเตอร์ Neurons ประกอบด้วย input และ output เหมือนกัน โดยจำลองให้ input แต่ละอันมี weight เพื่อเป็นตัวกำหนดน้ำหนักของ input โดย neuron แต่ละหน่วยจะมีค่า threshold เป็นตัวกำหนดว่าน้ำหนักรวมของ input ต้องมากขนาดใหนจึงจะสามารถส่งค่า output ไปยัง neurons ตัวอื่นได้ เมื่อนำ neuron แต่ละหน่วยมาต่อกันให้ทำงานร่วมกัน การทำงานนี้ ในทางตรรกะแล้วก็จะเหมือนกับปฏิกิริยาเคมีที่เกิดขึ้นในสมองมนุษย์เพียงแต่ในคอมพิวเตอร์ทุก อย่างเป็นตัวเลข

หลักการทำงานคือเมื่อมีข้อมูลนำเข้า (input) เข้ามายังโครงข่ายก็เอาข้อมูลนำเข้า (input) มา ี คูณกับน้ำหนัก (weight) ของแต่ละขา ผลที่ได้จากข้อมูลนำเข้า (input) ทุกๆขาของ neuron จะเอามา รวมกันแล้วก็เอามาเทียบกับจุดกระตุ้น (threshold) ที่กำหนดไว้ ถ้าผลรวมมีค่ามากกว่า จุดกระตุ้น

(threshold) แล้วโครงข่าย ก็จะส่ง output ออกไป โดยoutput นี้ก็จะถูกส่งไปยังข้อมูลนำเข้า (input) ของ neuron อื่น ๆ ที่เชื่อมกันใน network ถ้าค่าน้อยกว่าจุดกระตุ้น (threshold) ก็จะไม่เกิด output หลักการทำงานของ neural Network สามารถเขียนออกมาได้ดังนี้

#### **If (sum (input \* weight) > threshold) then output**

สิ่งสำคัญคือเราต้องทราบค่า weight และ threshold เพื่อให้คอมพิวเตอร์รู้จำ สำหรับสิ่งที่เรา ้ต้องการ ซึ่งเป็นค่าที่ไม่แน่นอน แต่สามารถกำหนดให้คอมพิวเตอร์ทำการปรับค่าเหล่านั้นได้ โดย ท าการสอนให้มันรู้จักรูปแบบของสิ่งที่เราต้องการให้มันเรียนรู้ ที่เรียกว่า "back propagation" ซึ่ง เป็นการฝึกฝนกระบวนการส่งค่าย้อนกลับ ในการฝึก feed-forward neural networks จะมีการใช้ อัลกอริทึมแบบ back-propagation เพื่อใช้ในการปรับปรุงน้ำหนักคะแนนของเครือข่าย (network weight) หลังจากใส่รูปแบบข้อมูลสำหรับฝึกให้แก่เครือข่ายในแต่ละครั้งแล้ว ค่าที่ได้รับ (output) ึ จากเครือข่ายจะถูกนำไปเปรียบเทียบกับผลที่คาดหวัง แล้วทำการคำนวณหาค่าความผิดพลาด ซึ่งค่า ความผิดพลาดนี้จะถูกส่งกลับเข้าสู่เครือข่ายเพื่อใช้แก้ไขค่าน้ าหนักคะแนนต่อไป

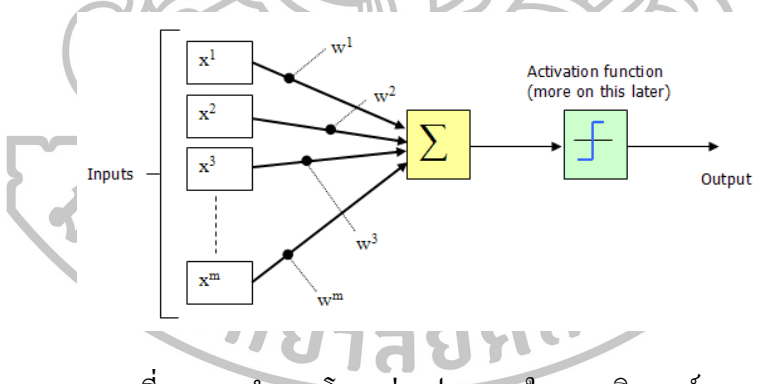

ภาพที่ 6 แบบจ าลองโครงข่ายประสาทในคอมพิวเตอร์

ที่มา :Sacha Barber, **Neural Network for beginners**, เข้าถึงเมื่อ10 มกราคม 2558, เข้าถึงได้จาก http://www.codeproject.com/Articles/16419/AI-Neural-Network-for-beginners-Part-of.

Output ของแต่ละ Node

$$
y_i = f(w_i^1 x_1 + w_i^2 x_2 + w_i^3 x_3 + \dots + w_i^m x_{m1})
$$
  
=  $f(\sum_j w_i^j x_{1j})$  (17)

 เมื่อ = Input จากโหนดอื่นๆ = น้ าหนัก (weight) ของแต่ละแขน (connection)

2.3.2 Back propagation Algorithm

Back-propagation เป็นอัลกอริทึมที่ใช้ในการเรียนรู้ของเครือข่ายใยประสาทวิธีหนึ่งที่นิยมใช้ ใน multilayer perceptron เพื่อปรับค่าน้ าหนักในเส้นเชื่อมต่อระหว่างโหนดให้เหมาะสม โดยการ ปรับค่านี้จะขึ้นกับความแตกต่างของค่าเอาต์พุตที่ค านวณได้กับค่าเอาต์พุตที่ต้องการ

ขั้นตอนของ Back-propagation Algorithm มีดังนี้ 1. กำหนดค่าอัตราเร็วในการเรียนรู้ (rate parameter: r)

2. สำหรับแต่ละตัวอย่างอินพุตให้ทำตามขั้นตอนต่อไปนี้จนกว่าได้ระดับ ที่ต้องการ ดังนั้น การคำนวณหาค่าเอาต์พุตโดยใช้ค่าน้ำหนักเริ่มต้นซึ่งอาจได้จากการสุ่ม คำนวณหาค่า ß: แทน ประโยชน์ที่จะได้รับสำหรับการเปลี่ยนค่าเอาต์พุตของแต่ละโหนด

เอาต์พุตในชั้นเอาต์พุต (Output Layer)

 (18) เมื่อ = ประโยชน์จากการเปลี่ยนค่า = ค่าเอาต์พุตที่ต้องการ = ค่าเอาต์พุตที่ค านวณได้

ขั้นตอนของ Back-propagation Algorithm มีดังนี้

ในชั้นซ่อน (Hidden Layer)

$$
\beta_i = \sum W_{jk} (1 - O_k) \beta_k
$$
\n(19)\n  
\nเมื่อ 
$$
W_{jk} = 1 \times 10^4 \text{ m}^2 \text{ m}^2 \text{ s}^2 \text{ m}^2 \text{ s}
$$

คำนวณค่าน้ำหนักที่เปลี่ยนแปลงไปสำหรับในทุกน้ำหนัก ด้วยสมการต่อไปนี้

$$
\Delta W_{ij} = r o_i o_j \left(1 - o_j\right) \beta_j \tag{20}
$$

2.3.3 การเรียนรู้สำหรับ Neural Network

1. การเรียนแบบมีการสอน (Supervised Learning)

เป็นการเรียนแบบที่มีการตรวจคำตอบเพื่อให้วงจรข่ายปรับตัว ชุดข้อมูลที่ใช้สอนวงจรข่าย ้จะมีคำตอบไว้คอยตรวจดูว่าวงจรข่ายให้คำตอบที่ถูกหรือไม่ ถ้าตอบไม่ถูก วงจรข่ายก็จะปรับตัวเอง เพื่อให้ได้ค าตอบที่ดีขึ้น (เปรียบเทียบกับคน เหมือนกับการสอนนักเรียนโดยมีครูผู้สอนคอย แนะนำ)

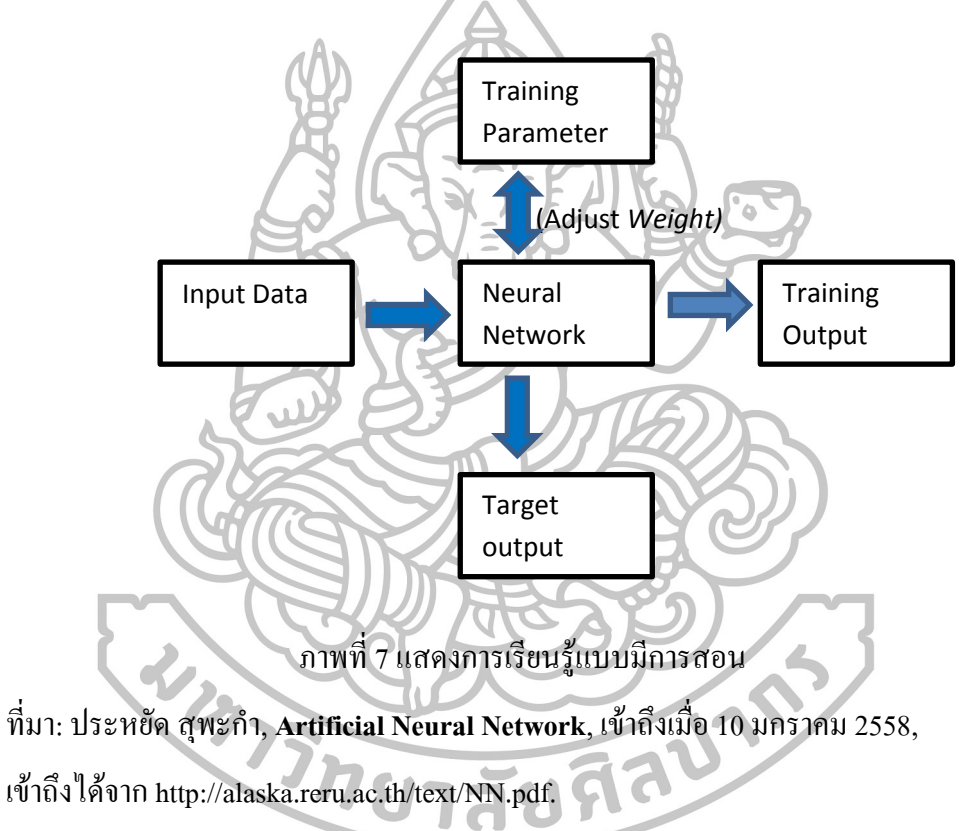

2. Unsupervised Learningการเรียนแบบไม่มีการสอน

เป็นการเรียนแบบไม่มีผู้แนะนำ ไม่มีการตรวจคำตอบว่าถูกหรือผิด วงจรข่ายจะจัดเรียง โครงสร้างด้วยตัวเองตามลักษณะของข้อมูล ผลลัพธ์ที่ได้ วงจรข่ายจะสามารถจัดหมวดหมู่ของ ข้อมูลได้ (เปรียบเทียบกับคน เช่น การที่เราสามารถแยกแยะพันธุ์พืช พันธุ์สัตว์ตามลักษณะรูปร่าง ของมันได้เองโดยไม่มีใครสอน)

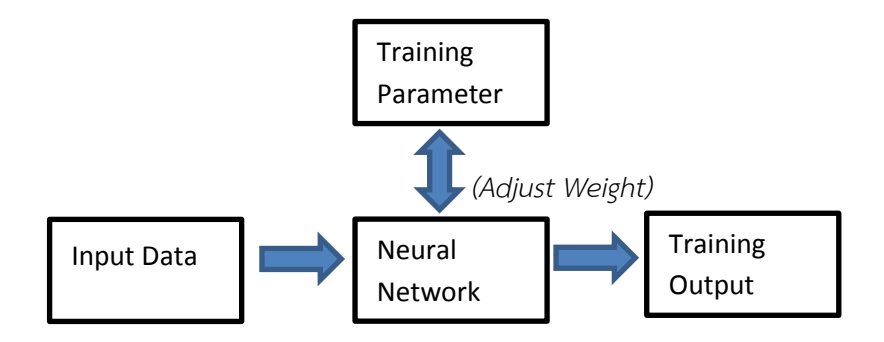

ภาพที่ 8 แสดงการเรียนรู้แบบไม่มีการสอน ที่มา: ประหยัด สุพะกำ, Artificial Neural Network, เข้าถึงเมื่อ 10 มกราคม 2558, เข้าถึงได้จาก http://alaska.reru.ac.th/text/NN.pdf.

2.3.4 สถาปัตยกรรมของเครือข่าย Network Architecture

1. Feed forward network

ข้อมูลที่ประมวลผลในวงจรข่ายจะถูกส่งไปในทิศทางเดียวจาก Input nodes ส่งต่อมาเรื่อย ๆ จนถึง output nodes โดยไม่มีการย้อนกลับของข้อมูล หรือแม้แต่ Nodes ใน layer เดียวกันก็ไม่มีการ เชื่อมต่อกัน

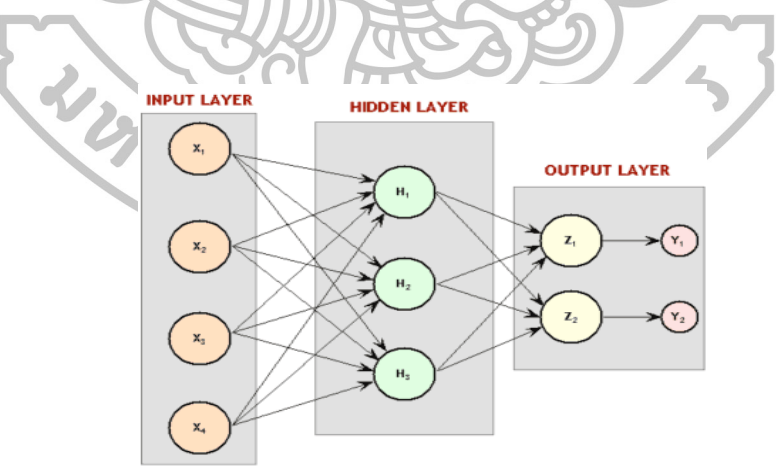

ภาพที่ 9 สถาปัตยกรรมของ Feedforward Network

ี ที่มา: ประหยัด สุพะกำ, Artificial Neural Network, เข้าถึงเมื่อ 10 มกราคม 2558,

เข้าถึงได้จาก http://alaska.reru.ac.th/text/NN.pdf.

2. Feedback network

ข้อมูลที่ประมวลผลในวงจรข่ายจะมีการป้อนกลับเข้าไปยังวงจรข่ายหลายๆครั้งจนกระทั่งได้ ค าตอบออกมา (บางทีเรียกว่า Recurrent network)

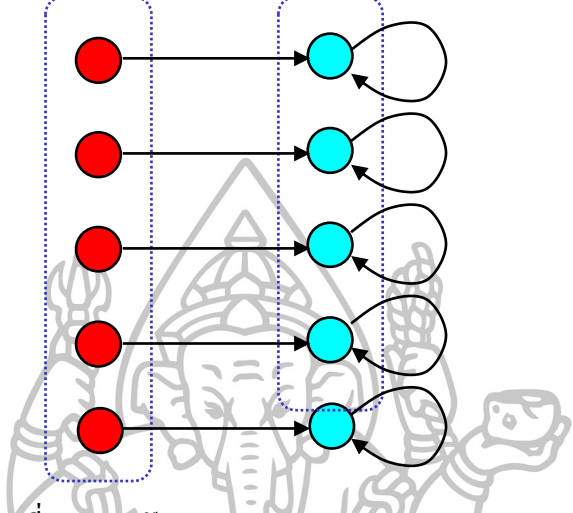

ภาพที่ 10 สถาปัตยกรรมของ Feedback network

ที่มา: ประหยัด สุพะกำ, Artificial Neural Network, เข้าถึงเมื่อ 10 มกราคม 2558, เข้าถึงได้จาก http://alaska.reru.ac.th/text/NN.pdf.

3. Network Layer

พื้นฐานสามัญที่ส าคัญของ Artificial Neural Network ประกอบไปด้วย 3 ส่วน หรือ 3 layer ได้แก่ ชั้นของ input units ที่ถูกเชื่อมต่อกับชั้นของ hidden units ซึ่งเชื่อมต่อกับชั้นของ output units

การท างานของ input unit จะท าหน้าที่แทนส่วนของข้อมูลดิบ ที่จะถูกป้อนเข้าสู่เครือข่าย การทำงานของแต่ละ hidden units จะถูกกำหนด โดยการทำงานของ input units และค่า น้ าหนักบนความสัมพันธ์รระหว่าง input units และ hidden units

พฤติกรรมการทำงานของ output units จะขึ้นอยู่กับการทำงานของ hidden units และค่า น้ำหนักระหว่าง hidden units และ output units Architecture of Layer สามารถจำแนก สถาปัตยกรรมของชั้น (layer) ออกเป็น 2 ประเภทคือ Single-layer และ Multi-layer
Single-layer perceptron เครือข่ายใยประสาทที่ประกอบด้วยชั้นเพียงชั้นเดียว จำนวน input nodes ขึ้นอยู่กับจำนวน components ของ input data และ Activation function ขึ้นอยู่กับลักษณะ ข้อมูลของ Output เช่น ถ้า output ที่ต้องการเป็น "ใช่" หรือ "ไม่ใช่" เราจะต้องใช้ Threshold function

$$
f(x) = \begin{cases} 1 & \text{if } x \ge T \\ 0 & \text{if } x < T \end{cases} \tag{21}
$$

หรือถ้า output เป็นค่าตัวเลขที่ต่อเนื่อง เราต้องใช้ continuous function เช่น Sigmoid function

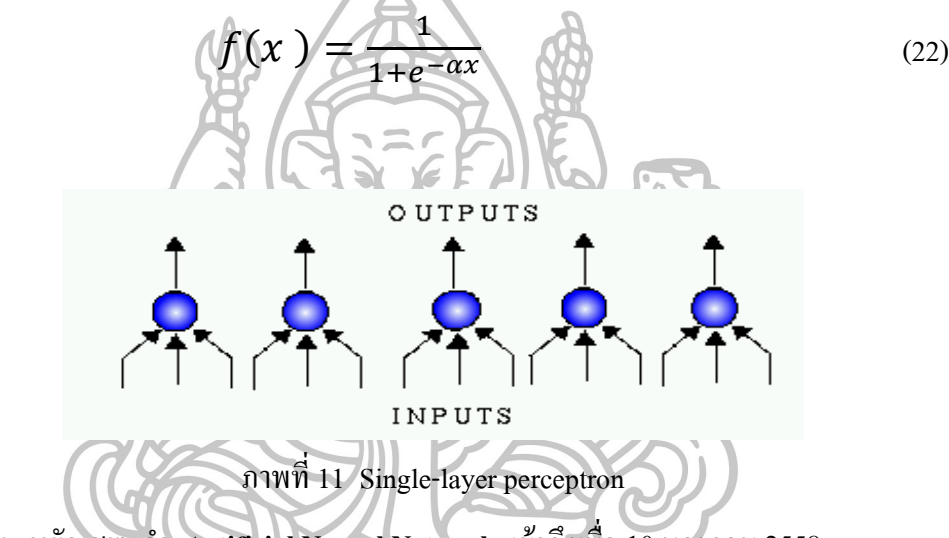

ที่มา: ประหยัด สุพะกำ, Artificial Neural Network, เข้าถึงเมื่อ 10 มกราคม 2558, เข้าถึงได้จาก http://alaska.reru.ac.th/text/NN.pdf.

 Multi-layer perceptron เครือข่ายใยประสาทจะประกอบด้วยหลายชั้นโดยในแต่ละชั้นจะ ประกอบด้วยโหนด (nodes) หรือเปรียบได้กับตัวเซลล์ประสาท (neurons) ค่าน้ำหนักของเส้นที่ เชื่อมต่อระหว่างโหนดของแต่ละชั้น (เมทริก W), ค่า bias vector (b) และค่า output vector (a) โดย m เป็นตัวเลขบอกลำดับชั้นกำกับไว้ด้านบน เมื่อ p เป็น input vector การคำนวณค่าเอาต์พุตสำหรับ เครือข่ายใยประสาทที่มี M ชั้นจะเป็นดังสมการ

$$
a^{m+1} = f^{m+1}(W^{m+1} a^m + b^{m+1})
$$
\n
$$
\downarrow \stackrel{\perp}{\text{23}}
$$
\n
$$
\downarrow \stackrel{\perp}{\text{24}}
$$
\n
$$
\downarrow \stackrel{\perp}{\text{25}}
$$
\n
$$
\downarrow \stackrel{\perp}{\text{26}}
$$
\n
$$
\downarrow \stackrel{\perp}{\text{27}}
$$
\n
$$
\downarrow \stackrel{\perp}{\text{28}}
$$
\n
$$
\downarrow \stackrel{\perp}{\text{29}}
$$
\n
$$
\downarrow \stackrel{\perp}{\text{20}}
$$
\n
$$
\downarrow \stackrel{\perp}{\text{21}}
$$
\n
$$
\downarrow \stackrel{\perp}{\text{20}}
$$
\n
$$
\downarrow \stackrel{\perp}{\text{21}}
$$
\n
$$
\downarrow \stackrel{\perp}{\text{22}}
$$
\n
$$
\downarrow \stackrel{\perp}{\text{23}}
$$
\n
$$
\downarrow \stackrel{\perp}{\text{24}}
$$
\n
$$
\downarrow \stackrel{\perp}{\text{25}}
$$
\n
$$
\downarrow \stackrel{\perp}{\text{26}}
$$
\n
$$
\downarrow \stackrel{\perp}{\text{27}}
$$
\n
$$
\downarrow \stackrel{\perp}{\text{28}}
$$
\n
$$
\downarrow \stackrel{\perp}{\text{29}}
$$
\n
$$
\downarrow \stackrel{\perp}{\text{20}}
$$
\n
$$
\downarrow \stackrel{\perp}{\text{20}}
$$
\n
$$
\downarrow \stackrel{\perp}{\text{20}}
$$
\n
$$
\downarrow \stackrel{\perp}{\text{20}}
$$
\n
$$
\downarrow \stackrel{\perp}{\text{20}}
$$
\n
$$
\downarrow \stackrel{\perp}{\text{21}}
$$
\n
$$
\downarrow \stackrel{\perp}{\text{20}}
$$
\n
$$
\downarrow \stackrel{\perp}{\text{21}}
$$
\n
$$
\downarrow \stackrel{\perp}{\text{20}}
$$
\n
$$
\downarrow \stackrel{\perp}{\text{21}}
$$
\n
$$
\downarrow \stackrel{\perp}{\text{20}}
$$
\n
$$
\
$$

#### 2.3.5 Perceptrons

ในยุค 60s งานส่วนใหญ่ของข่ายงานได้รับการวิพากษ์วิจารย์ในหัวข้อเรื่อง Perceptrons ซึ่ง ค้นพบโดย Frank Rosenblatt โดย perceptron ซึ่งกลายเป็น MCP model ( neuron with weighted inputs ) พร้อมกับส่วนต่อเติม จากภาพที่ 12 ในส่วน A1,A2,Aj,Ap เรียกว่า association units การ ท างานเพื่อคัดเลือกสิ่งที่แตกต่างออกมาจากรูปภาพที่รับเข้าไป โดย perceptrons สามารถคัดลอก ความคิดพื้นฐานภายในของสัตว์เลี้ยงลูกด้วยนม หลัก ๆ แล้วจะใช้ในรูปแบบ recognition และ สามารถขยายให้มีความสามารถสูงกว่านี้

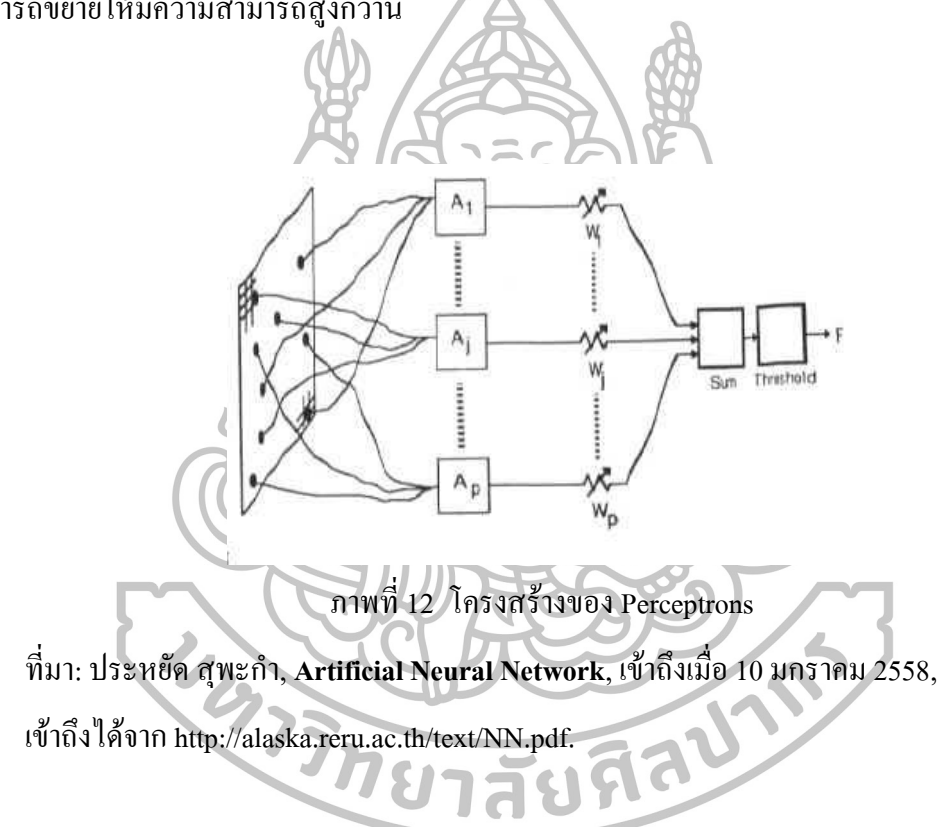

#### **2.4 การพยากรณ์ (Forecasting)**

การพยากรณ์ คือ การประมาณหรือการคาดคะเนว่าอะไรจะเกิดขึ้นในอนาคต เช่น การพยากรณ์ยอดขายของ 3 ปีข้างหน้า การพยากรณ์มีบทบาทส าคัญกับทุกด้านทั้งหน่วยงานของ รัฐบาลและเอกชน รัฐบาลต้องประมาณหรือพยากรณ์รายใด้รายจ่ายในปีหน้า เพื่อนำมาวางแผน ี เอกชนต้องพยากรณ์ยอดขาย เพื่อนำมาวางแผนการผลิต สินค้าคงคลัง แรงงาน ฯลฯ (เติมพงศ์ สุนทโรทก, 2553)

### การพยากรณ์แบ่งได้ 2 ประเภท

2.4.1การพยากรณ์เชิงคุณภาพ (Qualitative Methods)

เป็นการพยากรณ์ที่ใช้ผู้ที่มีประสบการณ์ ความรู้ ความสามารถ เป็นผู้พยากรณ์ โดยไม่ใช้ ตัวแบบทางคณิตศาสตร์ จึงตรวจสอบความแม่นยำของการพยากรณ์ใด้ยากกว่าการพยากรณ์เชิง ปริมาณ (จันทรา ช่วยนคร, 2552)การพยากรณ์เชิงคุณภาพประกอบด้วย

1.การคาดคะเน หรือ ประมาณการณ์(Judgment) วิธีนี้มักใช้กับธุรกิจขนาดเล็กที่มีเจ้าของคน เดียวหรือหน่วยงานขนาดเล็กที่หัวหน้ามีอำนาจเต็ม เจ้าของหรือหัวหน้างานจะคาดการณ์ยอดขาย หรือสิ่งที่จะเกิดขึ้นในอนากต โดยอาศัยประสบการณ์ที่ทำงานในด้านนั้นๆ มาเป็นระยะเวลานาน พอ

2.การระดมความคิด (Jury of Executive Operation) วิธีนี้เป็นการระดมความคิด หรือประชุม กลุ่มผู้บริหารของบริษัท เช่น ประชุมคณะกรรมการบริหาร เพื่อให้ทุกคนออกความคิดเห็นเกี่ยวกับ สิ่งที่จะเกิดในอนาคต เช่น ยอดขายปีหน้า จะเป็นเท่าใด ควรพัฒนาผลิตภัณฑ์ใหม่หรือไม่ และ ผลสรุปจะได้เสียงส่วนใหญ่ของการประชุม แต่วิธีนี้จะมีข้อเสียตรงที่อาจเกิดความเอนเอียง หรือ เกรงใจท าให้ไม่กล้าออกความคิดเห็น ถ้าความคิดเห็นไม่ตรงกับคนอื่นๆ หรือไม่ตรงกับความ คิดเห็นของผู้มีอำนาจมากกว่าหรือผู้ถือหุ้นใหญ่ และมักจะเห็นด้วยกับความคิดเห็นของผู้มีอำนาจ หรือผู้ถือหุ้นใหญ่

3. การพยากรณ์ยอดขาย (Sale Force Composite Forecasts) เป็นการพยากรณ์โดยให้แต่ละ ฝ่าย เช่น ให้หัวหน้าฝ่ายขายตามภาคต่างๆ ประมาณยอดขาย แล้วนำมารวมกันทุกภาคกลายเป็นค่า พยากรณ์ยอดขายรวมของบริษัท หรือให้ตัวแทนขายแต่ละคนประมาณยอดขายของตนเองแล้ว นำมารวมกันเป็นยอดขายรวมของบริษัท การพยากรณ์ยอดขายโดยวิธีนี้ค่อนข้างจะแม่นยำ เนื่องจากตัวแทนขายแต่ละคน/หน่วยจะใกล้ชิดกับลูกค้า/ตลาดมาก ท าให้คาดคะเนได้ถูกต้อง

4. พยากรณ์โดยการสำรวจตลาด (Survey of Expectations and Anticipations) เป็นการ พยากรณ์ยอดขายโดยทำการสำรวจลูกค้าหรือผู้ที่คาดว่าจะเป็นลูกค้าเพื่อตรวจสอบว่าในอนาคต ถูกค้าต้องการสินค้าอะไรบ้าง จำนวนเท่าใด ด้วยการทำวิจัยตลาด ซึ่งอาจใช้การสัมภาษณ์ตัวต่อตัว โทรศัพท์หรือจดหมาย เป็นต้น

5. การพยากรณ์ด้วยเทคนิคเดลไฟ (Delphi) เทคนิคเดลไฟเป็นเทคนิคที่แก้ข้อเสียของวิธี ระดมความคิด ซึ่งอาจก่อให้เกิดความเอนเอียง หรือคล้อยตามผู้อื่น เทคนิคเดลไฟ จึงแก้ปัญหาโดย การไม่ให้ผู้บริหารพบปะกัน หรือมาประชุมกัน หรือระดมความคิดเห็นกันซึ่งๆหน้า แต่จะส่ง ค าถามเกี่ยวกับสิ่งที่ต้องการพยากรณ์ให้ผู้บริหารทุกคนเขียนตอบมา พร้อมทั้งระบุเหตุผล เช่น ยอดขายปีหน้าควรเป็นเท่าใด ควรออกผลิตภัณฑ์ใหม่หรือไม่ เพราะเหตุใด ดังนั้น โดยวิธีนี้จะได้ ความคิดเห็นของทุกคน และไม่มีการชี้นำ เมื่อได้คำตอบจากทุกคนแล้วให้นำมารวมกัน ซึ่งมักจะ พบว่าจะมีความคิดเห็นที่แตกต่างกันออกไป ผู้รวบรวมจะต้องสรุป แล้วส่งกลับไปให้ผู้บริหารทุก คนเป็นรอบที่ 2 เพื่อให้แสดงความคิดเห็นเพิ่มเติม เป็นเช่นนี้ไปเรื่อยๆ จนได้ข้อสรุปเป็นหนึ่งเดียว 2.4.2 การพยากรณ์เชิงปริมาณ (Quantitative methods)

 การพยากรณ์เชิงปริมาณเป็นการพยากรณ์ที่ใช้เทคนิคทางคณิตศาสตร์บนพื้นฐานของข้อมูล ปริมาณความต้องการที่เก็บรวบรวมไวในอดีต (Historical Data) รวมทั้งข้อมูลที่เกี่ยวข้องอื่น ๆ มา เป็นหลักในการพิจารณาสิ่งที่จะเกิดขึ้นในอนาคต ซึ่งการพยากรณ์เชิงปริมาณสามารถแบ่งออกเป็น 2วิธี คือ

 1.การพยากรณ์ด้วยเทคนิคอนุกรมเวลา (Time Series Forecasting) การพยากรณ์โดยวิธี วิเคราะห์อนุกรมเวลา เป็นการพยากรณ์ที่อยู่ภายใต้ข้อสมมุติฐานว่ารูปแบบของข้อมูลในอดีตยังคง เกิดขึ้นต่อไปในอนาคต หรืออาจกล่าวได้ว่าลักษณะของการเปลี่ยนแปลง รูปแบบของข้อมูลหรือ ตัวแปรที่เราสนใจศึกษา เช่น ปริมาณความต้องการหรืออุปสงค์ในช่วงเวลาที่ผ่านมา ซึ่งจะเรียกว่า ้ตัวแปรตาม (Dependent Variable) จะทำให้สามารถคาดการณ์ หรือทำนายได้ว่าในอนาคตลักษณะ ของ ข้อมูลก็ควรจะอยู่ในรูปแบบเช่นนั้นต่อไป โดยในที่นี้เวลาจะเป็นตัวแปรอิสระ (Independent Variable) รูปแบบของ อนุกรมเวลาที่พบกันบ่อย เช่น ราคาน้ ามัน รายได้ประชาชาติ และ ดัชนี อุตสาหกรรมอื่นๆ เป็นต้น ดังนั้นวิธีนี้จะเป็นการพยากรณ์ค่าตัวแปรตามเมื่อทราบค่าตัวแปรอิสระ หรือเวลานั่นเอง ข้อมูลอนุกรมเวลาประกอบด้วยองค์ประกอบพื้นฐานที่สำคัญ 4 ปัจจัย ได้แก่ ปัจจัย แนวโน้ม (T) อิทธิพลของฤดูกาล (S) อิทธิพลของวัฏจักร (C) และเหตุการณ์ที่ผิดปกติ (I) ในการ

้วิเคราะห์ข้อมูลอนุกรมเวลานั้นจำเป็นอย่างยิ่งที่จะต้องตรวจสอบรูปแบบของข้อมูลก่อนที่จะนำมา วิเคราะห์วา ข้อมูลที่เก็บรวบรวมไว้นั้นประกอบด้วยอิทธิพลของการผันแปรในรูปแบบใดบ้าง โดยการพล็อตจุดลงบนกราฟเพื่อดูลักษณะการ เปลี่ยนแปลงของข้อมูลในระยะยาว และถ้า กำหนดให้  $Y_t^-$  แทนข้อมูลของอนุกรมเวลา ณ เวลา t ใด ๆ แล้ว รูปแบบ ความสัมพันธ์ของข้อมูล อนุกรมเวลาสามารถเขียนแทนด้วยสมการรูปแบบผลคูณ (Multiplicative Model) ดังต่อไปนี้

$$
Y_t = T_t \times S_t \times C_t \times I_t \tag{24}
$$

โดยค่าพยากรณ์ที่คำนวณได้จะเท่ากับค่าเฉลี่ยที่คำนวณได้ ณ สิ้นเวลาปัจจุบัน

 (2) การวิเคราะห์เชิงสาเหตุ (Causal Methods) ตัวแบบหรือการวิเคราะห์เชิงสาเหตุเป็นวิธี พยากรณ์เชิงปริมาณที่มีข้อสมมติแตกต่างจากการวิเคราะห์อนุกรมเวลา กล่าวคือจะสมมติปัจจัย อื่นๆตั้งแต่1 ตัวแปรขึ้นไปมีความสัมพันธ์กับตัวแปรที่ต้องการที่จะพยากรณ์ เช่น การพยากรณ์ ปริมาณความต้องการสินค้าว่าจะมีการเปลี่ยนแปลงไปอย่างไรเมื่อราคาน้ ามันเปลี่ยนแปลงไป หรือ ว่าขึ้นอยู่กับการตั้งราคาการโฆษณาประชาสัมพันธ์และราคาสินค้าที่ทดแทนกันได้หรือไม่ เป็นต้น โดยจะเรียกตัวแปรที่ต้องการพยากรณ์วา ตัวแปรตาม (Dependent Variable) และข้อมูลหรือตัวแปร อื่น ๆ ที่มีความสัมพันธ์กับตัวแปรที่ต้องการพยากรณ์จะเรียกว่าตัวแปรอิสระ (Independent Variable) โดยตัวแบบที่นิยมใช้กันอย่างแพร่หลาย คือ ตัวแบบการวิเคราะห์การถดถอย (Regression Analysis Model) โดยมีรูปแบบความสัมพันธ์ของตัวแปรทั้ง 2 เขียนเป็นสมการได้ดังนี้

 $Y = a + bX$  (25) โดยที่ คือ ตัวแปรตาม

- $X$  คือ ตัวแปรอิสระ
- $a$  คือ จุดตัดแกน  $\rm{Y}$
- $\bm{h}$  คือ ค่าความชันของสมการเส้นตรง

โดยผลการวิเคราะห์ข้อมูลที่ได้จะอยู่ในรูปของสมการทำนาย สิ่งสำคัญที่ต้องการหาในการวิเคราะห์ การถดถอย คือสัมประสิทธิ์สหสัมพันธ์ สมการพยากรณ์ในรูปคะแนนดิบ หรือในรูปคะแนน มาตรฐาน หรือทั้งคู่ และความคาดเคลื่อนมาตรฐานในการพยากรณ์ โดยตัวแบบการวิเคราะห์การ

ถดถอย สามารถจ าแนกได้2 ประเภท คือ ตัวแบบการวิเคราะห์การถดถอยอย่างง่าย ซึ่งเป็นตัวแบบ ที่กำหนดว่าตัวแปรตามมีความสัมพันธ์หรือขึ้นอยู่กับตัวแปรอิสระเพียงตัวเดียว และตัวแบบการ ้วิเคราะห์การถดถอยพหุคูณ เป็นตัวแบบที่กำหนดว่าตัวแปรตามมีความสัมพันธ์หรือขึ้นอย่กับตัว แปรอิสระมากกกว่า 1 ตัวแปรขึ้นไป

ในงานวิจัยนี้ได้น าการพยากรณ์เชิงปริมาณโดยใช้เทคนิคการวิเคราะห์ถดถอยพหุคูณ มา ประยุกต์ใช้เพื่อพยากรณ์ปริมาณ ไอน้ำที่ได้จากหม้อไอน้ำชีวมวล โดยนำข้อมูลการผลิตของ โรงไฟฟ้าชีวมวลตัวอย่างในอดีตมาสร้างแบบจ าลองการพยากรณ์โดยเปรียบเทียบการพยากรณ์โดย โครงข่ายประสาทเทียม แล้วทำการเปรียบเทียบผลพยากรณ์ทั้งสองเทคนิค โดยดูจากค่าความคลาด เคลื่อนที่จะกล่าวในหัวข้อถัดไป

2.4.4 การวัดความถูกต้องของการพยากรณ์

เป้าหมายสูงสุดในการพยากรณ์ที่ผู้เกี่ยวข้องกับการพยากรณทุก ๆ ฝ่ายต้องการคือการได้ค่า พยากรณ์ ที่มีความถูกต้องและไมเอียงและค่าความถูกต้องของการพยากรณ์จะมากหรือน้อยนั้นจะ ขึ้นอยู่กับค่าความ คลาดเคลื่อนในการพยากรณ์การวัดความถูกต้องของการพยากรณ์จะเป็นการ ตรวจสอบ ว่าค่าที่ได้จากการพยากรณ์แตกต่างจากค่าจริงมากน้อยเพียงใด ณ ช่วงเวลา t เดียวกัน ใดๆหากค่าจริงแตกต่างจากค่าพยากรณ์มาก คาความคลาดเคลื่อนของการการพยากรณ์ก็จะมีค่าสูง ส า หรั บ ค่ าค วา ม ค ล า ดเ คลื่ อน ใ น ก า รพ ย า ก รณ์ ส า ม า รถ ค า นว ณไ ด ดังสม ก า รต่ อไ ป นี้  $e_t = Y_t - F_t$ 

 $(26)$ 

- เมื่อ  $\,e_{t}\,$  คือ ค่าความคลาดเคลื่อนของการพยากรณ์ ณ ช่วงเวลา t
	- $Y_t$  คือ ค่าปริมาณความต้องการจริง ณ ช่วงเวลา t
	- $F_t$  คือ ค่าพยากรณ์ ณ ชวงเวลา t

โดยปกติแล้วมักจะนิยมวัดค่าความคลาดเคลื่อนของการพยากรณ์ในระยะยาว ซึ่งวัดจากค่า ความคลาดเคลื่อน ของการพยากรณ์สะสม โดยเปรียบเทียบจริงในอดีตและค่าที่ได้จากตัวแบบการ พยากรณ์ในการเลือกใช้ตัวแบบการพยากรณ์จึงควรพิจารณาว่าการพยากรณ์ที่ได้นั้นมีความถูกต้อง สูง หรืออีกนัยหนึ่งก็คือมีค่าความคลาดเคลื่อน ของการพยากรณ์ต่ านั่นเอง วิธีวัดค่าความ คลาดเคลื่อนของการพยากรณ์ที่นิยมใช้มีดังนี้

2.4.4.1 คาความคลาดเคลื่อนสัมบูรณ์เฉลี่ย (Mean Absolute Deviation: MAD) มีสูตรในการ ค านวณดังนี้

$$
MAD = \frac{1}{n} \sum_{t=1}^{n} |e_t|
$$
 (27)

คาความคลาดเคลื่อนสัมบูรณ์เฉลี่ย หรือ MAD เป็นตัวชี้วัดความถูกต้องของการพยากรณ์ที่ นิยมใช้กัน อย่างแพร่หลาย นอกจากนั้นยังนิยมนำมาใช้วัดเพื่อเปรียบเทียบวิธีการพยากรณ์โดยผู้ พยากรณ์ควรจะเลือกสมการ พยากรณ์ที่มีค่า MAD ต่ าสุด

 $2.4.4.2$  คาความคลาดเคลื่อนกำลังสองเฉลี่ย (Mean Squared Error: MSE) ้มีสูตรในการคำนวณดังนี<u>้</u>

$$
\mathbf{MSE} = \frac{\sum e_t^2}{n}
$$
 (28)

การวัดความถูกต้องของการพยากรณ์ที่นิยมใช้กันอย่างแพร่หลายอีกวิธีหนึ่ง คือ การหาค่า ความ คลาดเคลื่อนก าลังสองเฉลี่ย หรือ MSE ซึ่งค่านี้ใช้หลักการเดียวกันกับการหาค่าความ แปรปรวนในทางสถิติ การวัด คาความคลาดเคลื่อนด้วยวิธีนี้จะได้ค่าความคลาดเคลื่อนที่สูง เนื่องจากเป็นการนำความคลาดเคลื่อน ณ เวลาใด ๆ มายกกำลังสอง ก่อนที่จะหาผลรวมแล้วจึงนำมา หาค่าเฉลี่ยอีกครั้งหนึ่ง

2.4.4.3 ค่าร้อยละความคลาดเคลื่อนสัมบูรณ์เฉลี่ย (Mean Absolute Percentage Error: MAPE) มีสูตรในการคำนวณดังนี้

$$
MAPE = \frac{\sum \left| \frac{e_t}{y_t} \right| \times 100}{n} \tag{29}
$$

การวัดความถูกต้องของการพยากรณ์โดยใช้ค่าร้อยละความคลาดเคลื่อนสัมบูรณ์เฉลี่ย หรือ MAPE นั้นจะ มีข้อได้เปรียบกว่าอีก 2 วิธีที่กล่าวมา เนื่องจากเป็นการวัดความคลาดเคลื่อนของการ พยากรณ์เทียบกับค่าข้อมูลจริง จึงสามารถที่จะใช้ในการประเมินการพยากรณ์ได้เหมาะสมกว่า

ึ การวัดความถูกต้องของการพยากรณ์มีอย่หลายวิธีดังที่กล่าวมาข้างต้น งานวิจัยนี้เลือกใช้ค่า ร้อยละความคลาดเคลื่อนสัมบรณ์เฉลี่ย (Mean Absolute Percentage Error: MAPE)เนื่องจาก สามารถแสดงผลออกมาเป็นเปอร์เซ็นต์ ท าให้เห็นภาพได้ชัดเจนและเข้าใจง่ายกว่าวิธีอื่นๆ

# **2.5 งานวิจัยที่เกี่ยวข้อง**

N. Magasiner (1987) ได้ศึกษาถึงอิทธิพลของปริมาณความชื้น (moisture content) ในกาก อ้อยที่แปรเปลี่ยนใน ช่วงกว้างตั้งแต่ 0 ถึง 56% ต่อสมรรถนะการทำงานของหม้อไอน้ำแบบท่อน้ำที่ ใช้กากอ้อยเป็นเชื้อเพลิง ผลการศึกษาชี้ให้เห็นว่าปริมาณความชื้น (moisture content) ในกากอ้อยมี ความสำคัญและบทบาทสูงมากต่อ สมรรถนะการทำงานของหม้อไอน้ำและเป็นสิ่งที่ต้องพิจารณา ือย่างรอบคอบในการออกแบบหม้อไอน้ำ หากปริมาณ ความชื้น (moisture content) ในกากอ้อยสง ้เกินค่าที่เหมาะสมค่าหนึ่งแล้วจะส่งผลให้หม้อไอน้ำมีสมรรถนะที่จำกัดเห็นได้ จากการพิจารณา กากอ้อยตัวอย่างสองชนิดที่มีปริมาณความชื้นต่างกัน ชนิดแรกมีค่าความชื้น 47% (wet basis) และ ชนิดที่ สองมีค่าความชื้น 56% (wet basis) หากดูอย่างผิวเผินแล้วพบว่าปริมาณความชื้นของกาก อ้อยชนิดที่สองเพิ่มขึ้นจากชนิด แรกเพียงเล็กน้อยคือ 9% เท่านั้น ในความเป็นจริงแล้วหาได้เป็น ี่ เช่นนั้นไม่ เพราะว่าหากลองคำนวณภาระการระเหยน้ำ ต่อหนึ่งกิโลกรัมกากอ้อยของกากอ้อยทั้ง สองชนิดแล้วมีค่าเท่ากับ  $0.886\,\mathrm{kg}^{\;\nu}_{\mathrm{u}1}/\mathrm{kg}^{\vphantom{\ast}}_{\mathrm{nn000}}$ และ 1.273  $\,\mathrm{kg}^{\;\nu}_{\mathrm{u}1}\,\mathrm{/kg}^{\vphantom{\ast}}_{\mathrm{nn000}}$  ตามลำดับดังนั้น กาก อ้อยชนิดที่สองมีภาระจนการระเหยน้ ามากกว่ากากอ้อยชนิดแรกถึง 43.68% เลยทีเดียว นั่น หมายความว่ากากอ้อยชนิดที่สองจะต้องสูญเสียพลังงานวามร้อนเพื่อการระเหยน้ าอย่างเดียว (latent heat) มากกว่ากากอ้อยชนิดแรกถึง 43.68% ท าให้กากอ้อยชนิดที่สองเหลือพลังงานความร้อนที่จะ ใช้ประโยชน์ (sensible heat) ได้น้อยลง ส่งผลให้เกิดปัญหา ต่างๆตามมามากมายได้แก่ ประสิทธิภาพของหม้อไอน้ำลดลง การสิ้นเปลืองกากอ้อยต่อกิโลกรัมไอน้ำเพิ่มขึ้น

A. Gani and I. Naruse (2007) ได้ศึกษาอิทธิพลของเซลลูโลส $(\mathrm{C_{6}H_{10}O_{5}})$ และลิกนิน  $(\mathrm{C}_{_{40}\mathrm{H}_{44}\mathrm{O}_6})$  ต่อการกลั่นสลาย (pyrolysis) และการเผาไหม้ (combustion) ของชีวมวลชนิดต่างๆ ได้แก่ฟางข้าว (rice straw) แกลบ (rice husk) ขี้เลื่อยไม้ฮิโนกิ ( Hinoki sawdust) ซังข้าวโพด (corn stalk) ใยปาล์ม (palm fiber) เปลือกไม้ (larch bark) กากอ้อย (bagasse)จากผลการศึกษาพบว่าทุกชีว มวลมีการกลั่นสลายแบ่งเป็นสอง ช่วงเวลา ช่วงแรก เซลลูโลสจะกลั่นสลายออกมาก่อนอย่าง

รวดเร็ว ให้อัตราการกลั่นสลายที่สูงมาก แล้วตามด้วยช่วงที่สองซึ่งเป็นการกลั่นสลายของลิกนิน อย่างช้าๆ ส าหรับการเผาไหม้นั้น จะแตกต่างไปอย่างสิ้นเชิงกับการกลั่นสลายเพราะทุกเชื้อเพลิงจะ ให้การเผาไหม้สูง ใกล้เคียงกัน ทั้งนี้อาจเนื่องมาจากการกลั่นสลายของเซลลูโลสจนช่วงแรก มีส่วน ช่วยส่งเสริมการติดไฟ (ignition enhancement) และส่งเสริมการกลั่นสลายของลิกนินให้เร็วขึ้น เนื่องจากใน เซลลูโลสมี branching chain ของ polysaccharides ซึ่งระเหยและติดไฟง่ายและไม่มี สารประกอบแอโรมาติก (aromatic compounds) ที่ระเหยและติดไฟยากแต่ประการใด ดังนั้น การ เผาไหม้ของชีวมวลจึงด าเนินไปตามขั้นตอนที่ควรเป็นคือ หนึ่ง เกิดการกลั่นสลายของเซลลูโลส (volatilization) และตามด้วยการเผาไหม ้(volatile combustion) สอง เกิดรูพรุน (porosity) บนผิว ของอนุภาคถ่านชีวมวล (char particle of biomass) ซึ่งจะเอื้อต่อการแพร่เข้าไปของออกซิเจนเป็น อย่างดี

Mitchell(2000) ได้พัฒนาระบบสนับสนุนการตัดสินใจสำหรับฐานข้อมูลแหล่งพลังงานชีว ้ มวล ที่สามารถเข้าถึงได้ทางอินเทอร์เน็ต โดยการวิจัยได้ตั้งคำถามหลักสองประการ คือ หนึ่ง ทำ อย่างไรให้สามารถเข้าถึงแหล่งข้อมูลการปลูก การเก็บเกี่ยว และการเปลี่ยนแปลงของแหล่ง พลังงานชีวมวล ได้โดยง่าย สอง จะนำข้อมูลเหล่านั้นมาใช้อย่างไร เพื่อให้เข้าใจความสัมพันธ์ของ ้ ตัวแปรต่างๆ และนำความรู้ที่ได้นั้นมากออกแบบ และพัฒนา การใช้ประโยชน์แหล่งพลังงานชีว มวล อย่างไรก็ดีรายงานฉบับนี้ได้มุ่งเน้นไปที่การจัดการฐานข้อมูล แต่การวิเคราะห์ความสัมพันธ์ เพื่อการน าองค์ความรู้ไปใช้ประโยชน์ยังไม่ชัดเจนนัก

Kecebas and Yabanova (2012) ได้ประยุกต์ใช้โครงข่ายประสาทเทียมเพื่อศึกษาพฤติกรรม ของพลังงานความร้อนใต้พิภพที่มีความสลับซับซ้อน และสมการทางด้านอุณหพลศาสตร์ก็ไม่ สามารถอธิบายได้อย่างถูกต้อง เพราะยังมีปัจจัยอื่นๆ เข้ามาเกี่ยวข้อง เช่น อุณหภูมิแวดล้อม จากผล การศึกษาพบว่าโครงข่ายประสาทเทียมที่สร้างขึ้น สามารถพยากรณ์ประสิทธิภาพของระบบได้ ้อย่างถูกต้องและรวดเร็ว นอกจากนั้น จากการวิเคราะห์ความสำคัญของปัจจัยนำเข้า พบว่า อุณหภูมิ แวดล้อม และ อัตราการไหลในวงจรของ AGDHS (Afyonkarahisar Geothermal District Heating System) มีผลต่อค่าพยากรณ์อย่างมีนัยสำคัญ

KohokenZ (1988) ได้เรียบเรียงประวัติ และการพัฒนาของโครงข่ายประสาทเทียม รวมไปถึง การประยุกต์ใช้ในยุคต้น 1980 แต่ในที่นี้เราจะศึกษาวรรณกรรมที่เกี่ยวข้องกับการประยุกต์ใช้ โครงข่ายประสาทเทียมกับอุตสาหกรรมพลังงาน ซึ่งมีระบบที่ซับซ้อน (complex systems) มี

้ ความสัมพันธ์กับพารามิเตอร์และตัวแปรจำนวนมากทั้งในชุดข้อมูลนำเข้า และชุดข้อมูลส่งออก

Kalogirou (2000) ได้เรียบเรียงวรรณกรรมในช่วงหลายทศวรรษก่อนปี 2000 ที่เกี่ยวข้องกับ การประยุกต์ใช้โครงข่ายประสาทเทียมกับระบบพลังงานที่หลากหลาย เช่น พลังงานความร้อนจาก แสงอาทิตย์ HVAC การพยากรณ์การใช้พลังงานในภาคอุตสาหกรรม การพยากรณ์พลังงานลม ระบบปั่นกระแสไฟฟ้า และระบบทำความเย็น ผู้เขียนคนเดียวกันนี้ได้ทบทวนวรรณกรรมการ ประยุกต์ใช้โครงข่ายประสาทเทียมกับระบบพลังงานทดแทน (renewable energy systems) และยัง ได้แสดงให้เห็นถึงวิธีการประยุกต์ใช้โครงข่ายประสาทเทียมในแง่มุมต่างๆ อาทิเช่น แนวคิดและ หลักการของโครงข่ายประสาทเทียม การออกแบบโครงข่างแบบหลายชั้น และการคัดเลือก พารามิเตอร์ ผู้เขียนยังได้รวบรวมหลักการประยุกต์ใช้กับอุตสาหกรรมพลังงานทดแทนที่ปรากฏใน วรรณกรรม ประกอบไปด้วย การผลิตไอน้ำจากพลังงานแสงอาทิตย์ การทำน้ำร้อนจากพลังงาน แสงอาทิตย์ การผลิตกระแสไฟฟ้าจากเซลล์พลังงานแสงอาทิตย์ เป็นต้น

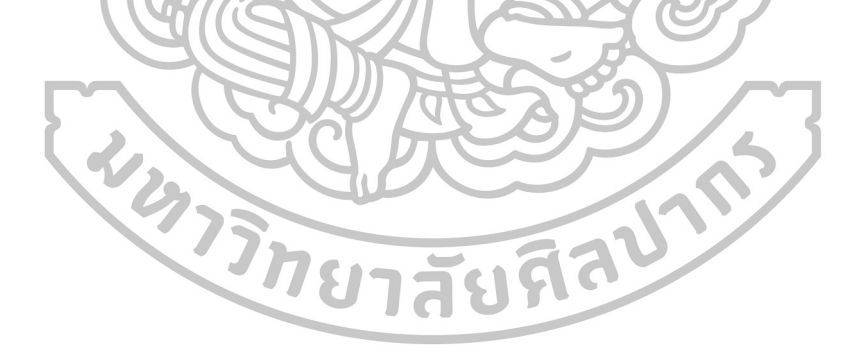

# **บทที่ 3**

### **การด าเนินการวิจัย**

งานวิจัยเรื่อง การประยุกต์ใช้โครงข่ายประสาทเทียมสำหรับการจัดการความต้องการ ้วัตถุดิบชีวมวล : กรณีศึกษาโรงไฟฟ้าชีวมวลแห่งหนึ่งมีขั้นตอนการดำเนินงานตามรายละเอียดดังนี้

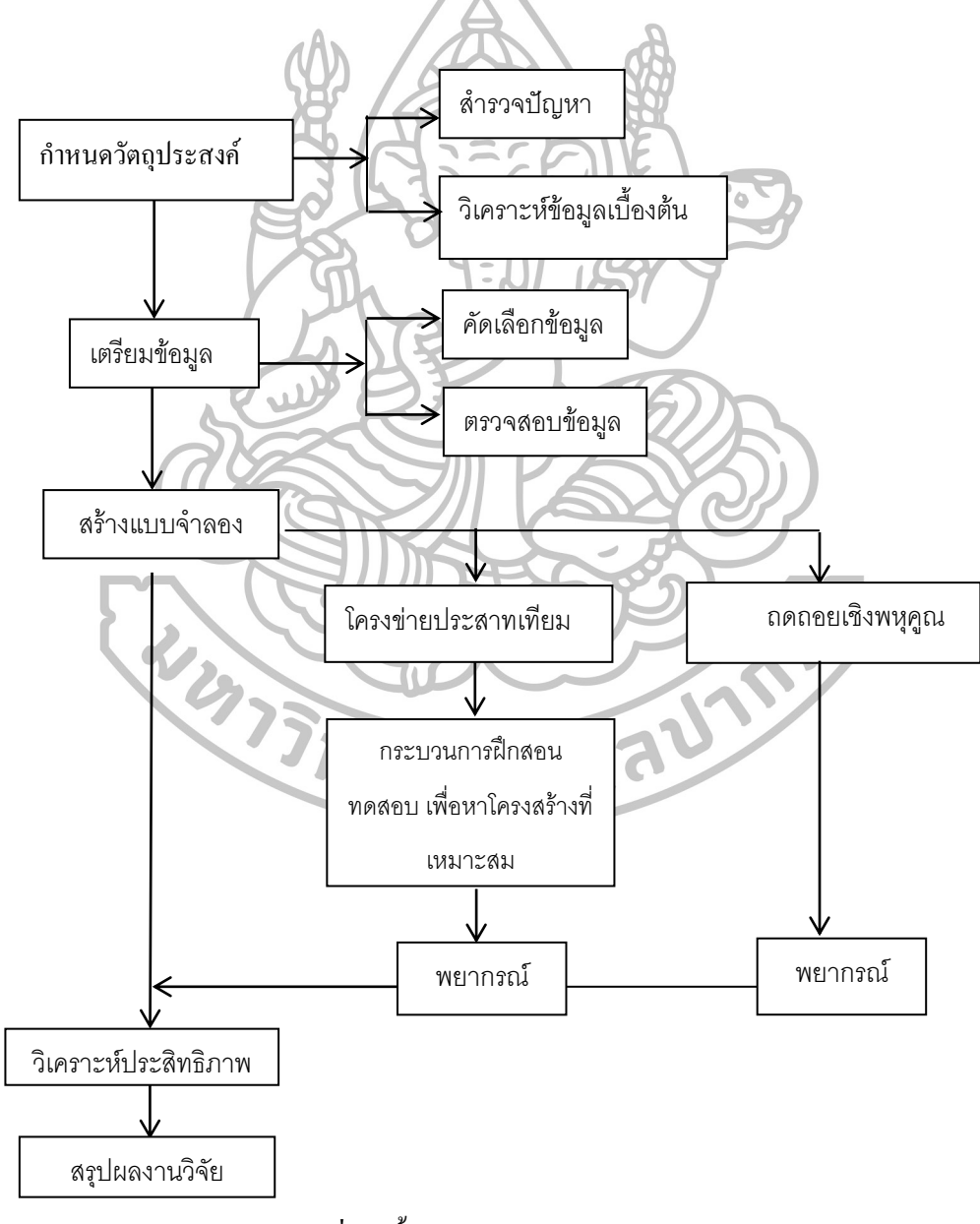

ภาพที่ 13 ขั้นตอนการคำเนินงาน

ขั้นตอนการท าวิจัย แบ่งออกเป็น 5 ขั้นตอนหลัก แสดงได้ดังภาพที่ 13 ดังนี้

## **3.1 ก าหนดวัตถุประสงค์งานวิจัย**

ในขั้นตอนแรกนี้ ทางผู้วิจัยจะทำการศึกษาแนวคิด ทฤษฎีที่เกี่ยวข้องกับงานวิจัยถึงการ ทบทวนวรรณกรรมที่เกี่ยวข้อง เพื่อดูว่าในข่ายงานที่ต้องการวิจัย มีการศึกษาหรือวิจัยในส่วนใดไป แล้วบ้าง ไปในรูปแบบไหน มีข้อเสนอแนะเป็นอย่างไร จากนั้นทำการศึกษาสภาพปัจจุบันของ โรงไฟฟ้าชีวมวลตัวอย่าง ทั้งในด้านเทคโนโลยีที่ใช้ กำลังการผลิต การบำรุงรักษา และผลิตภาพ ของโรงไฟฟ้า จากนั้นจึงศึกษาพารามิเตอร์ และตัวแปรต่างๆ ทั้งชุดข้อมูลนำเข้า และข้อมูลส่งออก เพื่อทำการบ่งชี้พารามิเตอร์ และตัวแปร ที่เกี่ยวข้องกับประสิทธิภาพของหม้อไอน้ำในทาง วิศวกรรม และทำการศึกษาเทคนิคการพยากรณ์โดยโครงข่ายประสาทเทียม (Artificial Neural Network) และเทคนิคการวิเคราะห์การถดถอยเชิงพหุคูณ (Multiple Regression Analysis) เพื่อให้ ทราบถึงเงื่อนไขต่างๆที่ต้องพิจารณา ในการพยากรณ์ในแต่ละรูปแบบ ขั้นตอนในการพยากรณ์ ข้อจำกัดในการพยากรณ์ รวมไปถึงความแม่นยำของผลการพยากรณ์ซึ่งขึ้นกับข้อมูล หรือปัจจัย <sub>บ</sub>ำเข้าที่กำหบดขึ้น

# **3.2 เตรียมข้อมูล**

3.2.1 คัดเลือกข้อมูลการผลิตของโรงไฟฟ้าตัวอย่าง ต่อจากนั้นท าการบ่งชี้ชุดข้อมูลที่ไม่อยู่ ในสภาวะปกติ (outliers) ในทางสถิติ เพื่อป้องกันความผิดพลาด ในการส่งต่อข้อมูลให้โครงข่าย ทยาสัยศิส ประสาทเทียม

3.2.2 น าชุดข้อมูลที่ได้แบ่งออกเป็นสองชุด ชุดแรก เป็นชุดที่เรียกว่า training data set เพื่อ น ามาใช้ฝึกฝนโครงข่ายประสาทเทียมให้เข้าใจระบบ ชุดที่สอง เป็นชุดที่เรียกว่า validation data set เพื่อน ามาใช้ในการวิเคราะห์ความถูกต้องสมบูรณ์ของโครงประสาทเทียม

## **3.3 สร้างแบบจ าลอง**

เมื่อได้ข้อมูลสำหรับนำเข้าแล้ว จะทำการหาโครงสร้างที่เหมาะสมของโครงข่ายประสาท เทียมแบบหลายชั้นบนโปรแกรม Alyuda neural Intelligence โดยใช้การค้นหาแบบ Grid Search

โดยการกำหนดให้ค้นหาทีละ 1 ระดับ โดยกำหนดรอบในการทดสอบสำหรับแต่ละโครงสร้าง .5000 รอบ ทำซ้ำ 2 รอบ โดยกำหนดกฎเกณฑ์การเลือกโครงสร้างที่ดีที่สุด คือค่าผิดพลาดของข้อมูล ทดสอบ เมื่อได้โครงสร้างที่ดีที่สุดแล้วจึงฝึกสอนและทดสอบ กำหนดการฝึกสอนเป็นแบบ โครงข่ายประสาทเทียมแบบหลายชั้น เรียนรู้ด้วยวิธีแพร่ย้อนกลับ ปรับค่าเรียนรู้และโมเมนตัมให้ เหมาะกับงานวิจัย หลังจากนั้นทำการสร้างแบบจำลองเทคนิคการวิเคราะห์การถดถอยเชิงพหุคูณ (Multiple Regression Analysis) โดยใช้โปรแกรม MINITAB 16 แล้วนำผลการพยากรณ์ไปประเมิน ้ ประสิทธิภาพความแม่นยำของแบบจำลองในขั้นตอนต่อไป เปรียบเทียบด้วยค่าความผิดพลาดแบบ ค่าเฉลี่ยความคาดเคลื่อนสัมบูรณ์ และแสดงผลด้วยกราฟการเปรียบเทียบค่าจริงและค่าที่ได้จากการ พยากรณ์

## **3.4 วิเคราะห์ประสิทธิภาพ**

ในงานวิจัยนี้จะทำใช้ค่าสัมประสิทธิ์ สหสัมพันธ์ยกกำลังสอง (Coefficient of determination,  $\bf R^2$ ) ประเมินความใกล้เคียงของผลลัพธ์ที่ได้จากการวิเคราะห์กับข้อมูลจริง จากนั้น ทำการทดสอบประสิทธิภาพความแม่นยำของแบบจำลองการพยากรณ์ทำโดยประเมินจากร้อยละ ของความผิดพลาดเฉลี่ย (MAPE) ของทั้งการพยากรณ์โดยเทคนิคโครงข่ายประสาทเทียม และ เทคนิคการวิเคราะห์การถดถอยเชิงพหุคูณ เพื่อเปรียบเทียบหาวิธีการพยากรณ์ที่มีความเหมาะสม แม่นยำในการใช้งานจริงในอนาคต

#### **3.5 สรุปผลงานวิจัย**

จากนั้นน าเสนอผลงานวิจัยในส่วนของแบบจ าลองการพยากรณ์ ผลการพยากรณ์และ ประสิทธิภาพการพยากรณ์ในแต่ละเทคนิค พร้อมข้อเสนอแนะในการประยุกต์ใช้ข้อมูลจากการ พยากรณ์และวิธีการใช้งานเพื่อให้เกิดประโยชน์ทั้งผู้ปฏิบัติงานในโรงไฟฟ้าชีวมวลตัวอย่างและผู้ที่ เกี่ยวข้องจากนั้นจึงจัดท ารูปเล่มรายงานการวิจัย

# **บทที่ 4**

### **ผลการวิจัยและการวิเคราะห์ผลการวิจัย**

ิจากบทที่ 3 เป็นการนำเสนอขั้นตอนการคำเนินการวิจัยในแต่ละลำดับขั้น ในบทนี้จะเป็น ี ผลการดำเนินงาน ผลการวิจัยและการวิเคราะห์ผลการวิจัย เป็นลำดับดังต่อไปนี้

### **4.1การจัดเตรียมข้อมูล**

ในการคัดเลือกข้อมูลที่จะน ามาใช้วิจัยนี้ผู้วิจัยได้ท าการคัดเลือกข้อมูลการผลิตของ โรงไฟฟ้าชีวมวลตัวอย่าง ในช่วงเวลาตั้งแต่ เดือนมกราคม ปี 2555 ถึงเดือนมีนาคม 2558 จากนั้นทำ การคัดเลือกข้อมูลและทำการบ่งชี้ชุดข้อมูลที่ไม่อยู่ในสภาวะปกติ (outliers) ในทางสถิติเพื่อ ป้องกันความผิดพลาดในการส่งต่อข้อมูลให้โครงข่ายประสาทเทียมด้วยวิธี Box Plotโดยใช้ โปรแกรม Minitab 6

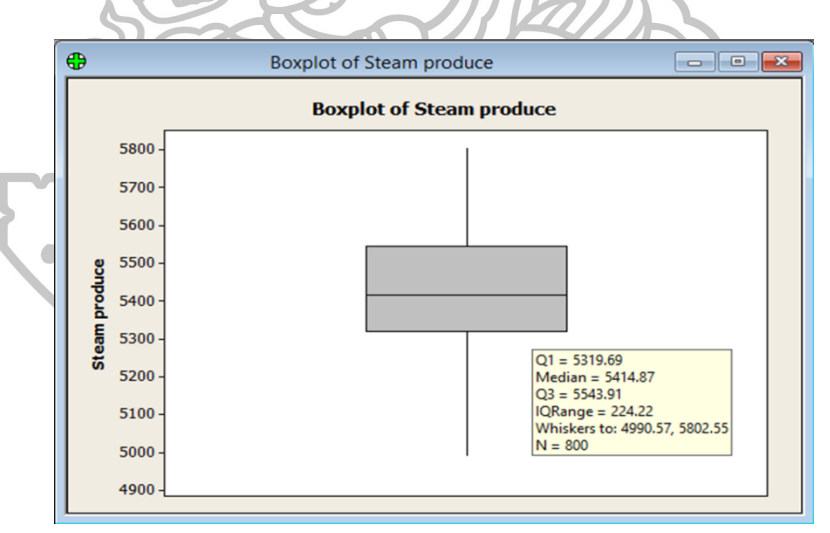

ภาพที่ 14 Box Plotของชุดข้อมูลการผลิตของโรงไฟฟ้าชีวมวลตัวอย่าง

จากนั้นแบ่งข้อมูลเป็นช่วงการเรียนรู้ (training data set ) จำนวน 720 ค่า และข้อมูลช่วง ทดสอบ(validation data set)จำนวน 80 ค่า หรือ แบ่งร้อยละ 90:10 แล้วคัดกรองพารามิเตอร์ต่างๆ

และตัวแปร ที่เกี่ยวข้องกับประสิทธิภาพของหม้อไอน้ าในทางวิศวกรรม โดยการประชุม ระดมสมองกับพนักงานของบริษัทตัวอย่าง เพื่อให้ได้พารามิเตอร์และตัวแปรที่มีความสำคัญใน การน ามาเป็นปัจจัยน าเข้า ซึ่งจะได้โครงสร้างของโครงข่ายประสาทเทียมแสดงในภาพที่ 15 โดยมี ปัจจัยน าเข้าทั้งหมด 16 ได้แก่ชนิด ปริมาณและคุณภาพของวัตถุดิบชีวมวลแต่ละชนิด รวมถึง ้อุณหภูมิและแรงดันน้ำป้อนของหม้อไอน้ำ ดังตารางที่ 3

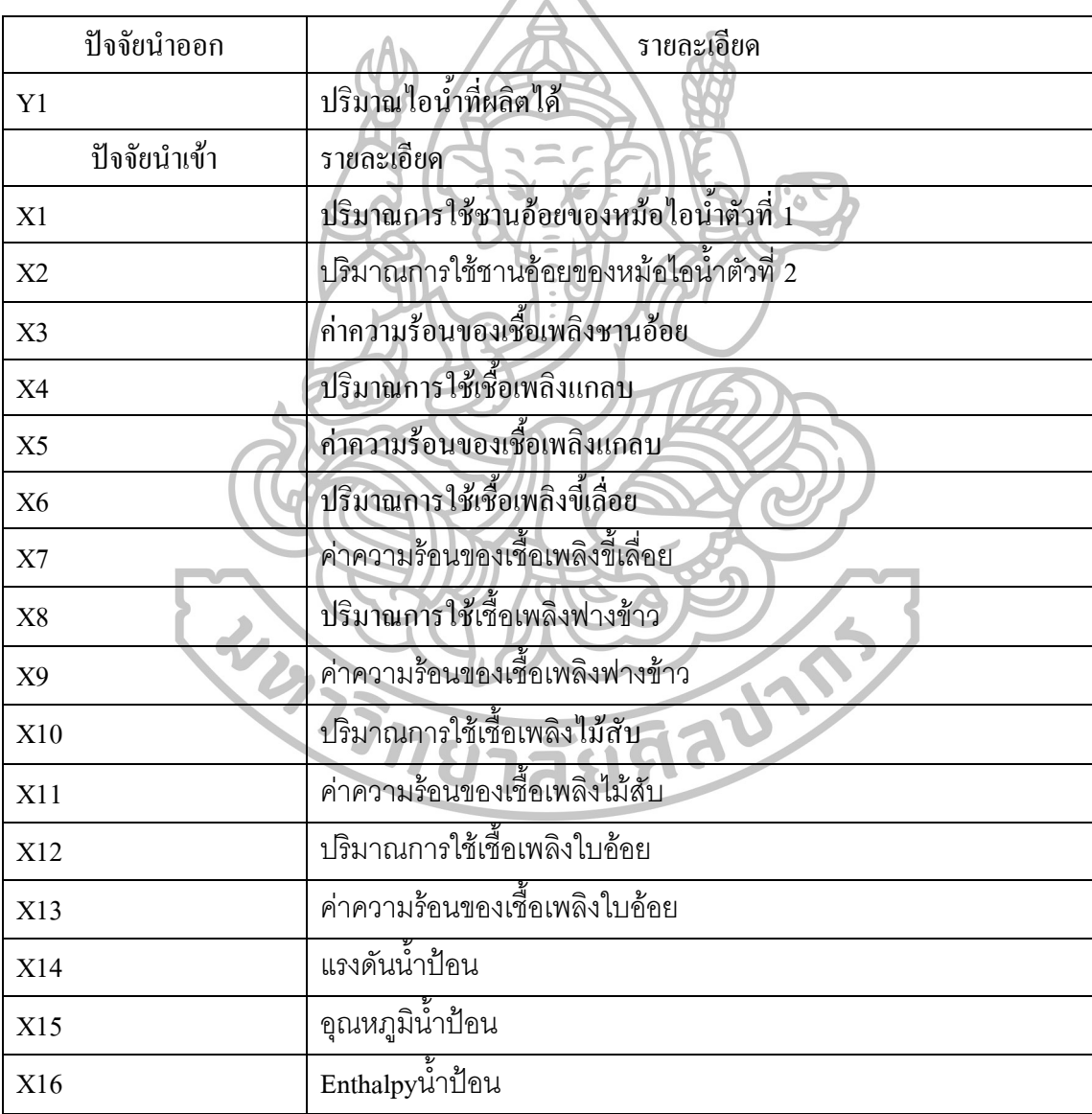

ิตารางที่ 3 รายละเอียดปัจจัยนำเข้าและปัจจัยนำออกสำหรับแบบจำลองเครือข่ายประสาทเทียม

## **4.2 การสร้างแบบจ าลองเครือข่ายประสาทเทียม**

เมื่อได้ข้อมูลส าหรับน าเข้าแล้ว จะท าการหาโครงสร้างที่เหมาะสมของโครงข่ายประสาท ี เทียมแบบหลายชั้น โดยใช้การค้นหาแบบ Grid Search ทดสอบจำนวนชั้นซ่อนตั้งแต่ 1 ถึง 2 ชั้น โดยค้นหาโดยการกำหนดให้ค้นหาทีละ 1 ระดับ โดยกำหนดรอบในการทดสอบสำหรับแต่ละ โครงสร้าง 5000 รอบ ท าซ้ า 2 รอบ ท าการเลือกโครงข่ายประสาทเทียมแบบหลายชั้นที่มีค่าความ ผิดพลาดการฝึกสอนแบบย้อนกลับของชุดข้อมูลทดสอบน้อยที่สุด และค่าสัมประสิทธิ์ สหสัมพันธ์ ยกกำลังสอง ( $\mathrm{R}^2$ ) เข้าใกล้ 1 ซึ่งแสดงถึงแบบจำลองที่เหมาะสม จากนั้นจึงนำโครงข่ายประสาท เทียมแบบหลายชั้น ไปท าการเรียนรู้ด้วยวิธีแพร่ย้อนกลับ โดยมีการปรับค่าอัตราการเรียนรู้และ โมเมนตัม ให้เหมาะสมกับงานวิจัย

ผลการค้นหาโครงสร้างที่เหมาะสมได้แก่โครงสร้าง [16-9-15-1] หรือส่วนนำเข้า 16 โหนด มีชั้นซ่อนที่ 1 จำนวน 9 โหนด ชั้นซ่อนที่ 2 จำนวน 15 โหนด มีปัจจัยนำออก 1 โหนด แสดง ในภาพที่ 15 อธิบายได้ดังนี้ โครงสร้างมีค่าฟิตเนสมากที่สุด เท่ากับ 0.038608ค่าผิดพลาดเฉลี่ยใน การฝึกสอนเท่ากับ 21.024788 ด้วยค่าสัมประสิทธิ์ สหสัมพันธ์ยกกำลังสอง(Coefficient of  $\,$ determination,  $\,$ R $^{2})$  เท่ากับ 0.97 และค่าความสัมพันธ์ (Correlation) เท่ากับ 0.98  $\,$ ซึ่งมีค่าเข้าใกล้ 1 แสดงว่าแบบจ าลองมีความเหมาะสม

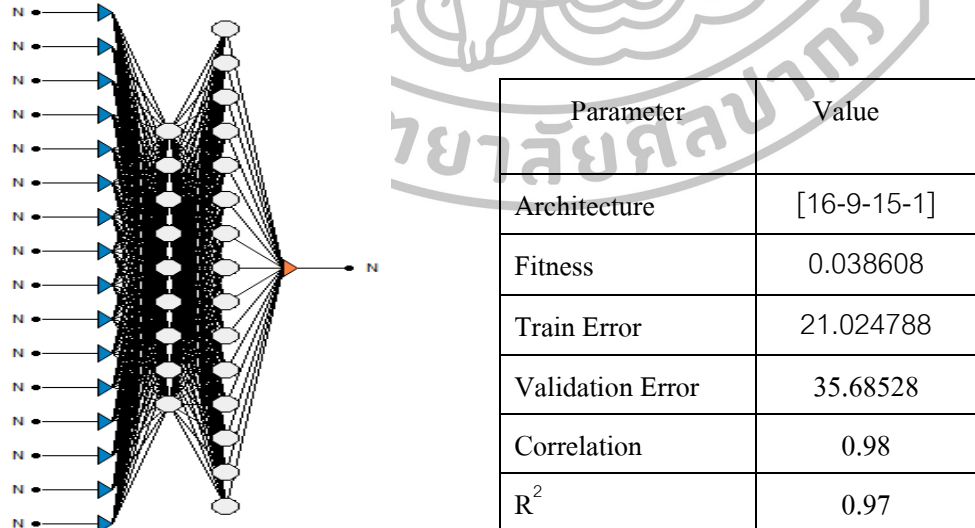

ภาพที่ 15 โครงสร้างที่ดีที่สุดของโครงข่ายประสาทเทียมในการพยากรณ์[16-9-15-1]

เมื่อได้โครงสร้างที่เหมาะสมจากนั้นจึงท าการออกแบบการทดลองเพื่อค้นหาอัตราการ เรียนรู้ และโมเมนตัม ที่ให้ค่าผิดพลาดในการพยากรณ์ต่ าที่สุด โดยการออกแบบการทดลองเชิง แฟคทอเรียล 2 ปัจจัย 9 ระดับ โดยกำหนด อัตราการเรียนรู้มี 10 ระดับคือ 0.01-0.10 และโมเมนตัม มีค่า 0.1-0.9 ท าการทดสอบพยากรณ์ 90 คาบเวลาล่าสุดจากข้อมูลชุดฝึกสอนและหาค่าผิดพลาด เฉลี่ย จากการทดสอบพบว่าค่าผิดพลาดที่ต่ าสุดเท่ากับ 32.56 ที่อัตราการเรียนรู้ 0.07 และโมเมนตัม 0.7 จากนั้นนำค่าที่ได้ไปกำหนดในโครงข่ายประสาทเทียมเพื่อพยากรณ์ต่อไป

| Learning rate | momentum         | <b>ERROR</b> |                      | Learning rate | momentum         | <b>ERROR</b> |
|---------------|------------------|--------------|----------------------|---------------|------------------|--------------|
| 0.01          | 0.1              | 52.1         |                      | 0.06          | 0.1              | 45.44        |
| 0.01          | 0.2              | 40.91        |                      | 0.06          | 0.2              | 35.95        |
| 0.01          | 0.3              | 37.42        |                      | 0.06          | $\circ$<br>0.3   | 43.12        |
| 0.01          | 0.4              | 44.22        |                      | 0.06          | 0.4              | 44.2         |
| 0.01          | 0.5              | 37.03        | $\blacksquare$       | 0.06          | 0.5              | 40.96        |
| 0.01          | 0.6              | 34.94        | $\ddot{\phantom{a}}$ | 0.06          | 0.6              | 35.58        |
| 0.01          | 0.7              | 37.68        |                      | 0.06          | 0.7              | 39.94        |
| 0.01          | 0.8              | 40.59        |                      | 0.06          | 0.8              | 40           |
| 0.01          | 0.9 <sub>1</sub> | 41.63        |                      | 0.06          | 0.9              | 43.62        |
| 0.02          | 0.1              | 37.64        |                      | 0.07          | 0.1              | 38.97        |
| 0.02          | 0.2              | 34.44        |                      | 0.07          | 0.2              | 44.77        |
| 0.02          | 0.3              | 38.49        |                      | 0.07          | 0.3              | 40.51        |
| 0.02          | 0.4              | 33.96        |                      | 0.07          | 0.4              | 46.67        |
| 0.02          | 0.5              | 34.71        |                      | 0.07          | 0.5 <sub>0</sub> | 42.05        |
| 0.02          | 0.6              | 36.18        |                      | 0.07          | 0.6              | 42.89        |
| 0.02          | 0.7              | 40.24        |                      | 0.07          | 0.7              | 32.56        |
| 0.02          | 0.8              | 38.44        |                      | 0.07          | 0.8              | 41.71        |
| 0.02          | 0.9              | 35.61        |                      | 0.07          | 0.9              | 41.3         |
| 0.03          | 0.1              | 39.4         |                      | 0.08          | 0.1              | 43.44        |
| 0.03          | 0.2              | 43.73        |                      | 0.08          | 0.2              | 40.55        |
| 0.03          | 0.3              | 33.12        |                      | 0.08          | 0.3              | 36.92        |
| 0.03          | 0.4              | 36.81        |                      | 0.08          | 0.4              | 39.17        |
| 0.03          | 0.5              | 40.65        |                      | 0.08          | 0.5              | 39.98        |
| 0.03          | 0.6              | 37.61        |                      | 0.08          | 0.6              | 33.35        |
| 0.03          | 0.7              | 41.51        |                      | 0.08          | 0.7              | 40.55        |
| 0.03          | 0.8              | 35.24        |                      | 0.08          | 0.8              | 44.58        |
| 0.03          | 0.9              | 41.12        |                      | 0.08          | 0.9              | 43.39        |
| 0.04          | 0.1              | 40.71        |                      | 0.09          | 0.1              | 38.35        |
| 0.04          | 0.2              | 37.51        |                      | 0.09          | 0.2              | 38.81        |
| 0.04          | 0.3              | 46.45        |                      | 0.09          | 0.3              | 39.07        |
| 0.04          | 0.4              | 39.55        |                      | 0.09          | 0.4              | 44.68        |
| 0.04          | 0.5              | 37.26        |                      | 0.09          | 0.5              | 41.28        |
| 0.04          | 0.6              | 35.59        |                      | 0.09          | 0.6              | 41.09        |
| 0.04          | 0.7              | 40.62        |                      | 0.09          | 0.7              | 42.15        |

ตารางที่ 4 ผลการทดลองเพื่อหาค่าที่เหมาะสมที่สุดของอัตราการเรียนรู้และโมเมนตัม

| Learning rate | momentum | <b>ERROR</b> | Learning rate | momentum | <b>ERROR</b> |
|---------------|----------|--------------|---------------|----------|--------------|
| 0.04          | 0.8      | 38.24        | 0.09          | 0.8      | 39.37        |
| 0.04          | 0.9      | 49.63        | 0.09          | 0.9      | 42.71        |
| 0.05          | 0.1      | 41.73        | 0.10          | 0.1      | 42.11        |
| 0.05          | 0.2      | 38.7         | 0.10          | 0.2      | 40.89        |
| 0.05          | 0.3      | 42.44        | 0.10          | 0.3      | 41.74        |
| 0.05          | 0.4      | 35.16        | 0.10          | 0.4      | 38.69        |
| 0.05          | 0.5      | 36.21        | 0.10          | 0.5      | 38.43        |
| 0.05          | 0.6      | 39.79        | 0.10          | 0.6      | 42.47        |
| 0.05          | 0.7      | 38.83        | 0.10          | 0.7      | 36.21        |
| 0.05          | 0.8      | 43.96        | 0.10          | 0.8      | 41.37        |
| 0.05          | 0.9      | 44.91        | 0.10          | 0.9      | 45.73        |
|               |          |              |               |          |              |

ตารางที่ 4 ผลการทดลองเพื่อหาค่าที่เหมาะสมที่สุดของอัตราการเรียนรู้และโมเมนตัม (ต่อ)

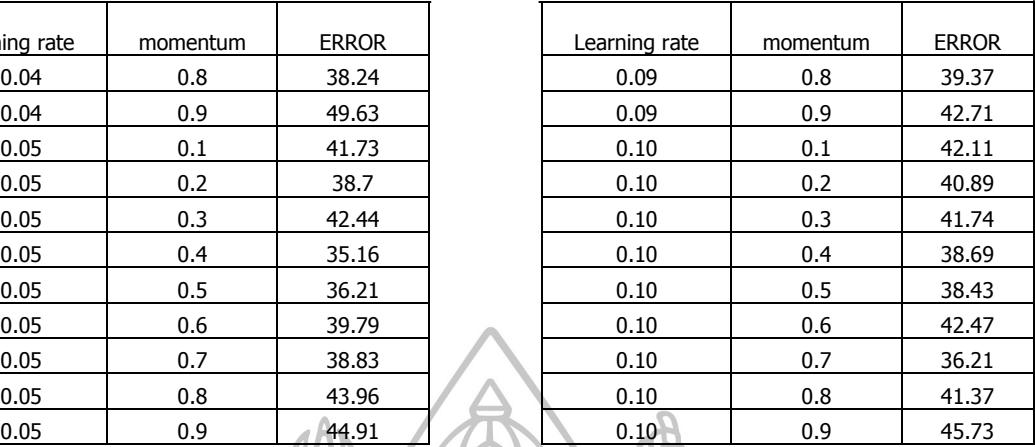

#### **4.3 วิธีถดถอยเชิงพหุคูณ (Multiple Regression Analysis)**

ส าหรับตัวแปรอิสระที่ใช้กับวิธีถดถอยเชิงพหุคูณของงานวิจัยนี้ จะใช้ตัวแปรอิสระชนิด เดียวกับการแบบจำลองโครงข่ายประสาทเทียม เพื่อให้ชุดข้อมูลปัจจัยนำเข้ามีความเสมอภาคกัน ้ เพื่อทำให้ไม่เกิดอกติในการวิเคราะห์ผลการทดลอง จากนั้นจึงทำการวิเคราะห์สมการถดถอย โดย ก่อนการวิเคราะห์ควรทำการตรวจคุณภาพของข้อมูลนำเข้า ว่ามีความเหมาะสมตามแผนการทดลอง รึไม่ โดยมีการทดสอบดังต่อไปนี้

1.ตรวจสอบการกระจายตัว โดยใช้กราฟการกระจายแบบแจกแจง (Normal probability plot) ซึ่งกราฟต้องไม่แสดงสิ่งผิดปกติให้เห็น เศษเหลือต้องมีการกระจายไปในแนวเส้นตรง

2.ตรวจสอบของความแปรปรวน โดยใช้กราฟ (versus fitted) หากข้อมูลมีความเสถียร เศษ เหลือต้องมีการกระจายตัวสม่ าเสมอทั้งทางบวกและทางลบ

3 .การกระจายตัวของของกราฟ (Histogram) เศษเหลือ ควรมีแนวโน้มการกระจายตัวเข้า ใกล้ศูนย์ และเป็นรูประฆังคว่ำ

4. การตรวจสอบความเป็นอิสระ โดยใช้แผนภูมิการกระจาย (Versus Order) ข้อมูลเศษ เหลือบนแผนภูมิ ควรมีรูปแบบอิสระต่อกัน

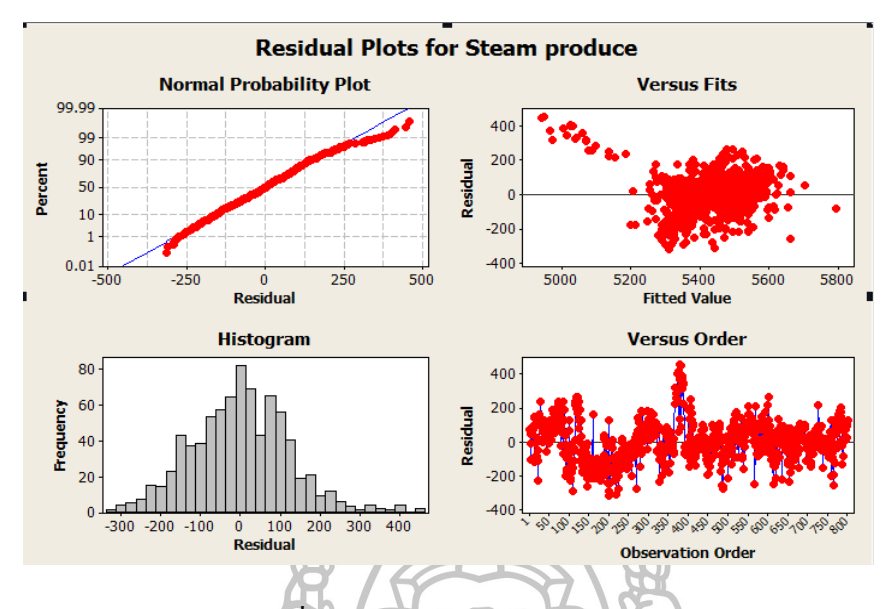

ภาพที่ 16 กราฟสำหรับตรวจสอบคุณภาพของข้อมูล

จากนั้นจึงทำการวิเคราะห์สมการถดถอย เพื่อทดสอบสัมประสิทธิ์ สหสัมพันธ์ยกกำลังสอง  $(\boldsymbol{\mathrm{R}}^2)$  จากผลการวิเคราะห์พบว่าสมการให้สัมประสิทธิ์สหสัมพันธ์ยกกำลังสอง ร้อยละ 43.8 และให้ ค่าสัมประสิทธิ์สหสัมพันธ์ยกกำลังสอง ที่ได้รับการปรับค่าแล้ว (R-Sq adj) ร้อยละ 42.7

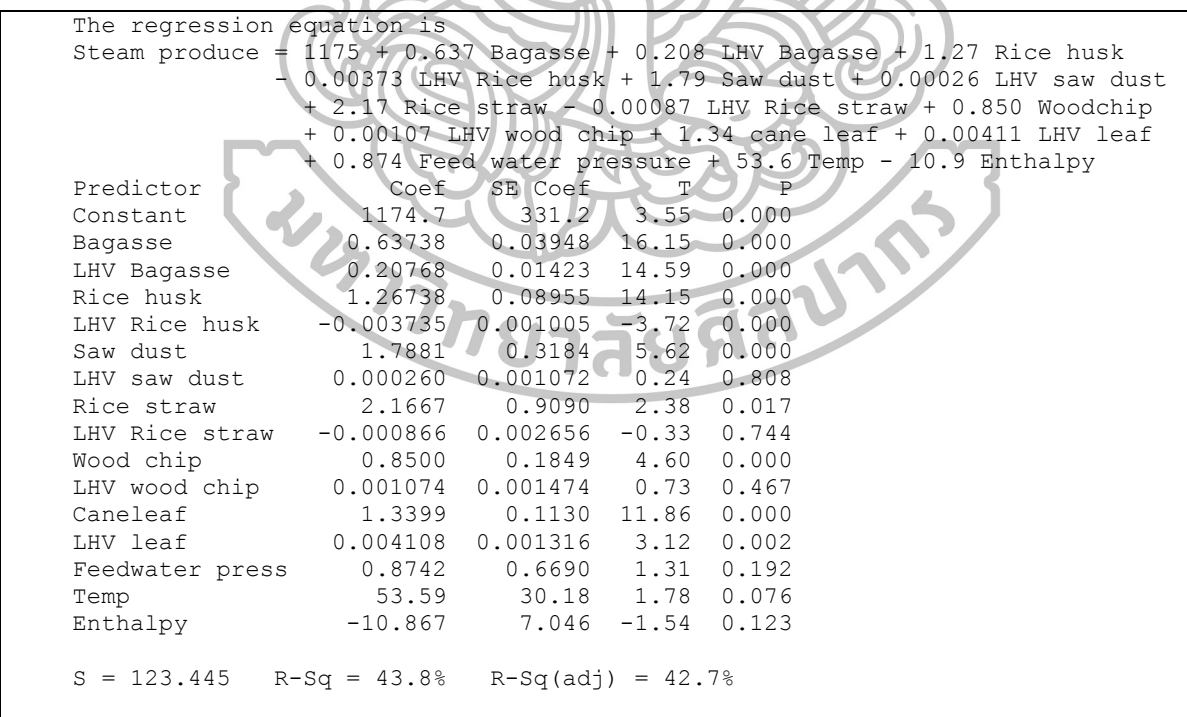

ภาพที่ 17การวิเคราะห์สมการถดถอยเชิงพหุคูณ

# **4.4 เปรียบเทียบประสิทธิภาพ**

จากนั้นจึงท าการพยากรณ์ เปรียบเทียบประสิทธิภาพผลลัพธ์ที่ได้จากการใช้โครงข่าย ประสาทเทียมและวิธีถดถอยพหุคูณ ประกอบไปด้วยข้อมูลเปรียบเทียบข้อมูลจริงในช่วงเดือน เมษายน 2558 จ านวน 30 ค่า จากการวิเคราะห์ประสิทธิภาพพบว่า ค่าสัมประสิทธิ์สหสัมพันธ์ยก ก าลังสองจากการวิเคราะห์โดยโครงข่ายประสาทเทียมเท่ากับ 0.97 จากการวิเคราะห์แบบถดถอย พหุคูณเท่ากับ 0.44 ค่าเปอร์เซ็นต์ความผิดพลาด เฉลี่ยสัมบูรณ์ (MAPE)โครงข่ายประสาทเทียม เท่ากับ 1.52% ขณะที่ การวิเคราะห์แบบถดถอยเชิงเส้นพหุคูณ เท่ากับ 2.52% ดังนั้นแสดงให้เห็นว่า หลการวิเคราะห์โดยโครงข่ายประสาทเทียมให้ผลลัพธ์พยากรณ์ที่มีความแม่นยำมากกว่า

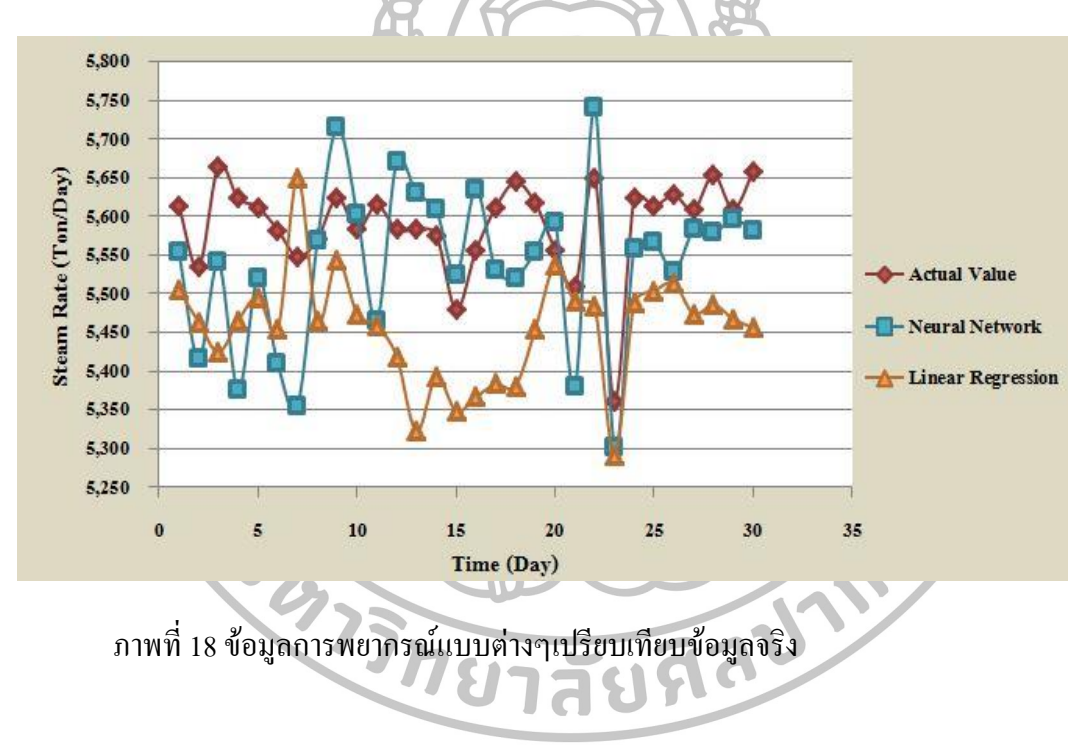

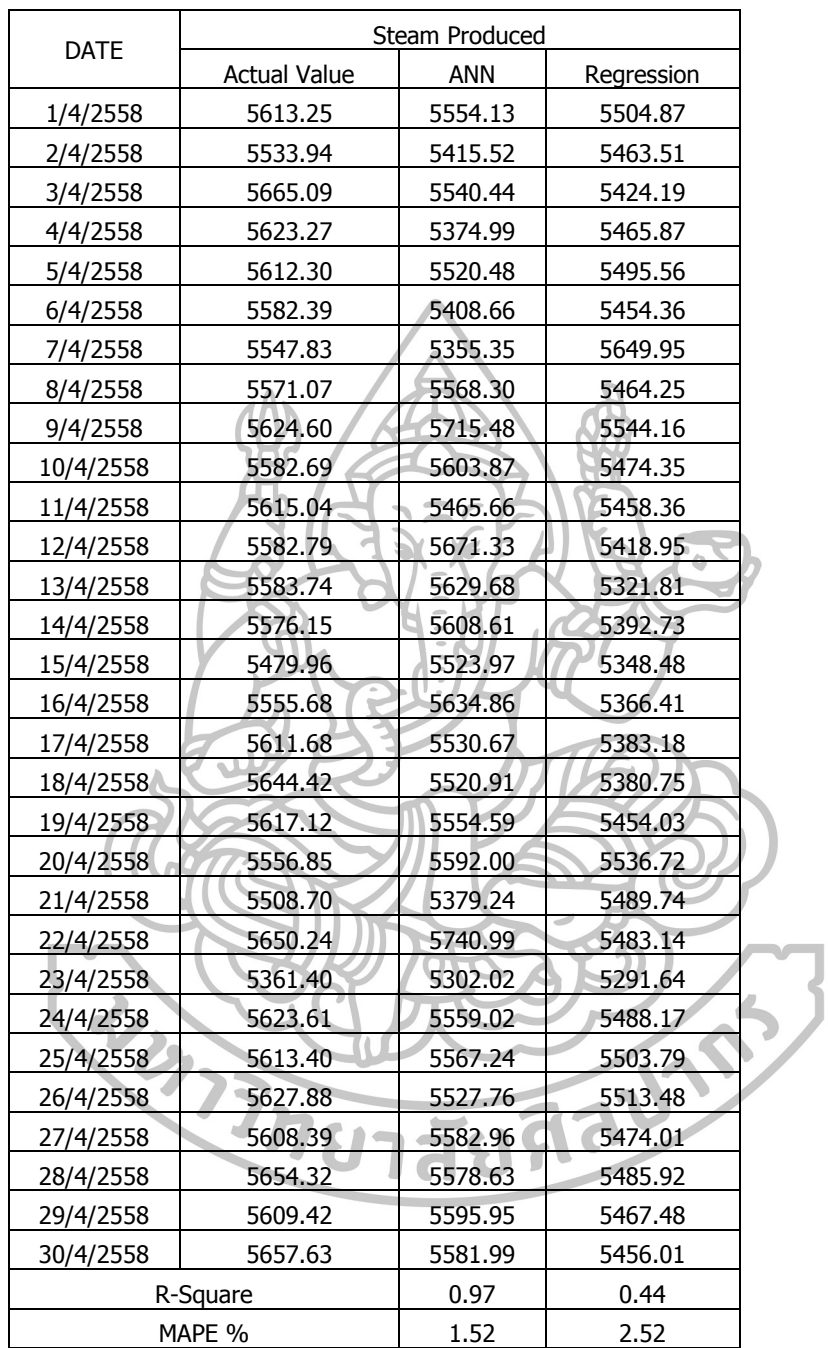

# ตารางที่ 5ผลลัพธ์การพยากรณ์ของทั้งสองรูปแบบเปรียบเทียบข้อมูลจริงในเชิงตัวเลข

จากการทดลองใช้โครงข่ายประสาทเทียมในการพยากรณ์ปริมาณไอน้ำที่ได้จากหม้อไอน้ำ ชีวมวลเปรียบเทียบกับวิธีถดถอยเชิงพหุคูณจากผลการวิจัยสามารถวิเคราะห์ผลได้ดังนี้

# **4.5 วิเคราะห์วิธีโครงข่ายประสาทเทียม**

# 4.5.1โครงสร้างที่เหมาะสมของโครงข่ายประสาทเทียม

โครงสร้างที่เหมาะสมที่ใช้ในการทดลองนั้นไม่สามารถสรุปได้แน่นอนว่าควรจะมีค่า ี่ เท่าไร โดยโครงสร้างถ้ามีจำนวนชั้นซ่อนและจำนวนโหนดที่น้อยเกินไป ก็อาจจะไม่สามารถ แก้ปัญหาที่มีความซับซ้อน และผลลัพธ์อาจไม่ถูกต้อง ถ้าโครงสร้างมีจำนวนชั้นซ่อนและจำนวน โหนดที่มาก โครงสร้างจะมีความซับซ้อนและมีมิติการเรียนรู้ที่มาก แต่จะใช้เวลาในการเรียนรู้นาน โดยโครงสร้างที่เหมาะสมนั้น สามารถเลือกได้จากโครงสร้างที่มีค่าความผิดพลาดการฝึกสอนแบบ ย้อนกลับของชุดข้อมูลทดสอบที่น้อยที่สุด และมีค่าสัมประสิทธิ์สหสัมพันธ์ยกกำลังสองเข้าใกล้ 1 4.5.2 อัตราการเรียนรู้และโมเมนตัม

โครงข่ายประสาทเทียมที่มีการเรียนรู้แบบแพร่กลับ (Back-propagation Algorithm) จะมี การปรับถ่วงน้ าหนักในทุกๆรอบการเรียนรู้ตั้งแต่ชั้นเอาท์พุต ย้อนกลับมาจนถึงชั้นซ่อนชั้นแรก เพื่อให้เกิดความผิดพลาดน้อยที่สุด โดยโครงข่ายประสาทเทียมที่มีการเรียนรู้แบบแพร่กลับ จะมี ข้อจำกัด คือ ไม่สามารถกำหนดอัตราการเรียนรู้ที่แน่นอนได้ โดยมีความเสี่ยงที่อาจจะไม่ได้ ค าตอบที่มีค่าผิดพลาดน้อยที่สุด เช่น เมื่อมีอัตราการเรียนรู้สูงท าให้การเรียนรู้เป็นไปได้อย่าง รวดเร็ว อาจทำให้ได้คำตอบที่เป็นค่าคล้ายกับจุดต่ำสุด (Local Minimum) ก่อนค่าที่เป็นจุดต่ำสุด (Global Minimum) ในการปรับถ่วงน้ าหนักอัตราการเรียนรู้นั้น ยิ่งมีค่าน้อยจะท าให้การเรียนรู้ เป็นไปได้อย่างละเอียด แต่จะมีความล่าช้าถึงจะได้ค่าเอาท์พุตตามที่ต้องการ ในทางกลับกัน ถ้า อัตราการเรียนรู้ยิ่งมีค่ามากแสดงว่าแต่ละรอบมีการปรับถ่วงน้ าหนักมาก ซึ่งท าให้ใช้เวลาน้อยลง แต่ถ้ามีการปรับถ่วงน้ำหนักมากเกินไป ก็อาจจะทำให้ข้ามค่าที่ดีไปได้เช่นกัน อย่างไรก็ตามข้อควร ระวังอีกหนึ่งคือ ถ้าโครงสร้างมีการเรียนรู้ความสัมพันธ์ในชุดข้อมูลที่มีความซับซ้อนมาก การ เรียนรู้ที่นานมากเกินไปอาจทำให้เกิด Over Fitting ได้ คือโครงสร้างที่มีการเรียนรู้จนมีค่าความ ผิดพลาดการฝึกสอนของชุดข้อมูลทดสอบมีค่าต่ำ แต่เมื่อนำโครงสร้างไปทดสอบประสิทธิภาพ แล้วกลับไม่สามารถให้ผลลัพธ์ที่ดี ส่วนค่าโมเมนตัมนั้น เป็นค่าที่ใช้สำหรับการเฉลี่ยค่าของการ ปรับถ่วงน้ าหนักที่เปลี่ยนไป เพื่อบังคับทิศทาง ให้เป็นไปตามที่ต้องการ เช่น เมื่อมีค่าความ ้ผิดพลาดมาก การปรับถ่วงน้ำหนัก ก็ควรจะกระโดดเร็วขึ้นเพื่อข้ามค่าพวกนั้นไป หรือในทาง

กลับกันถ้าค่าความผิดพลาดลดลงเรื่อยๆ ก็ควรจะปรับถ่วงน้ าหนักให้น้อยลง ซึ่งโมเมนตัมนั้นจะ เป็นตัวควบคุมและชี้น าอัตราการเรียนรู้ให้ไปในแนวทางเดียวกัน ดังนั้นจึงมีความส าคัญอย่างยิ่งใน การเลือกค่าอัตราการเรียนรู้และโมเมนตัมที่เหมาะสม สำหรับโครงข่ายประสาทเทียมที่มีการเรียนรู้ แบบแพร่กลับ

# **4.6 วิเคราะห์วิธีถดถอยเชิงพหุคูณ**

จากผลการทดลองพบว่า การพยากรณ์วิธีถดถอยเชิงพหุคูณ เมื่อเทียบกับปริมาณไอน้ าที่ ผลิตจริง พบว่าให้ค่าเปอร์เซ็นต์ความผิดพลาดเฉลี่ยสัมบูรณ์ (MAPE) 2.52 ค่าสัมประสิทธิ์ สหสัมพันธ์ยกก าลังสองที่ได้รับการปรับค่าแล้ว (R-Sq adj) ร้อยละ 42.7 ซึ่งซึ่งเป็นค่าที่ไม่น่าพอใจ นัก เพราะหมายถึงสมการดังกล่าว อธิบายความสัมพันธ์ระหว่างตัวแปรอิสระและตัวแปรตาม เพียง ร้อยละ 42.7 เนื่องจากเชื้อเพลิงชีวมวลที่นำเข้ามาใช้ในการผลิตนั้น มีสิ่งเจือปนปริมาณสูง และมี ้ ปริมาณการนำเข้ามาใช้งานเป็นช่วงฤดูกาล ซึ่งมีความไม่แน่นอนทั้งคุณภาพ ปริมาณ และชนิดของ เชื้อเพลิง เมื่อนำมาเป็นเป็นตัวแปรต้นแล้วจึงอธิบายความแปรผันของตัวแปรตามได้ไม่ดีนัก

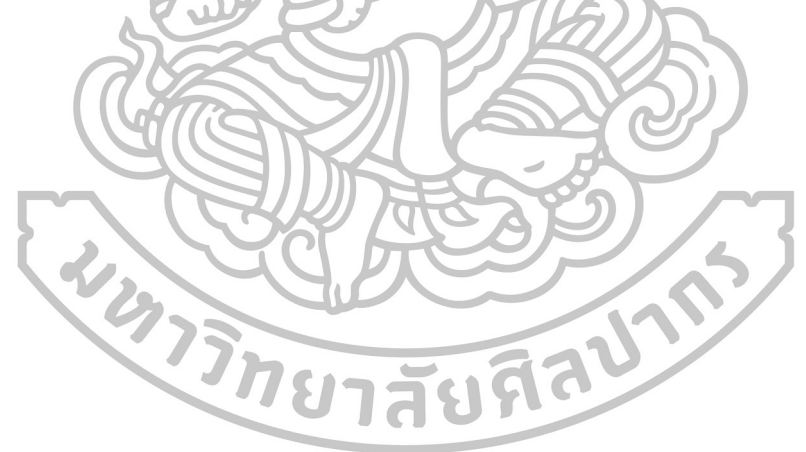

# **บทที่ 5**

# **การน าไปใช้งาน**

ึ จากบทที่ 4 เป็นการนำเสนอผลการวิจัยและการวิเคราะห์ผลการวิจัย ในบทที่ 5 นี้จะเป็น ขั้นตอนการน าโครงข่ายประสาทเทียมไปใช้งานเป็นล าดับดังต่อไปนี้

# **5.1การท างานในปัจจุบัน**

ขั้นตอนในการป้อนวัตถุดิบของโรงไฟฟ้าชีวมวลตัวอย่างในปัจจุบัน จากการศึกษาการ ท างานของพนักงาน พบว่ามีขั้นตอนการปฏิบัติงานดังต่อไปนี้

ตารางที่ 6ขั้นตอนการป้อนวัตถุดิบของโรงไฟฟ้าชีวมวลตัวอย่าง

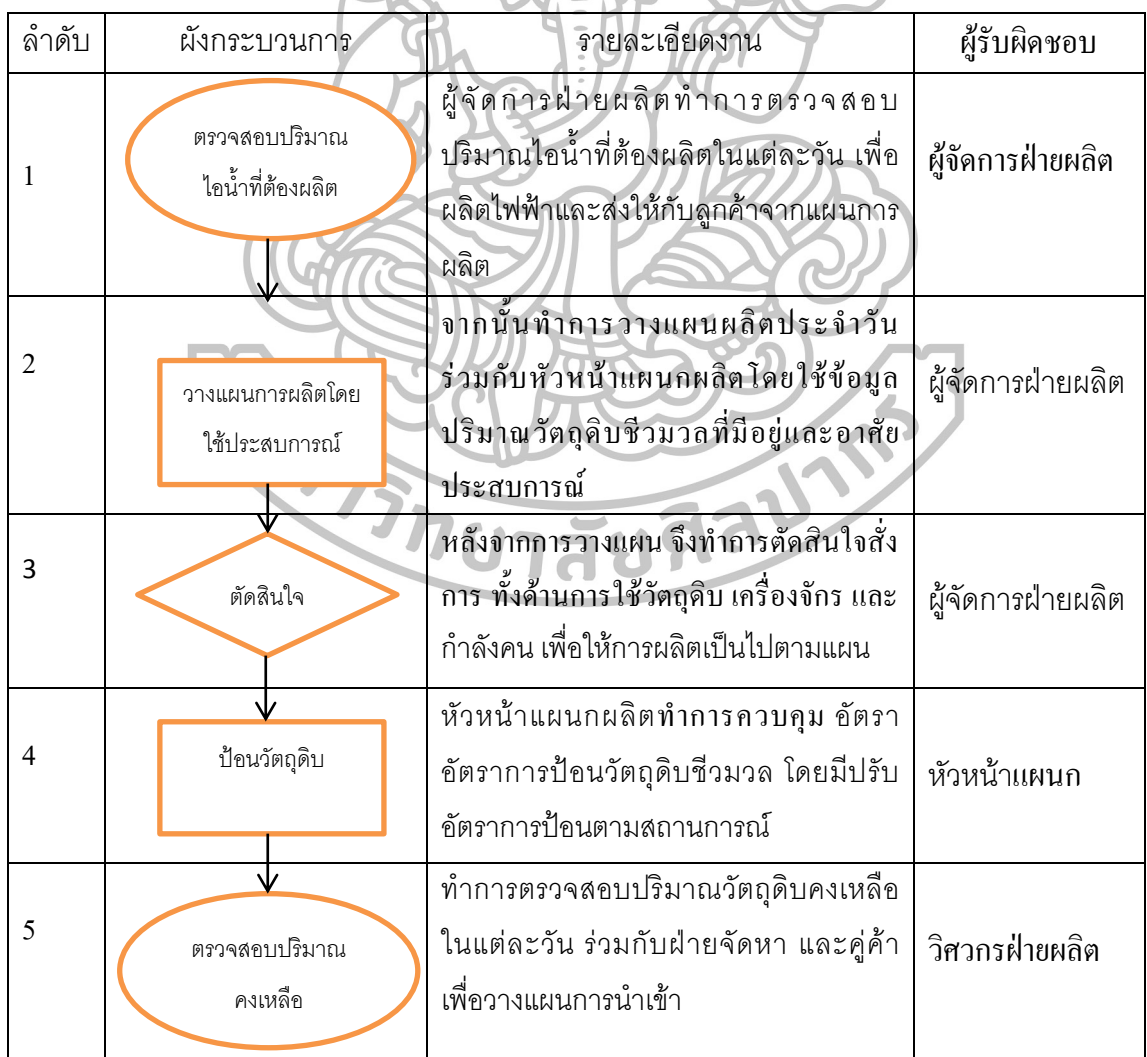

# **5.2 วิธีการท างานโดยใช้โครงข่ายประสาทเทียม**

ขั้นตอนการปรับปรุงกระบวนการป้อนวัตถุดิบของโรงไฟฟ้าชีวมวลตัวอย่าง โดยโครงข่าย ประสาทเทียม จากการศึกษาพบว่าสามารถออกแบบขั้นตอนการปฏิบัติงานของพนักงานดังต่อไปนี้  $\overline{a}$ 

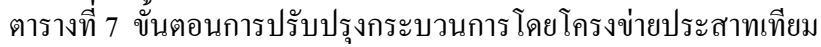

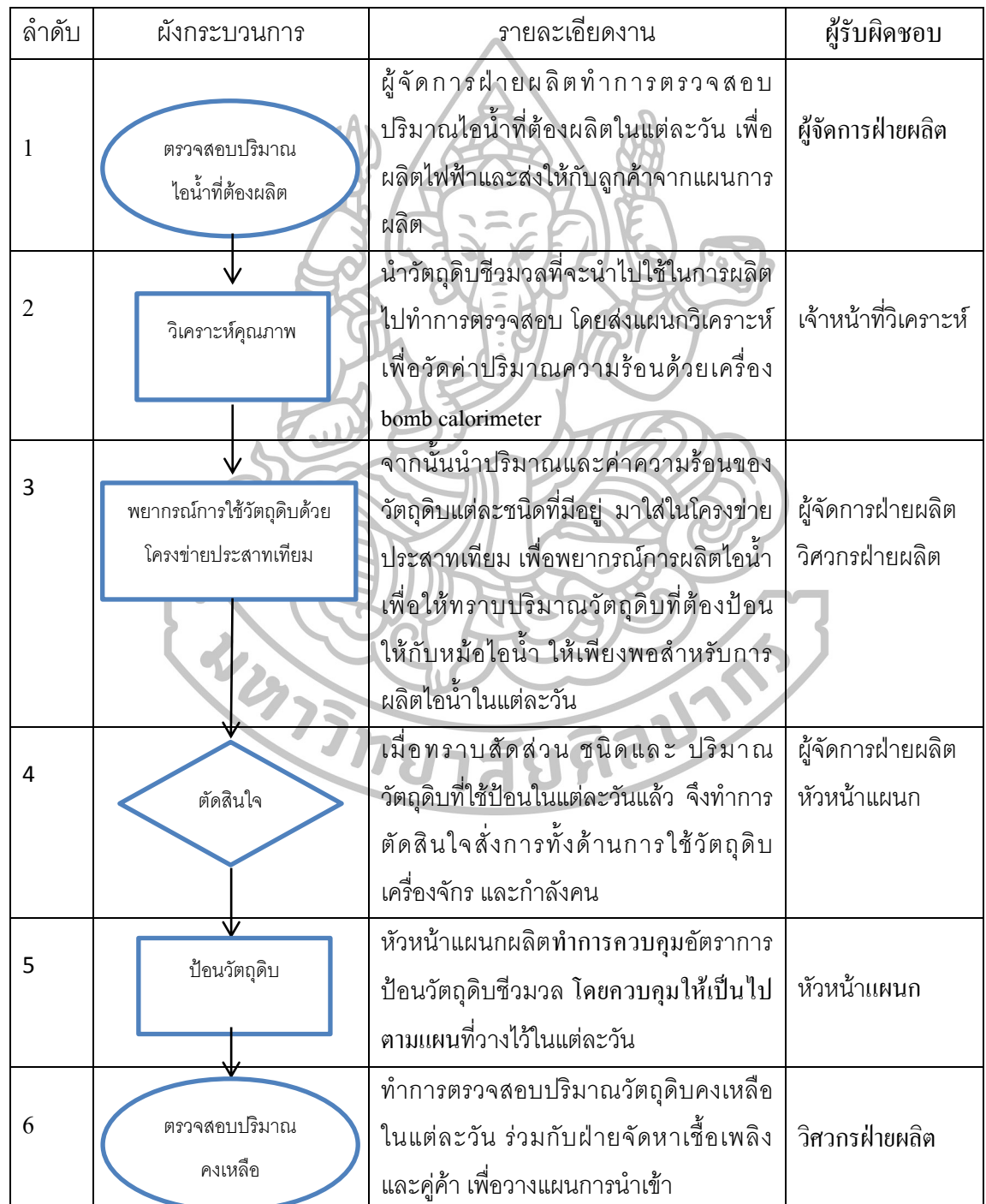

ในการป้อนวัตถุดิบชีวมวลเพื่อให้ความร้อนกับหม้อไอน้ำ ปัจจุบันต้องอาศัยการตัดสินใจ และสั่งการของผู้จัดการและหัวหน้าแผนกที่มีประสบการณ์มากกว่า 10 ปีขึ้นไป ในการควบคุม อัตราการป้อนวัตถุดิบ จะมากหรือน้อยเป็นไปตามสถานการณ์ซึ่งโดยธรรมชาติแล้วจะเกิดการ ้สิ้นเปลือง วิธีการทำงานใหม่ด้วยวิธี โครงข่ายประสาทเทียม เมื่อทราบปริมาณ ไอน้ำที่ต้องผลิตใน แต่ละวันตามแผนการผลิตแล้ว ท าให้ผู้ปฏิบัติงานสามารถทราบได้ถึงอัตราส่วนการใช้เชื้อเพลิงแต่ ้ ละชนิด เมื่อพิจารณาจากปริมาณวัตถุดิบที่มีอยู่และนำเข้า ค่าปริมาณความร้อนของวัตถุดิบแต่ละ ิชนิดจากการวิเคราะห์ ทำให้ทราบถึงปริมาณวัตถุดิบชีวมวลที่ต้องป้อนให้กับหม้อไอน้ำเพียงพอ ส าหรับการผลิตไอน้ าในแต่ละวัน โดยใช้โครงข่ายประสาทเทียมเป็นเครื่องมือในการพยากรณ์และ ช่วยในการตัดสินใจ โดยพนักงานที่มีประสบการณ์ 3-5 ปี สามารถตัดสินใจและสั่งการได้ทั้งด้าน การใช้วัตถุดิบ เครื่องจักร กำลังคน และการนำเข้าวัตถุดิบจากภายนอก

### **5.3 ผลการทดลองใช้งาน**

เมื่อได้โครงสร้างประสาทเทียมที่เหมาะสม และขั้นตอนการใช้งานแล้ว ผู้วิจัยได้ทำการ ทดลองใช้งานแบบจ าลองเพื่อพยากรณ์ปริมาณไอน้ าของโรงไฟฟ้าตัวอย่าง เป็นเวลา 60 วัน (กันยายน-ตุลาคม 2558) ซึ่งมีรายละเอียดดังต่อไปนี้

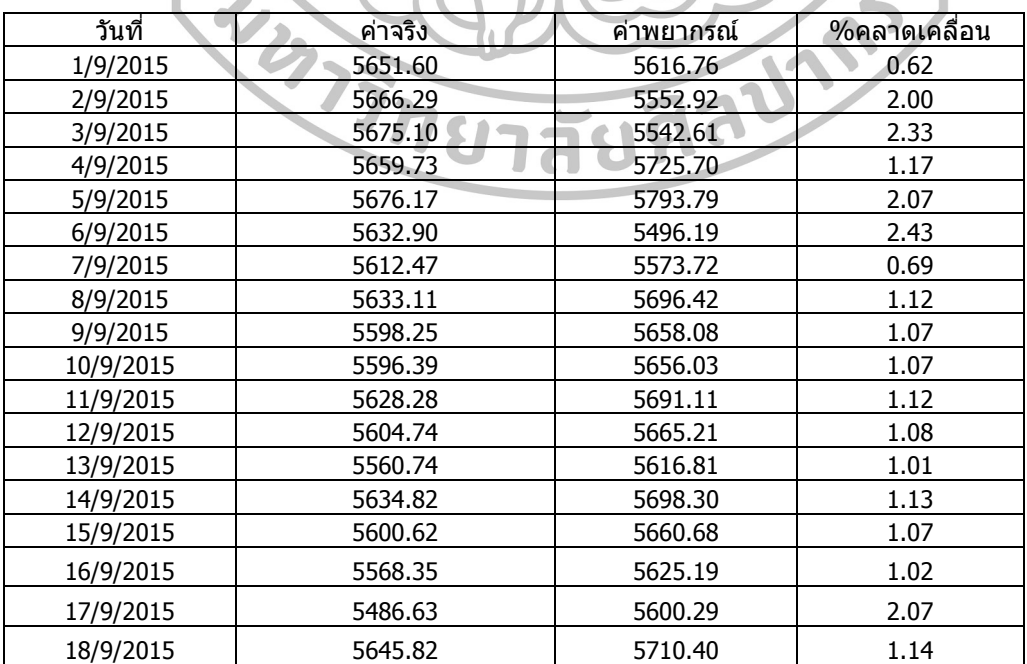

ตารางที่ 8ผลการพยากรณ์ปริมาณไอน้ าของโรงไฟฟ้าตัวอย่าง

| วันที่     | ค่าจริง           | ค่าพยากรณ์ | %คลาดเคลื่อน |
|------------|-------------------|------------|--------------|
| 19/9/2015  | 5589.11           | 5458.02    | 2.35         |
| 20/9/2015  | 5776.04           | 5700.64    | 1.31         |
| 21/9/2015  | 5582.69           | 5640.96    | 1.04         |
| 22/9/2015  | 5556.65           | 5666.32    | 1.97         |
| 23/9/2015  | 5489.05           | 5537.96    | 0.89         |
| 24/9/2015  | 5508.70           | 5559.57    | 0.92         |
| 25/9/2015  | 5589.37           | 5548.31    | 0.73         |
| 26/9/2015  | 5508.45           | 5642.30    | 2.43         |
| 27/9/2015  | 5581.17           | 5439.29    | 2.54         |
| 28/9/2015  | 5665.09           | 5781.60    | 2.06         |
| 29/9/2015  | 5650.38           | 5715.42    | 1.15         |
| 30/9/2015  | 5669.08           | 5775.99    | 1.89         |
| 1/10/2015  | 5665.91           | 5632.50    | 0.59         |
| 2/10/2015  | 5665.12           | 5581.63    | 1.47         |
| 3/10/2015  | 5662.67           | 5528.94    | 2.36         |
| 4/10/2015  | 5618.94           | 5680.83    | 1.10         |
| 5/10/2015  | 5731.20           | 5754.32    | 0.40         |
| 6/10/2015  | 5655.50           | 5521.05    | 2.38         |
| 7/10/2015  | 5699.14           | 5669.05    | 0.53         |
| 8/10/2015  | 5631.84           | 5695.02    | 1.12         |
| 9/10/2015  | 5545.81           | 5500.39    | 0.82         |
| 10/10/2015 | 5422.90           | 5365.19    | 1.06         |
| 11/10/2015 | 5621.35           | 5683.49    | 1.11         |
| 12/10/2015 | 5600.13           | 5660.14    | 1.07         |
| 13/10/2015 | 5567.56           | 5624.32    | 1.02         |
| 14/10/2015 | 5576.89           | 5634.58    | 1.03         |
| 15/10/2015 | 5254.75           | 5180.23    | 1.42         |
| 16/10/2015 | 5046.53           | 4951.18    | 1.89         |
| 17/10/2015 | 5220.28           | 5342.31    | 2.34         |
| 18/10/2015 | $\sim$<br>5219.14 | 5241.05    | 0.42         |
| 19/10/2015 | 5194.86           | 5114.35    | 1.55         |
| 20/10/2015 | 5196.94           | 5116.63    | 1.55         |
| 21/10/2015 | 5170.90           | 5087.99    | 1.60         |
| 22/10/2015 | 5226.64           | 5149.30    | 1.48         |
| 23/10/2015 | 5213.11           | 5134.42    | 1.51         |
| 24/10/2015 | 5210.86           | 5131.95    | 1.51         |
| 25/10/2015 | 5185.76           | 5104.34    | 1.57         |
| 26/10/2015 | 5258.02           | 5183.82    | 1.41         |
| 27/10/2015 | 5556.52           | 5512.17    | 0.80         |
| 28/10/2015 | 5639.11           | 5753.02    | 2.02         |
| 29/10/2015 | 5638.72           | 5702.59    | 1.13         |
| 30/10/2015 | 5695.85           | 5765.44    | 1.22         |

ตารางที่ 8 ผลการพยากรณ์ปริมาณไอน้ าของโรงไฟฟ้าตัวอย่าง (ต่อ)

้ จากผลการใช้งานพบว่าค่าจริงกับค่าพยากรณ์มีค่าใกล้เคียงกัน แสดงให้เห็นว่าแบบจำลอง โครงข่ายประสาทเทียมมีความแม่นยำให้ประสิทธิภาพการพยากรณ์เป็นที่น่าพอใจ ซึ่งในอนาคตจะ ท าการพัฒนาโดยฝังโครงข่ายประสาทเทียมเข้ากับระบบคอมพิวเตอร์ของโรงไฟฟ้าและเชื่อมโยง เข้ากับระบบวัตถุดิบคงคลัง(Inventory) เพื่อเป็นระบบสนับสนุนการตัดสินใจ และเพิ่ม ประสิทธิภาพของโรงไฟฟ้าตัวอย่างให้ดียิ่งขึ้นต่อไป

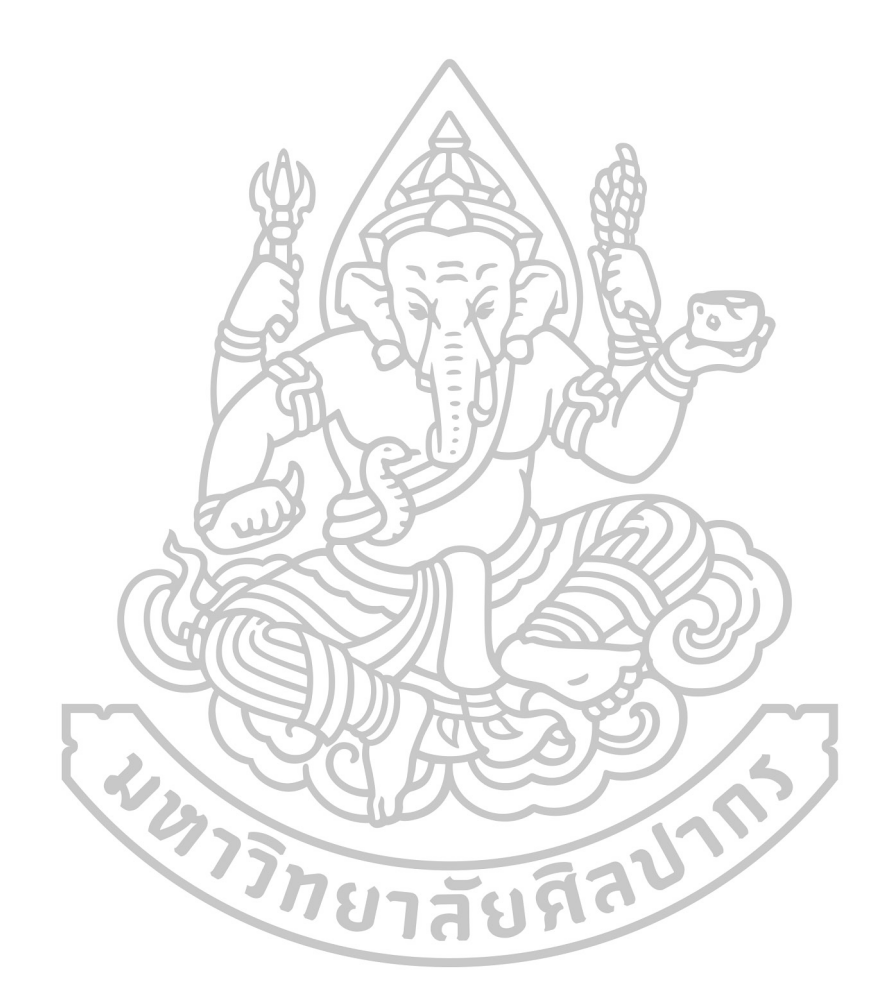

# **บทที่ 6**

## **สรุปผลการวิจัยและข้อเสนอแนะ**

## **6.1 สรุปผลการวิจัย**

้วิทยานิพนธ์ฉบับนี้เป็นการศึกษาการประยุกต์ใช้โครงข่ายประสาทเทียมสำหรับการจัดการ ความต้องการวัตถุดิบชีวมวลของโรงไฟฟ้าชีวมวลตัวอย่าง ซึ่งผลการวิจัยสามารถบรรลุ วัตถุประสงค์ตามที่ตั้งไว้ในการออกแบบระบบโครงข่ายประสาทเทียม เพื่อการพยากรณ์ปริมาณ การป้อนวัตถุดิบชีวมวลให้แก่หม้อไอน้ าเพื่อให้เกิดพลังงานความร้อนตามที่ต้องการ โดยผลพลอย ได้จากงานวิจัยนี้สามารถลดความสูญเสียอันเนื่องมาจากการตัดสินใจที่ผิดพลาด (การป้อนวัตถุดิบ ชีวมวลมากเกินความจำเป็น) ในการจัดการวัตถุดิบชีวมวล และสามารถศึกษาพฤติกรรมของหม้อ ไอน้ำ ที่มีผลมาจากชนิด คุณภาพ และ ปริมาณของวัตถุดิบชีวมวล การศึกษาครั้งนี้ผู้วิจัยได้เริ่มจาก การศึกษาสภาวะปัจจุบันของโรงไฟฟ้าชีวมวลตัวอย่าง ทั้งในด้านวิศวกรรมและการจัดการ จากนั้น จึงศึกษาและเก็บข้อมูลประสิทธิภาพของระบบในแง่อัตราการป้อนวัตถุดิบและพลังงานความร้อนที่ ได้ จากการศึกษาพบว่าโรงไฟฟ้าตัวอย่างมีการบริหารจัดการแบบเป็นไปตามสถานการณ์โดยมี การเพิ่มอัตราการป้อนวัตถุดิบชีวมวลตามสถานการณ์ และบ่อยครั้งมากเกินความจ าเป็น ส่งผลให้มี การใช้วัตถุดิบชีวมวลอย่างสิ้นเปลืองและไม่มีประสิทธิภาพ ผู้วิจัยจึงน าหลักการเทคนิคโครงข่าย ประสาทเทียมเข้ามาช่วยในการจัดการความต้องการวัตถุดิบชีวมวลของโรงไฟฟ้า

ส าหรับเทคนิคโครงข่ายประสาทเทียมจากการทดลองพบว่าผลการค้นหาโครงสร้างที่ดี ที่สุด ได้แก่ โครงสร้าง [16-9-15-1] คือ ส่วนนำเข้า 16 โหนด มีชั้นซ่อนที่หนึ่ง จำนวน 9 โหนด ชั้นซ่อนที่สองจ านวน 15 โหนด และมีปัจจัยน าออก 1 โหนด ที่อัตราการเรียนรู้ 0.07 และโมเมนตัม 0.7 ส าหรับข้อมูลที่ศึกษาพบว่าค่าที่เหมาะสมมีอยู่ในช่วง 0.01-0.1 โดยให้ค่าความผิดพลาด ใกล้เคียงกัน แต่เมื่อค่าโมเมนตัมสูงกว่า 0.1 ปรากฏว่ามีค่าความผิดพลาดสูงมาก เนื่องจากค่า โมเมนตัมที่สูงเกินไปอาจทำให้เกิดการกระโดดข้ามจุดต่ำสุดที่แท้จริง ส่งผลให้มีค่าความผิดพลาด ้มาก ส่วนค่าอัตราการเรียนรู้ควรกำหนดค่าอัตราการเรียนรู้ที่ไม่สูงจนเกินไป เนื่องจากค่าที่สูง

เกินไปจะท าให้แบบจ าลองเกิดการเรียนรู้ช้าลง และมีการแกว่งตัวมากขึ้น จากนั้นผู้วิจัยได้ใช้ข้อมูล ชุดเดียวกันมาทำการวิเคราะห์แบบถดถอยพหุคูณ และทำการพยากรณ์ปริมาณ ไอน้ำที่ผลิตได้ เปรียบเทียบข้อมูลจริงในช่วงเดือนเมษายน 2558 จ านวน 30 ค่า พบว่าค่าสัมประสิทธิ์สหสัมพันธ์ ียกกำลังสอง จากการวิเคราะห์โดยโครงข่ายประสาทเทียมเท่ากับ 0.97 จากการวิเคราะห์แบบ ถดถอยพหุคูณเท่ากับ 0.44 ค่าเปอร์เซ็นต์ความผิดพลาดเฉลี่ยสัมบูรณ์ (MAPE)โครงข่ายประสาท เทียมเท่ากับ 1.52% ขณะที่ การวิเคราะห์แบบถดถอยเชิงเส้นพหุคูณ เท่ากับ 2.52% แสดงให้เห็น เทคนิคโครงข่ายประสาทเทียมให้ผลลัพธ์พยากรณ์ที่มีความแม่นยำมากกว่าเมื่อเทียบกับวิธีการ ถดถอยพหุคูณ ภายใต้เงื่อนไขและตัวแปรอิสระเดียวกัน ด้วยความไม่แน่นอนของคุณภาพ ปริมาณ และชนิดของเชื้อเพลิง ทำให้อัตราการผลิตไอน้ำไม่สามารถคาดคะเนได้จากข้อมูลของเชื้อเพลิงที่ ้ เปลี่ยนไปแต่ละฤดูกาล ปัจจุบันการคาดการณ์หรือการพยากรณ์เป็นสิ่งที่มีความจำเป็นอย่างยิ่ง ใน ึ การวางแผนเพื่อกำหนดกลยุทธ์ในการผลิตไอน้ำและไฟฟ้า การจัดหาวัตถุดิบชีวมวลที่มีความ หลากหลาย ทั้งชนิดและคุณภาพ เพื่อให้มีปริมาณวัตถุดิบเพียงพอกับการใช้งานแต่ละปี รวมถึงการ วางแผนด้านการเงินในการจัดซื้อวัตถุดิบ

## **6.2 ข้อเสนอแนะ**

6.2.1 ในการหาปัจจัยน าเข้าให้กับโครงข่ายประสาทเทียมนั้น อาจจะเพิ่มเติมปัจจัยภายนอก ที่ส่งผล เช่นปัจจัยทางด้านสิ่งแวดล้อมได้แก่ ปริมาณและอุณหภูมิอากาศที่ใช้ในการเผาไหม้ อุณหภูมิก๊าซไอเสีย คุณภาพน้ าป้อน (Feed Water) เป็นต้น

6.2.2 ในการสร้างแบบจ าลองในการพยากรณ์ควรสร้างช่วงความเชื่อมั่นเพื่อควบคุมความ ผิดพลาดของแบบจำลอง ถ้ามีค่าความผิดพลาดสูงกว่าค่าความน่าเชื่อถือ ควรทำการค้นหา โครงสร้างใหม่

#### **รายการอ้างอิง**

#### **ภาษาไทย**

- ส านักงานนโยบายและแผนพลังงาน กระทรวงพลังงาน. (2557).**แผนพัฒนาพลังงานทดแทน 15 ปี** 
	- **===== (พ.ศ.2551-2565).** เข้าถึงเมื่อ 10 มกราคม. เข้าถึงได้จาก www.eppo.go.th/
- กรมพัฒนาพลังงานทดแทนและอนุรักษ์พลังงาน กระทรวงพลังงาน. (2557). **สถานการณ์พลังงาน**

**๘๘ ๘ และแนวโน้ม2556 -2557.** เข้าถึงเมื่อ 15 มกราคม. เข้าถึงได้จาก www.dede.go.th

บุญชม ศรีสะอาด. (2547). **วิธีการทางสถิติส าหรับการวิจัย เล่ม 1.**กรุงเทพมหานคร: สุวีริยาสาส์น สถานจัดการและอนุรักษ์พลังงาน. (2551). **คู่มือการตรวจวัดและวิเคราะห์การใช้พลังงานในระบบ** 

- **======= หม้อไอน าและระบบอัดอากาศ.**ขอนแก่น: หจก.โรงพิมพ์คลังนานาวิทยา.
- เติมพงศ์ สุนทโรทก. (2553). **การพยากรณ์เพื่อการผลิต.** เข้าถึงเมื่อ 10 มกราคม. เข้าถึงได้จาก \_\_\_\_\_\_\_ [www.termpong.wordpress.com](http://www.termpong.wordpress.com/)
- จันทรา ช่วยนคร. (2552). "ระบบการพยากรณ์ราคายางพาราโดยใช้เทคนิคโครงข่ายประสาทเทียม กรณีศึกษาสถาบันวิจัยยาง." การประชุมวิชาการระดับชาติด้านคอมพิวเตอร์และ \_\_\_\_\_\_\_ เทคโนโลยีสารสนเทศ 5: 845-850.

ทรงศิริ แต้สมบัติ. (2549). **การพยากรณ์เชิงปริมาณ.**กรุงเทพมหานคร: ส านักพิมพ์ \_\_\_\_\_\_\_\_มหาวิทยาลัยเกษตรศาสตร์. A.Gani I.Naruse. (2007). "Effect of cellulose and lignin content on pyrolysis and combustion

#### **ภาษาอังกฤษ**

- characteristics for several types of biomass." **Renewable Energy Vol.32**: 649-661.
- A. Wienese. (2001). "Boilers, boiler fuel and boiler efficiency**."South African Sugar**

**\_\_\_\_\_\_\_\_Technologists Association**75 (June): 275-281.

Hykin S. (1999). **Neural networks a comprehensive foundation.** New Jersey USA: Prentice Hall Inc.

Khaw et al. (1995)."Optimum design of neural networks using the Taguchi method."

**\_\_\_\_\_\_\_\_Neurocomputing** 7, 3 (April): 225-245.

- Magasiner N. (1987). "The effect of fuel moisture content on the performance of a typical \_\_\_\_\_\_\_\_bagasse fired water tube boiler."**South African Sugar Technologists Association**66 \_\_\_\_\_\_\_\_(June): 86-89.
- Engelbrecht A. (2007). **Computational intelligence, an introduction**. 2<sup>nd</sup> ed. West Sussex England: John Wiley & Sons.
- Hertz J. (1991). **Introduction to the theory of neural computing**. Reading MA USA: Addison Wesley.
- Kohoken T. (1988). "An introduction neural computing." **Neural Networks** 1, 1 (April): 3-16.
- Kalogirou S. (1988). "Application of artificial neural-networks for energy system." **Applied Energy** 67, 1 (September): 17-35.

Mitchell C. (2000). "Development of decision support systems for bioenergy applications." \_\_\_\_\_\_\_ **Biomass & Bioenergy** 18 , 4 (April): 265-278.

- Kecebas, A. and Yabanova I. (2000). "Thermal monitoring and optimization of geothermal district heating systems using artificial neural network: a case study." Energy and **\_\_\_\_\_\_ \_ Buildings** 64 (September): 339-346.
- Romeo L. and Gareta R. (2006). "Neural network for evaluating boiler behavior." **Applied \_\_\_\_\_\_\_ Thermal Engineering,** no. 26:1530-1536.

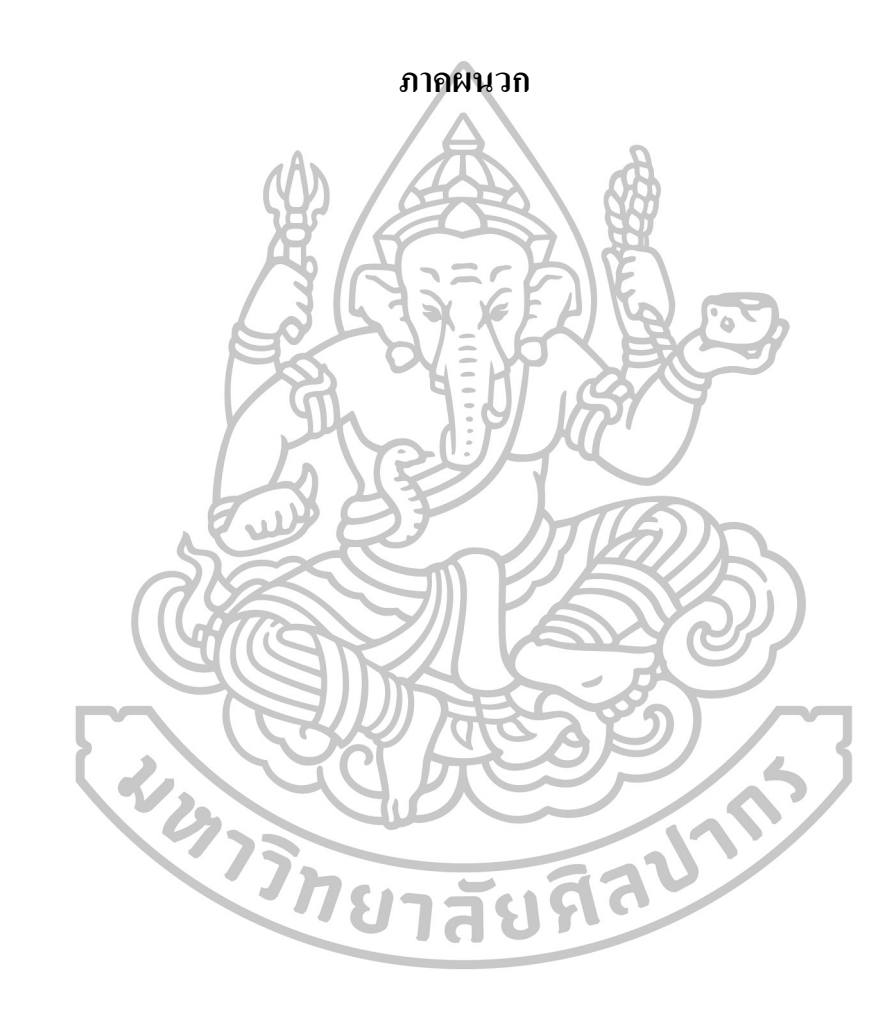

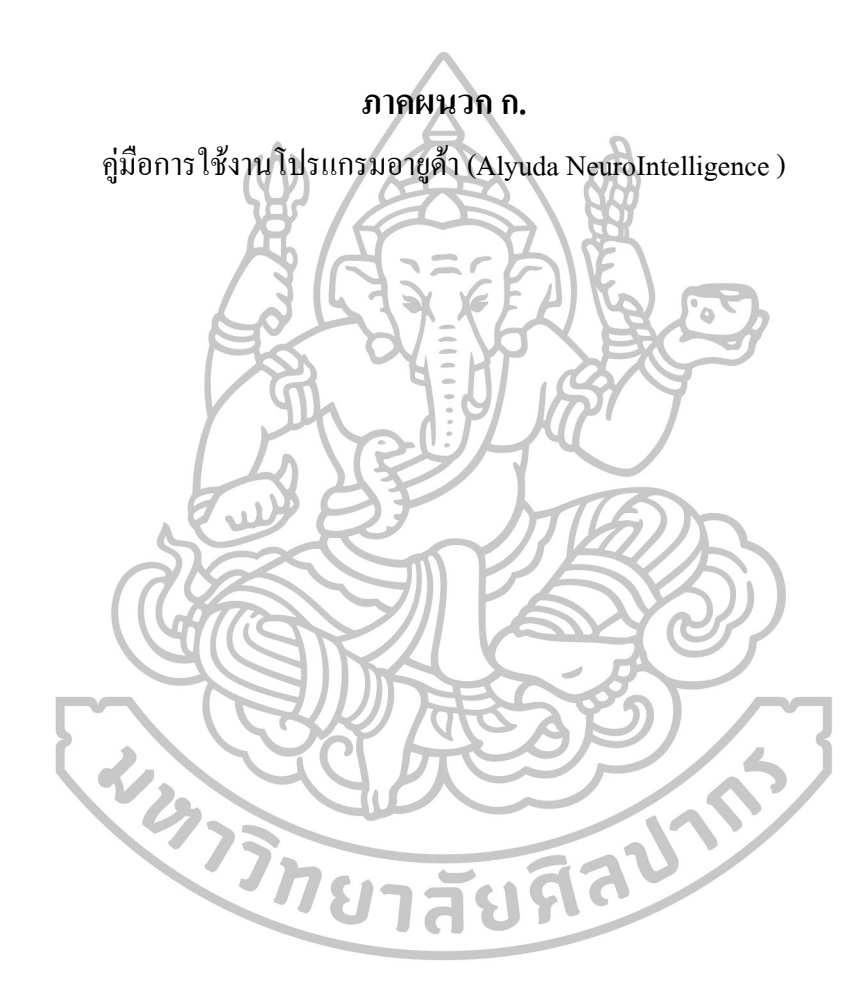

# ขั้นตอนการใช้โปรแกรม Alyuda Neuronintelligence มีลำดับขั้นตอนดังต่อไปนี้ 1)ท าการดาวน์โหลดโปรแกรม

Download File จาก http://www.alyuda.com/downloads.htm

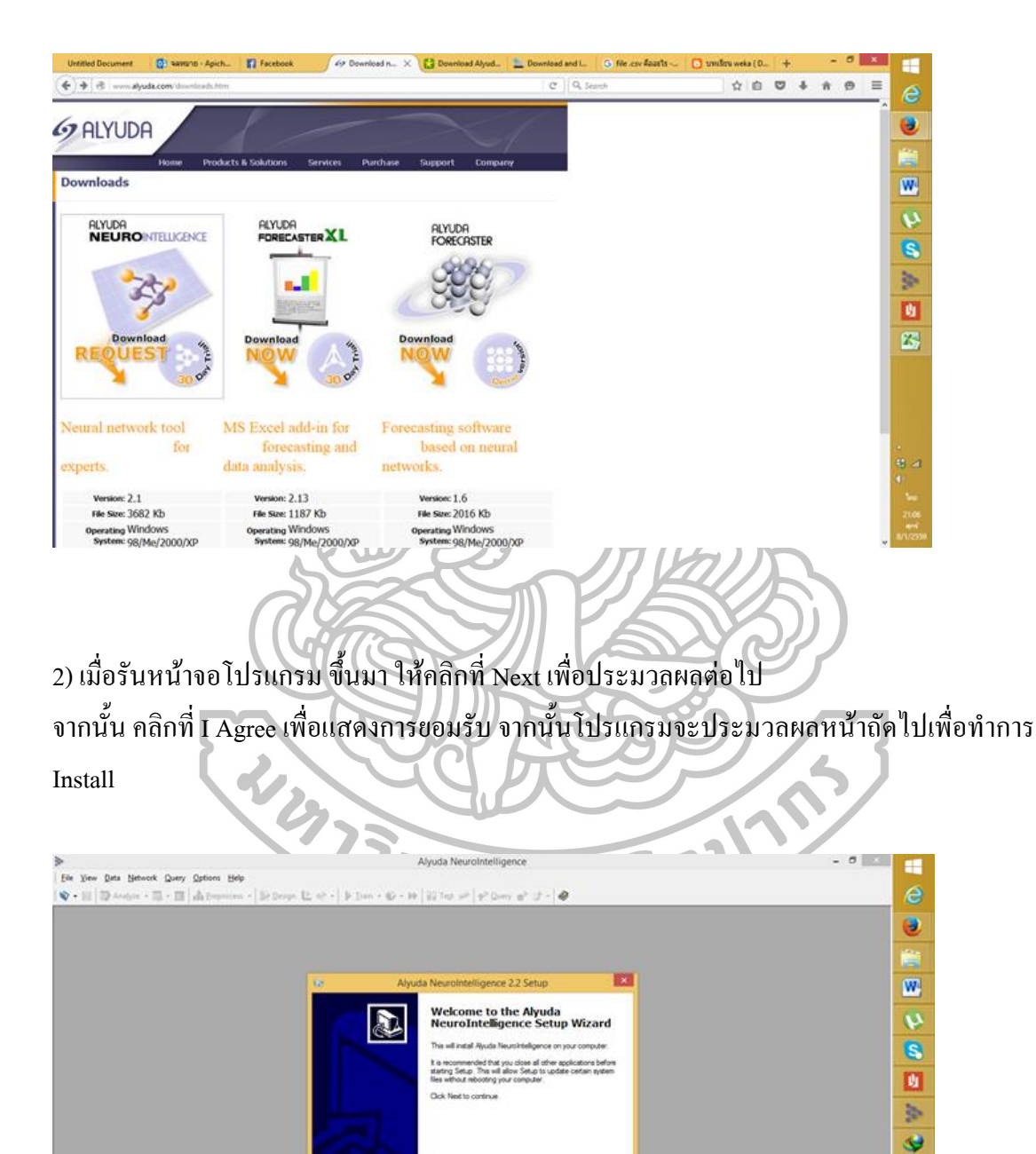

 $[ \begin{array}{c} \texttt{Nend } p \end{array} ] \begin{array}[{} \begin{array}[t]{c} \texttt{Carnod} \end{array} \end{array}$ 

leady for loading data or neural network

 $\odot$ 

θ.

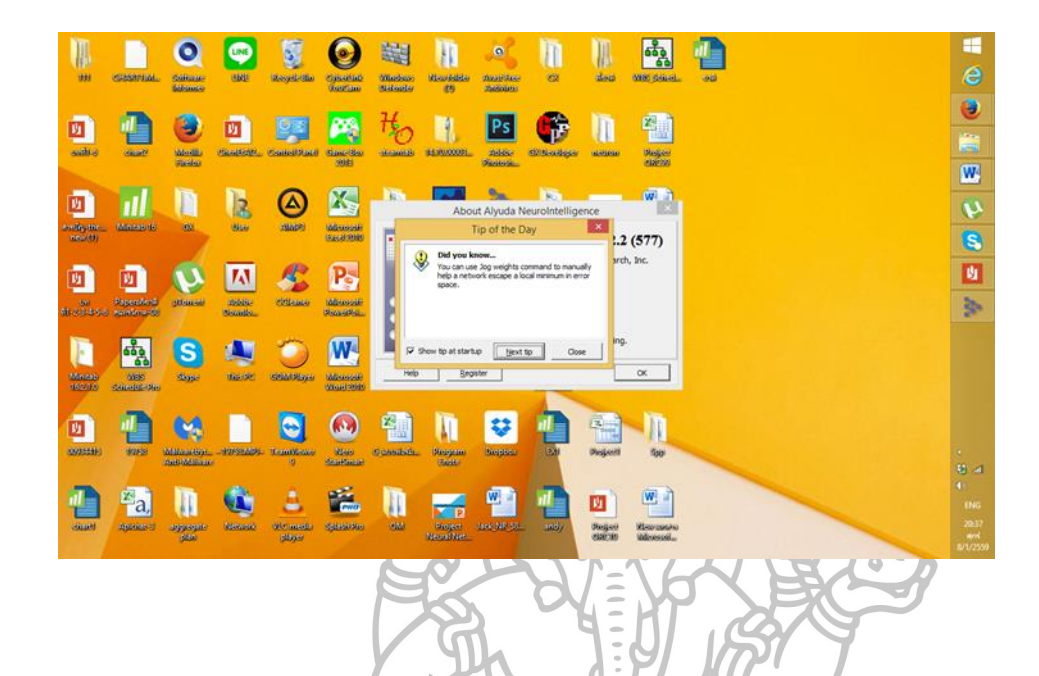

# 3)เมื่อประมวลผลเสร็จแล้ว โปรแกรมจะแสดงหน้าจอนี้ขึ้นมา

4) การเตรียมข้อมูลดิบสำหรับการพยากรณ์

น าข้อมูลที่ใช้ในงานวิจัย มาบันทึกค่าใน spreadsheet ด้วยโปรแกรม Microsoft Excel โดยให้ตัว แปรอิสระอยู่ใน Column ด้านหน้า และตัวแปรตามอยู่ Columnสุดท้าย จากนั้นบันทึกเป็นไฟล์แบบ  $CSV$ 

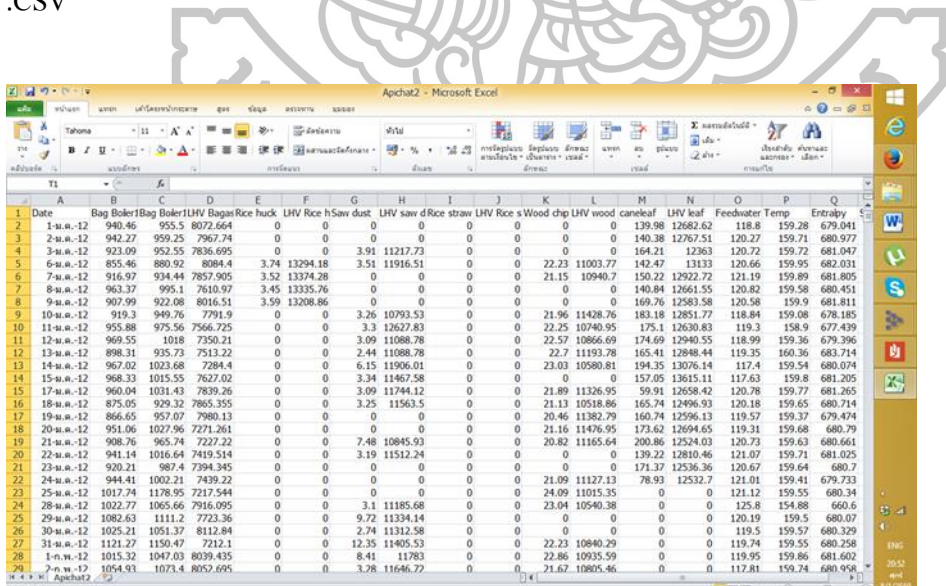
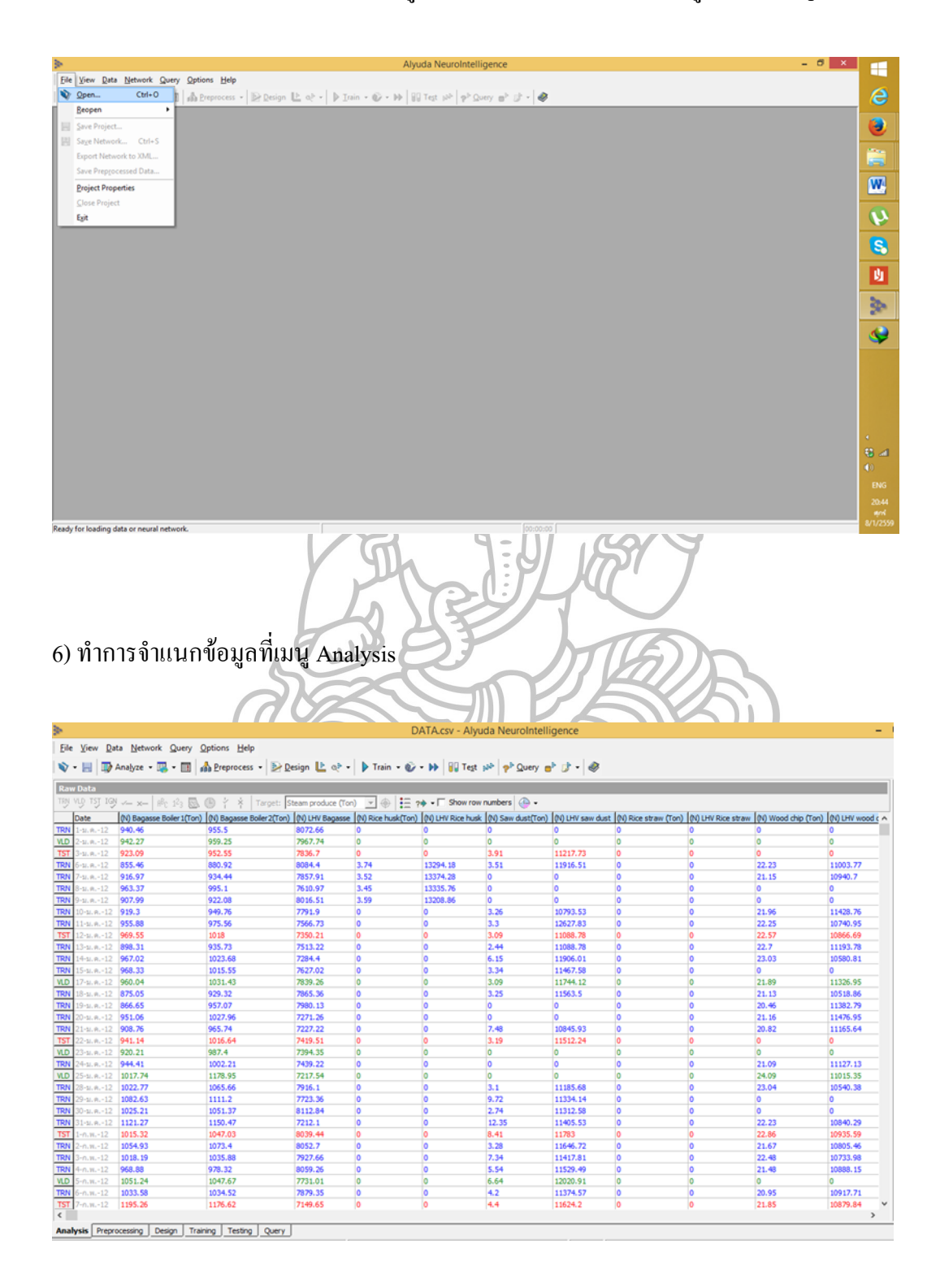

5) ทำการคลิกที่ไฟล์เพื่อทำเปิดไฟล์ข้อมูลดิบที่บันทึกไว้เข้าใช้งานที่เมนู ไฟล์---> Open

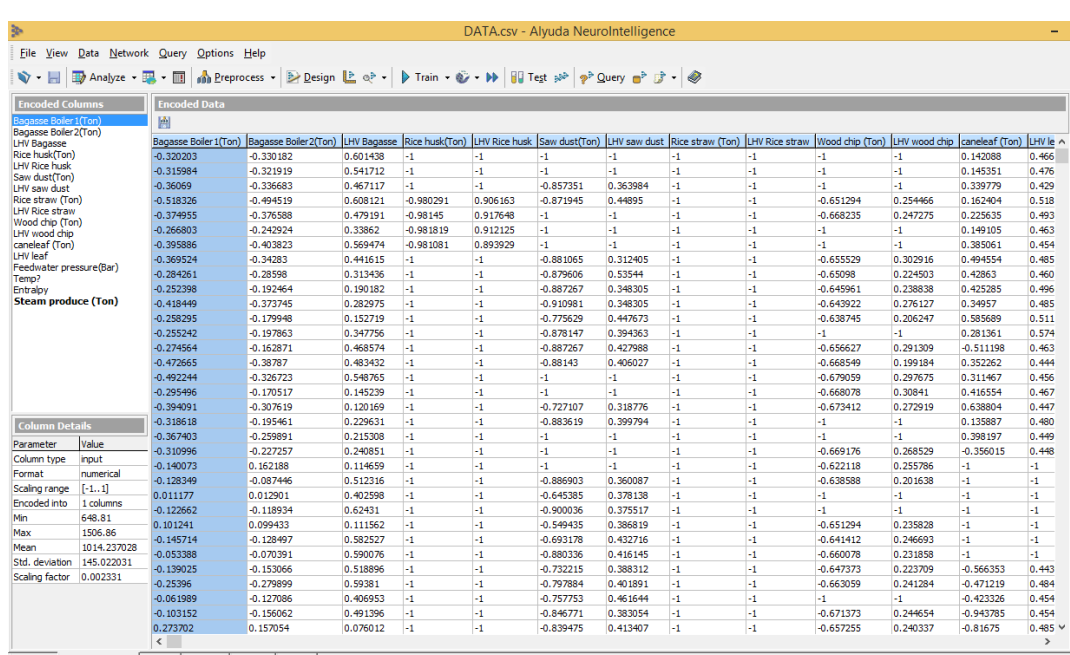

## 7) ทำการแปลงค่าเพื่อสร้างแบบจำลองที่เมนู Processing

Sis Preprocessing Design Training Testing Query

8) ท าการแบ่งข้อมูลระหว่าง Trainingกับ Validation โดยเข้าไปที่เมนู Data Partition Option

 $\overline{a}$ 

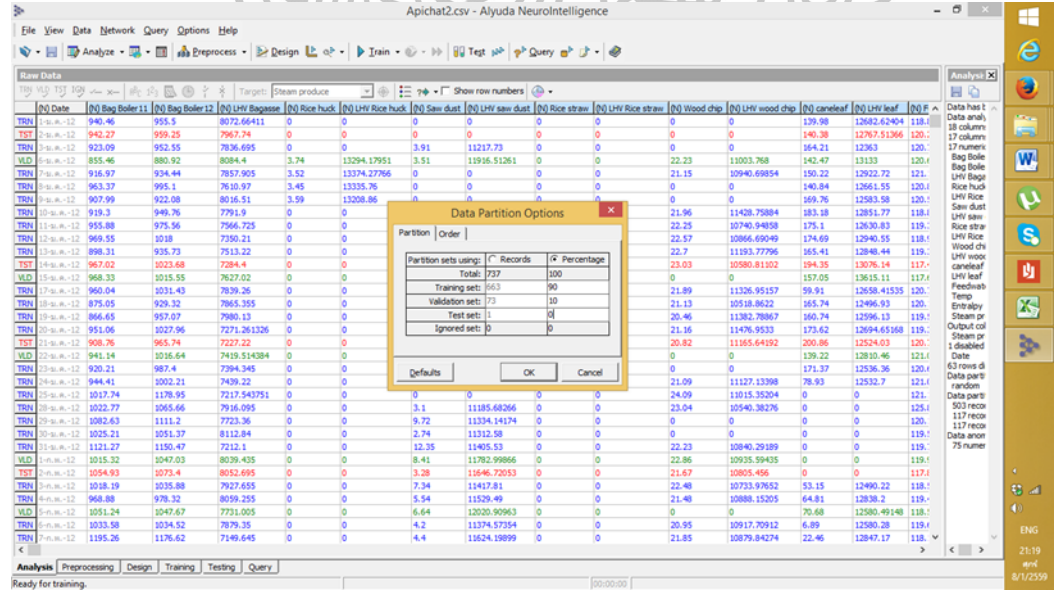

9) ขั้นตอนการค้นหาโครงสร้างแบบจำลองประสาทเทียมที่เหมาะสมที่สุดโดยเข้าไปที่เมนู Search Architecture โปรแกรมจะทำการประมวลผล ทดสอบและเลือกโครงสร้างที่ดีที่สุด

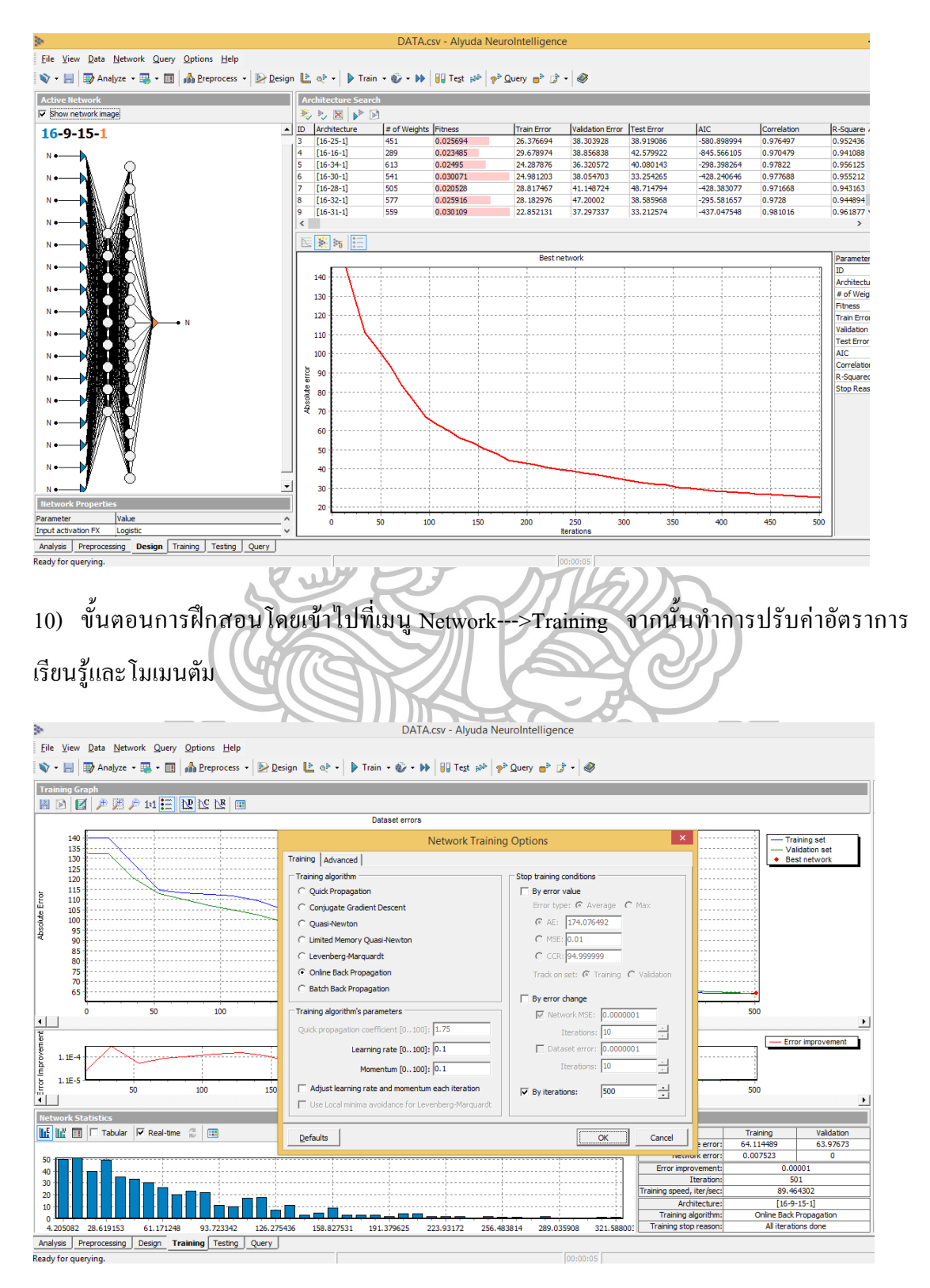

## 11) เมื่อได้โครงสร้างที่เหมาะสม รวมถึงอัตราการเรียนรู้และโมเมนตัม จากนั้นจึงทำพยากรณ์ผล โดยเข้าไปที่เมนู Query

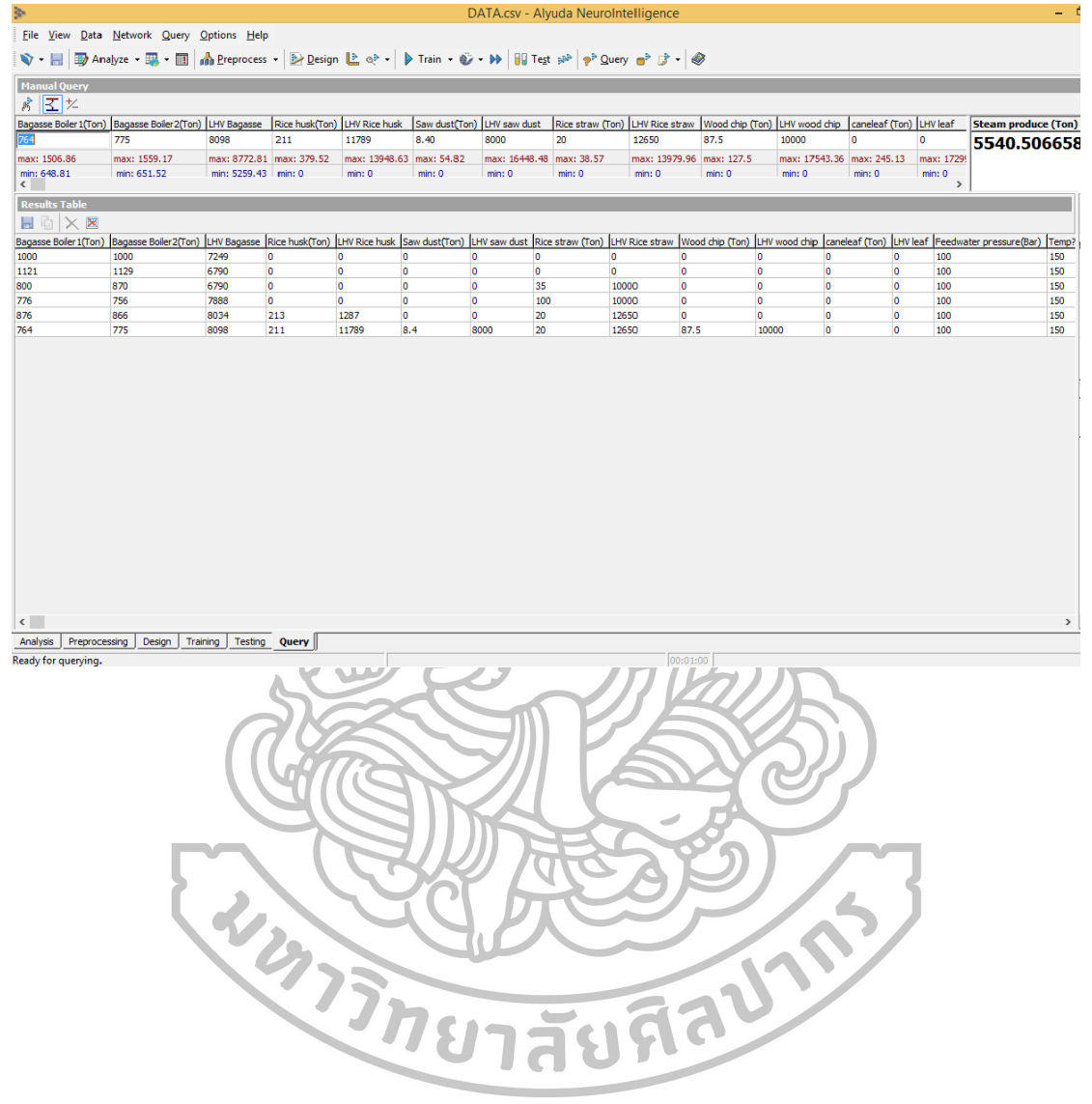

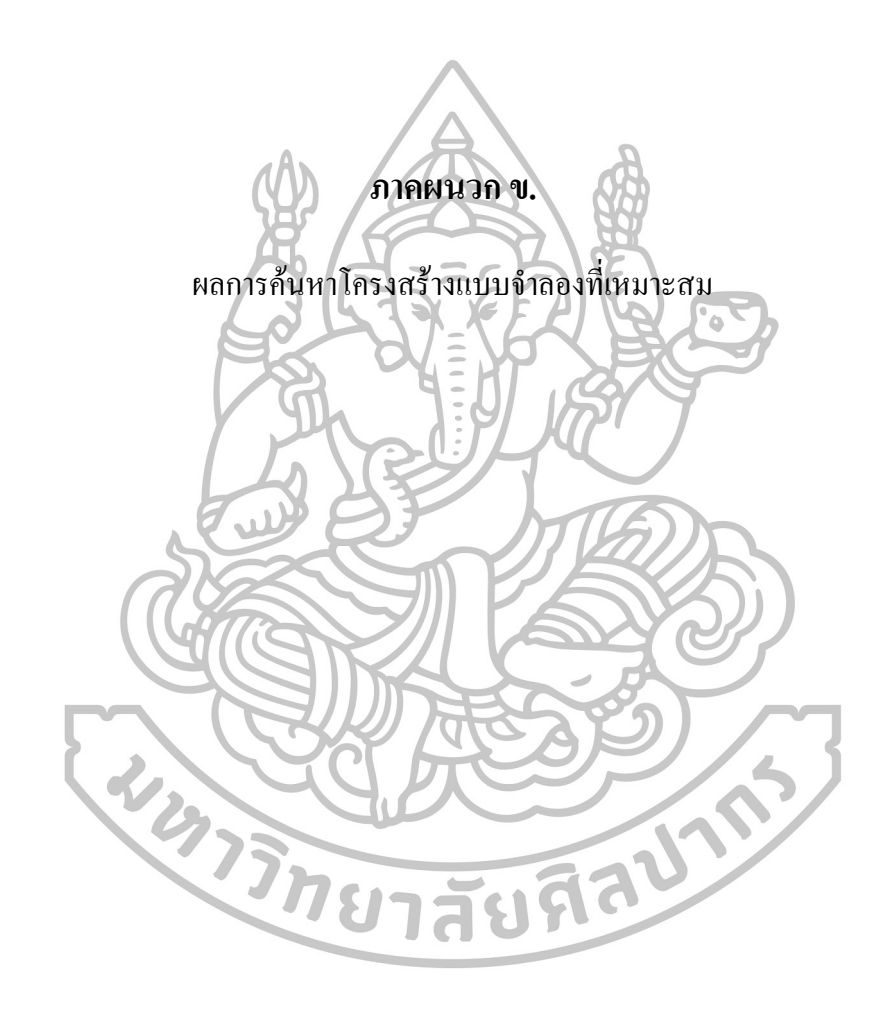

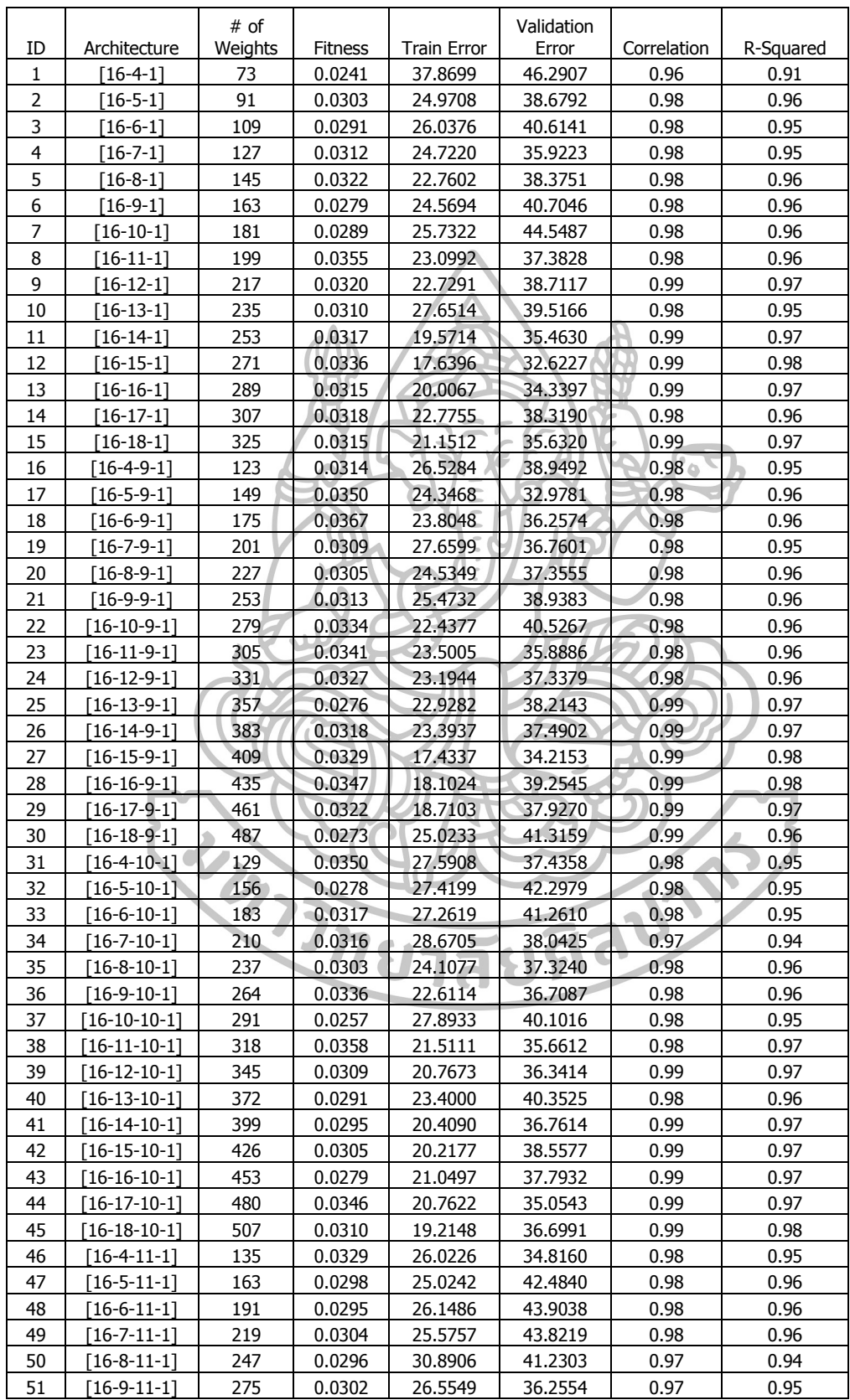

## ตารางแสดงผลการค้นหาโครงสร้างแบบจ าลองที่เหมาะสม

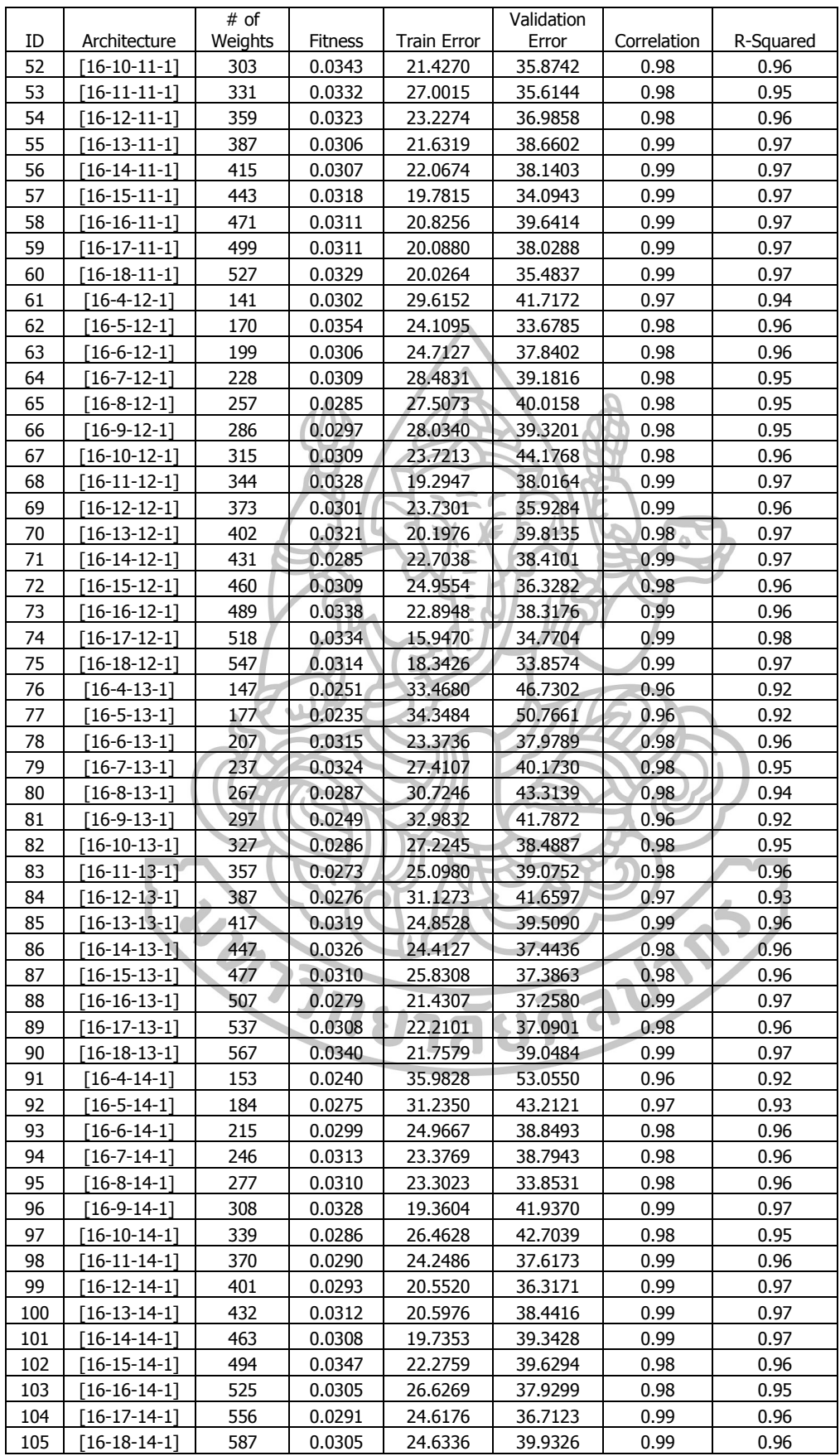

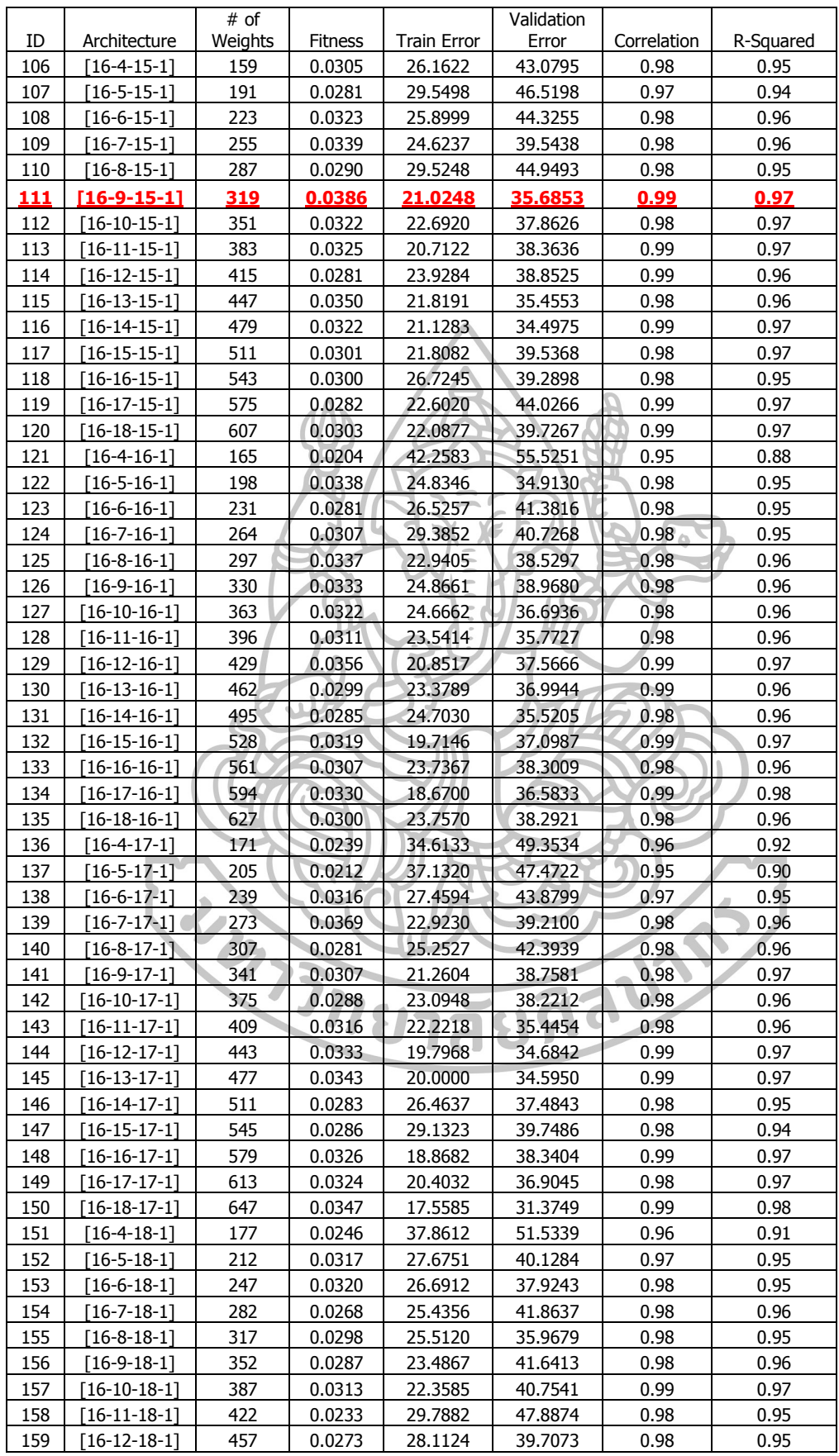

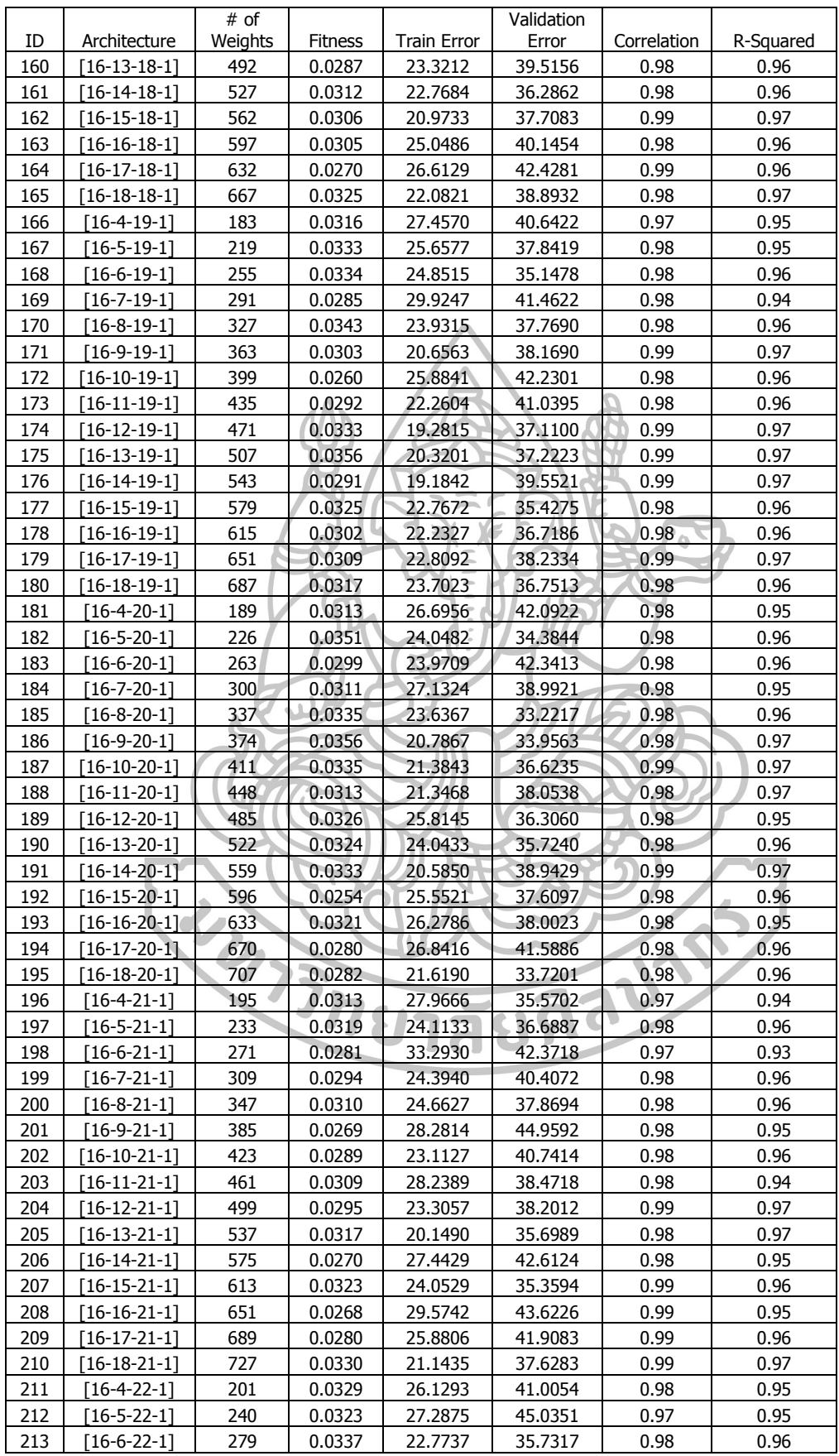

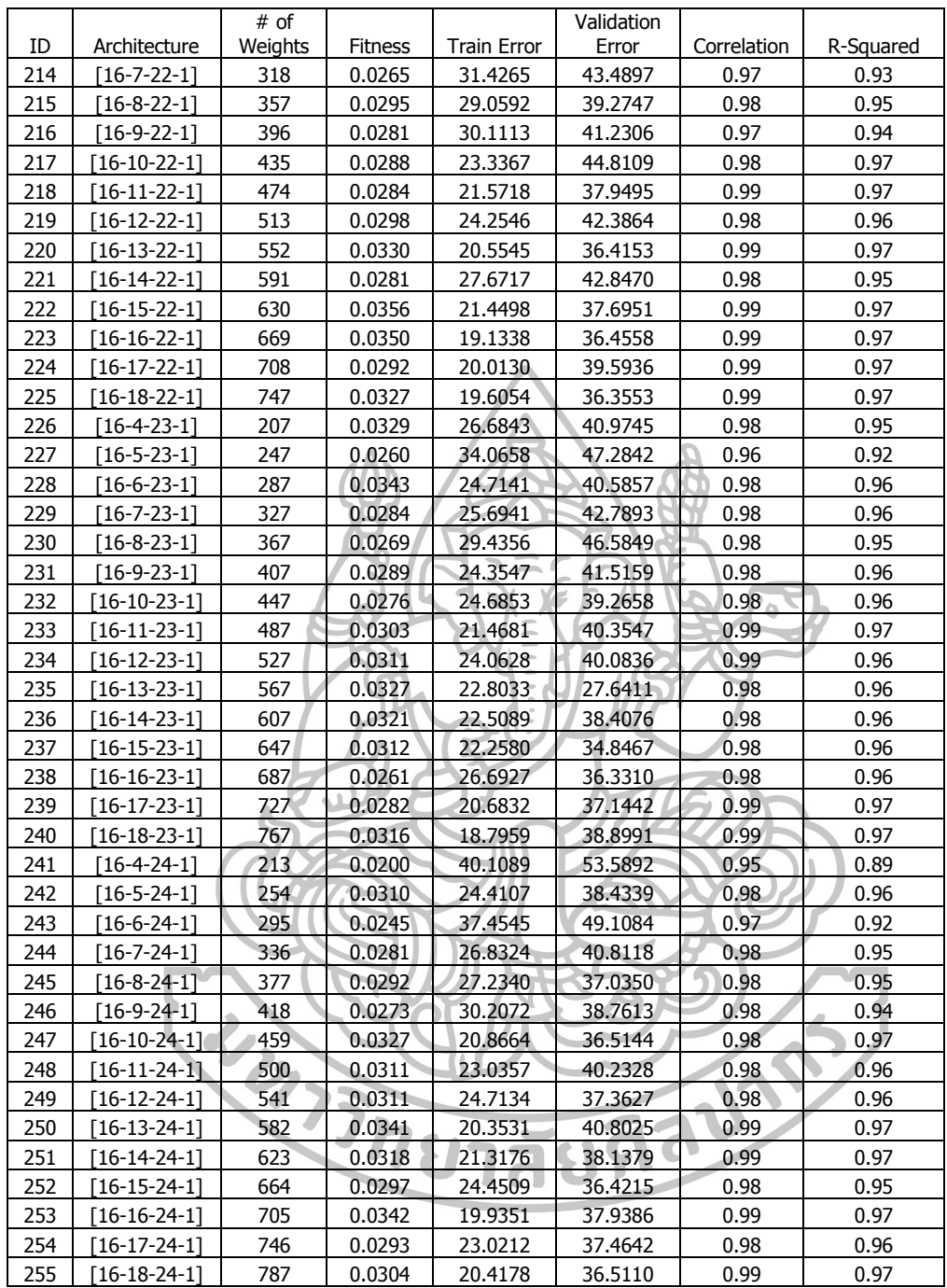

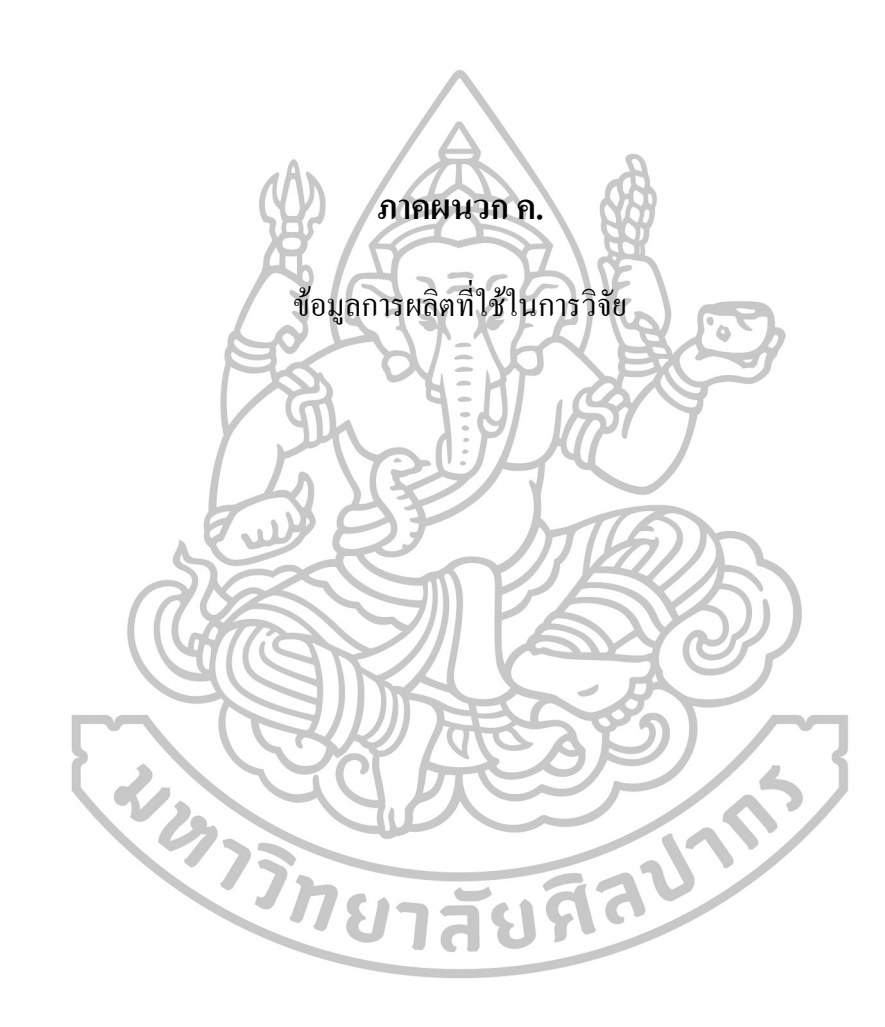

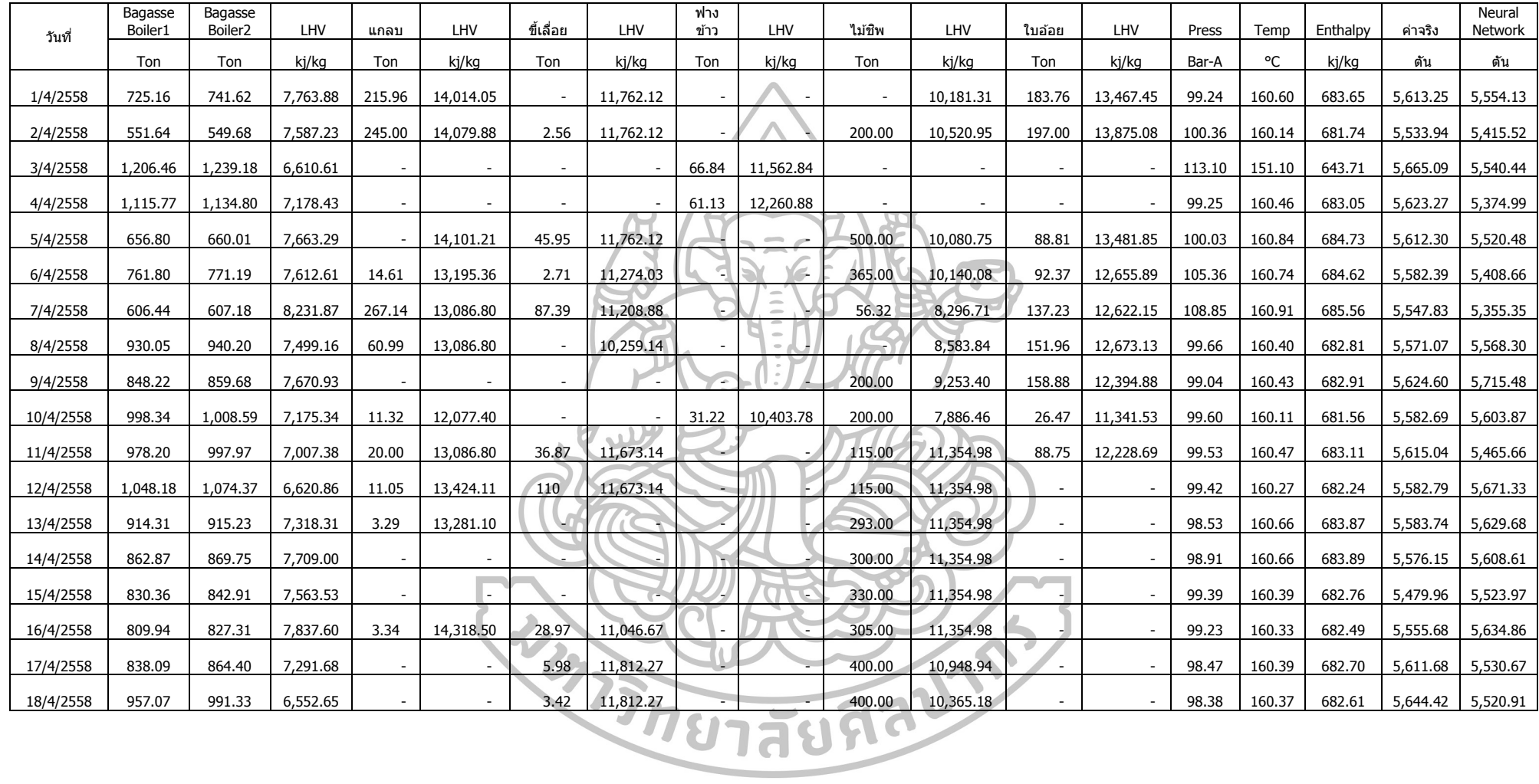

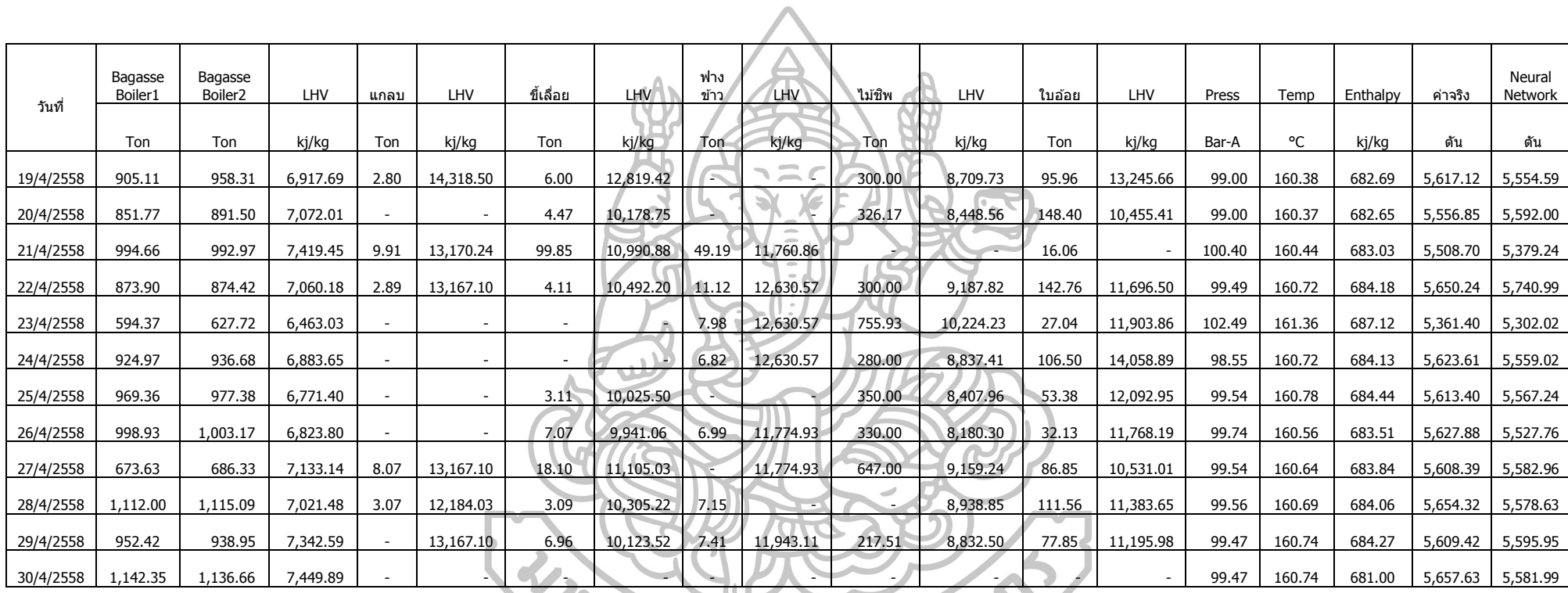

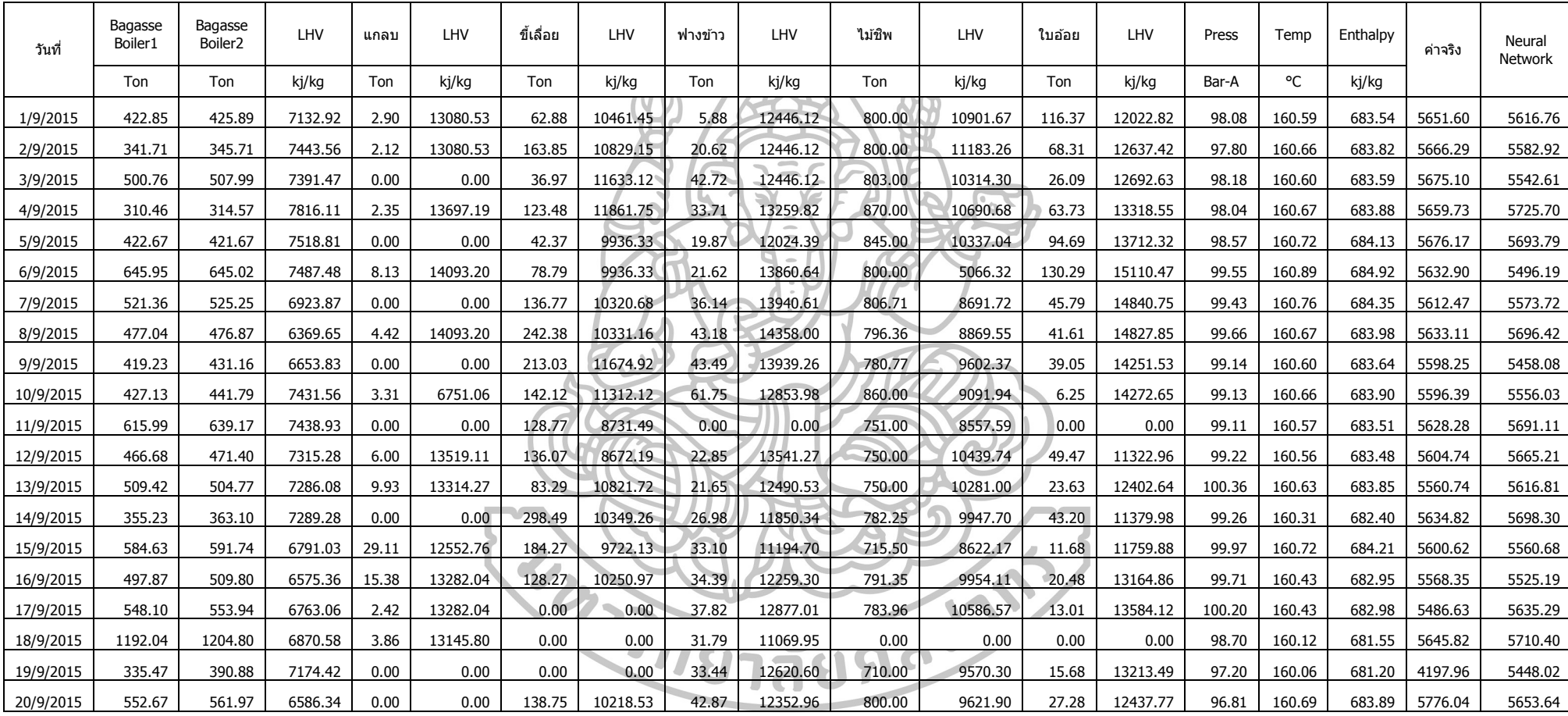

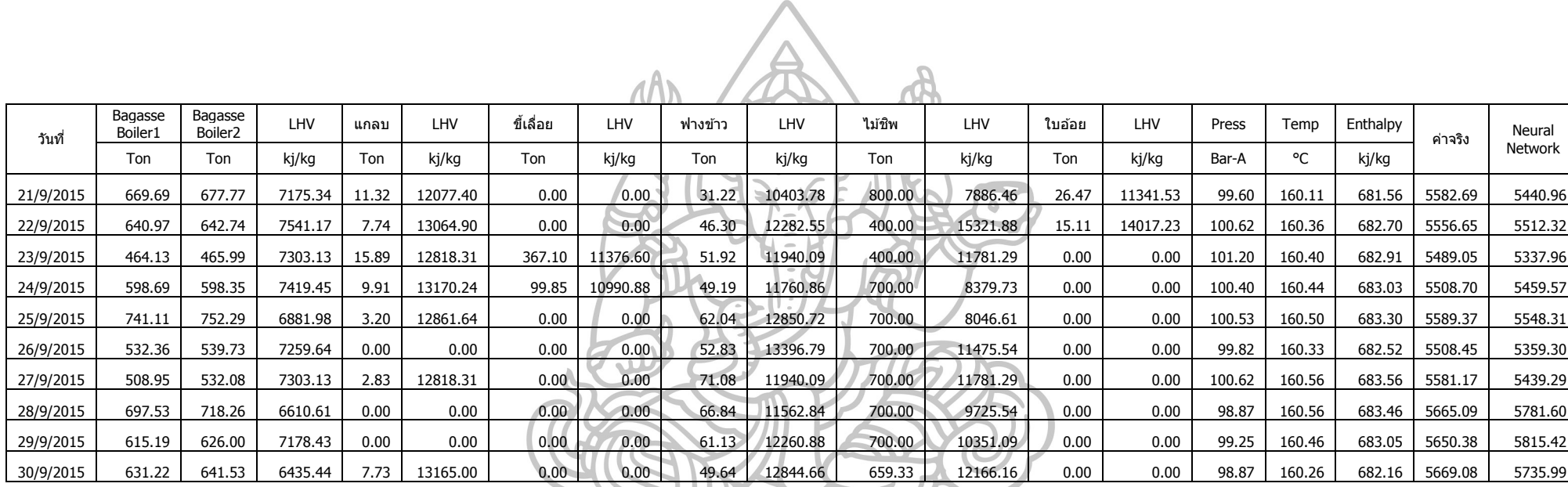

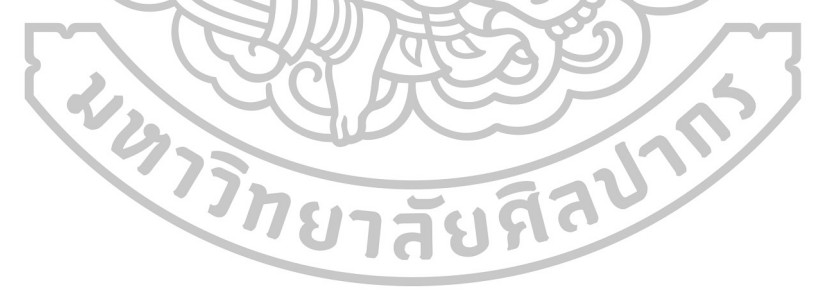

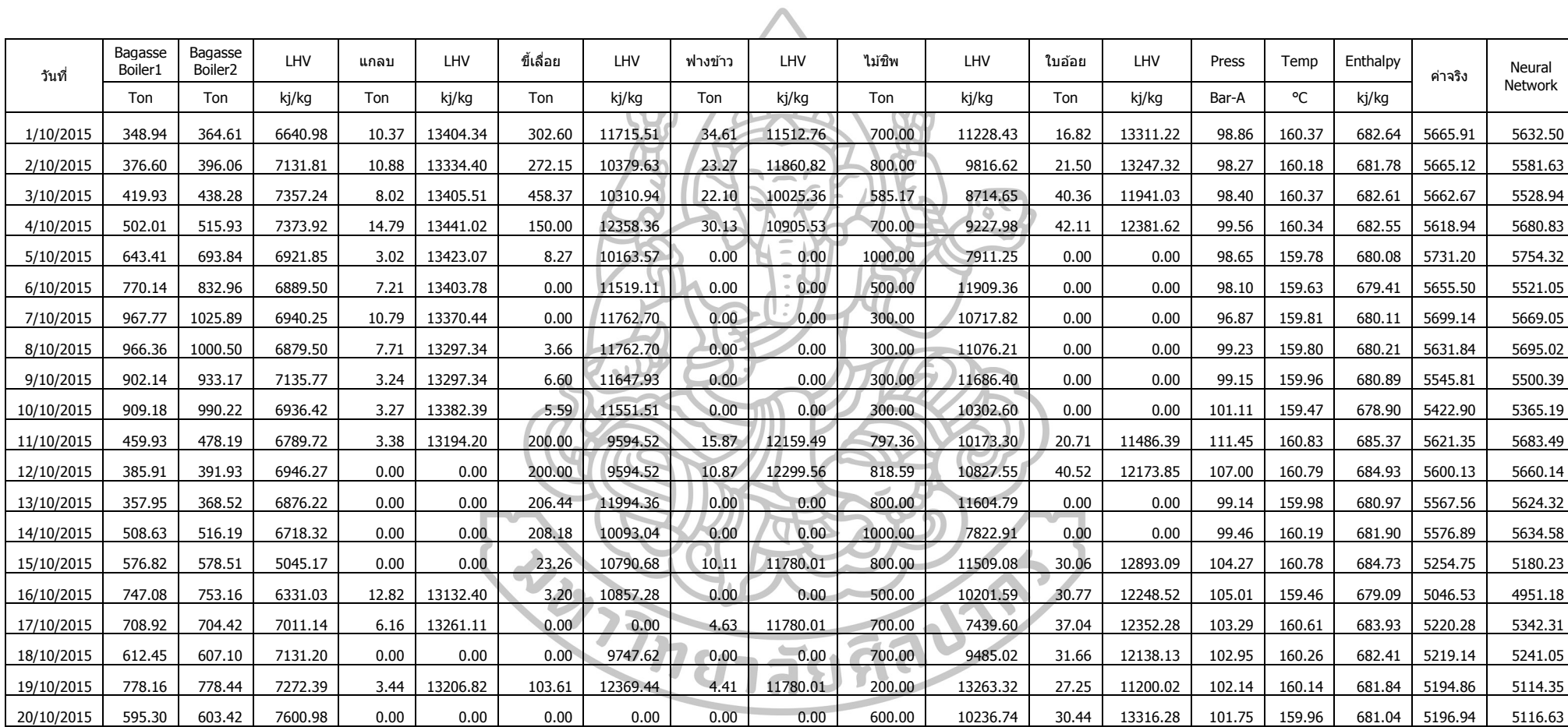

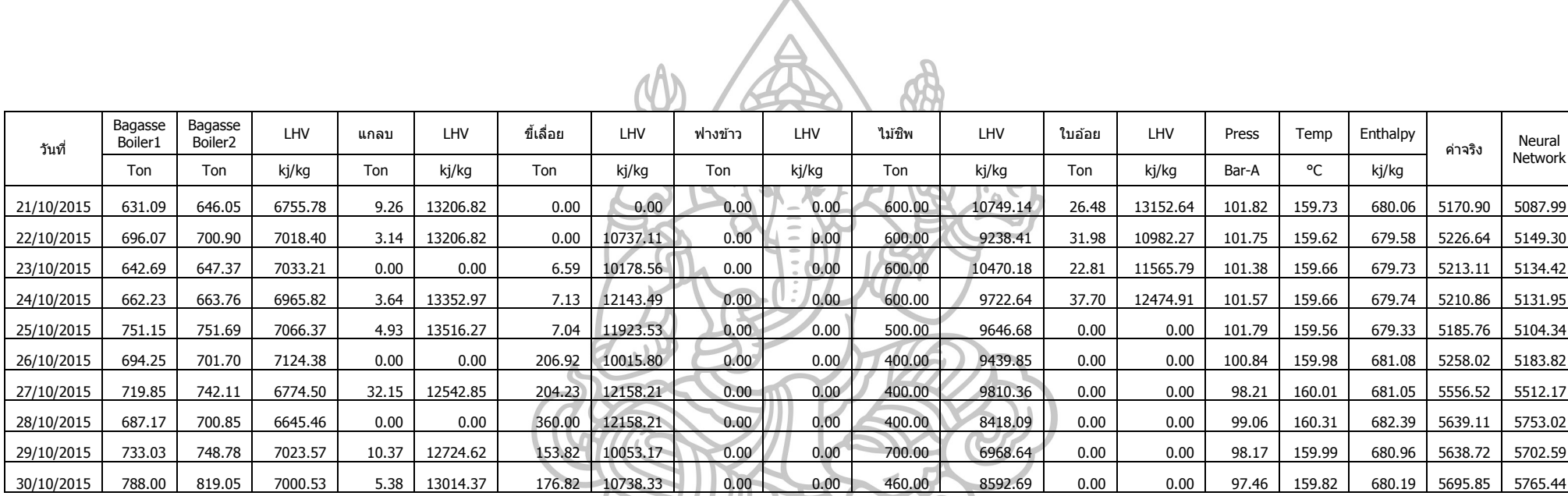

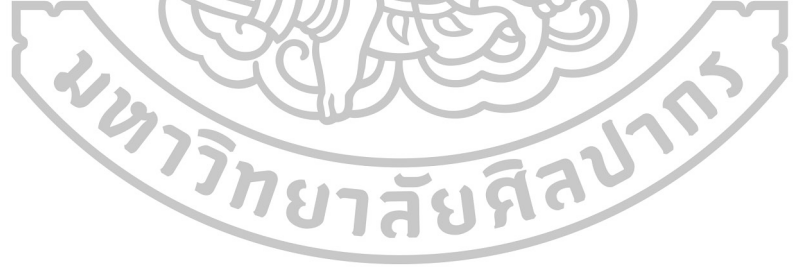

## **ประวัติผู้ท าวิจัย**

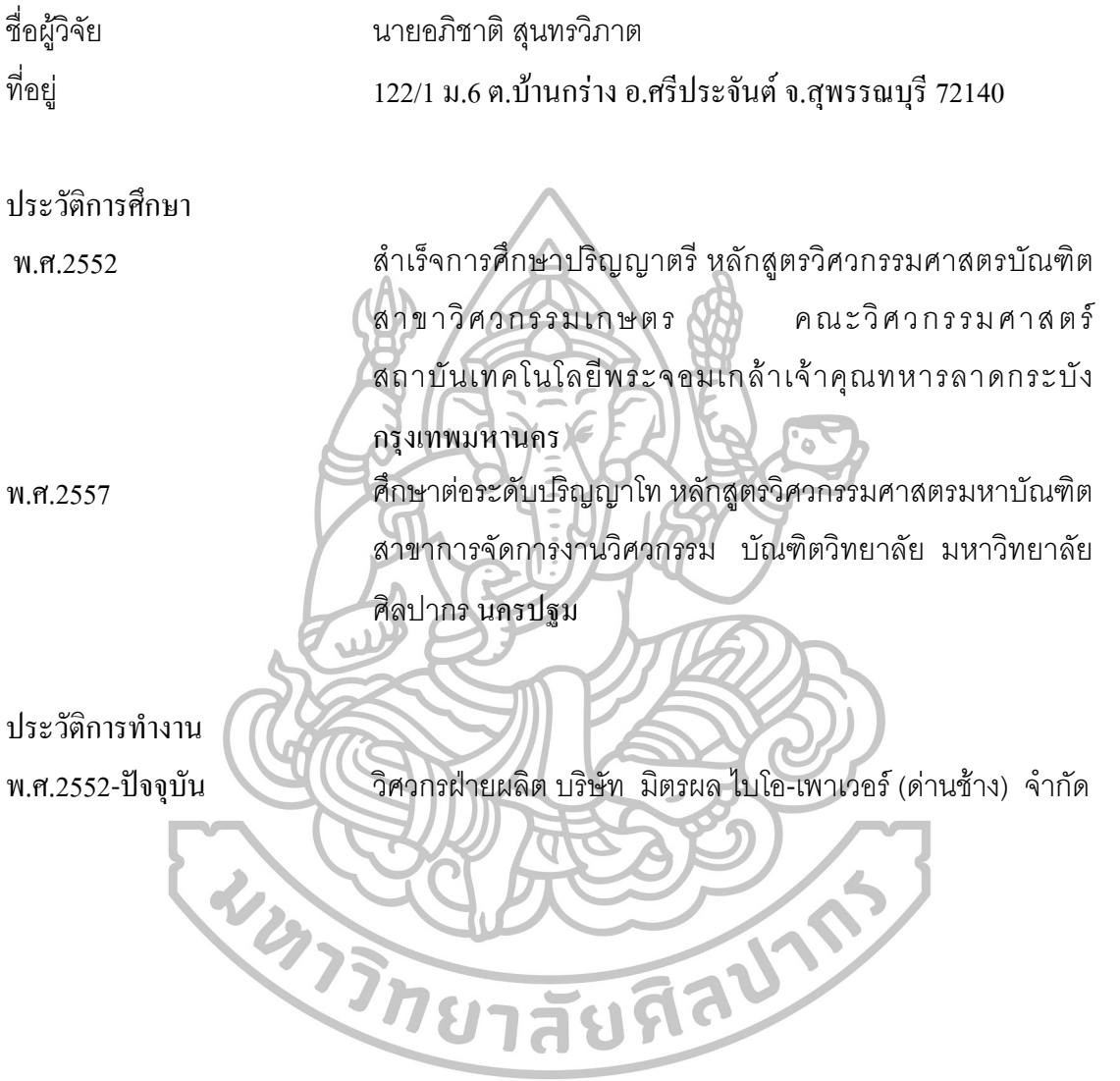

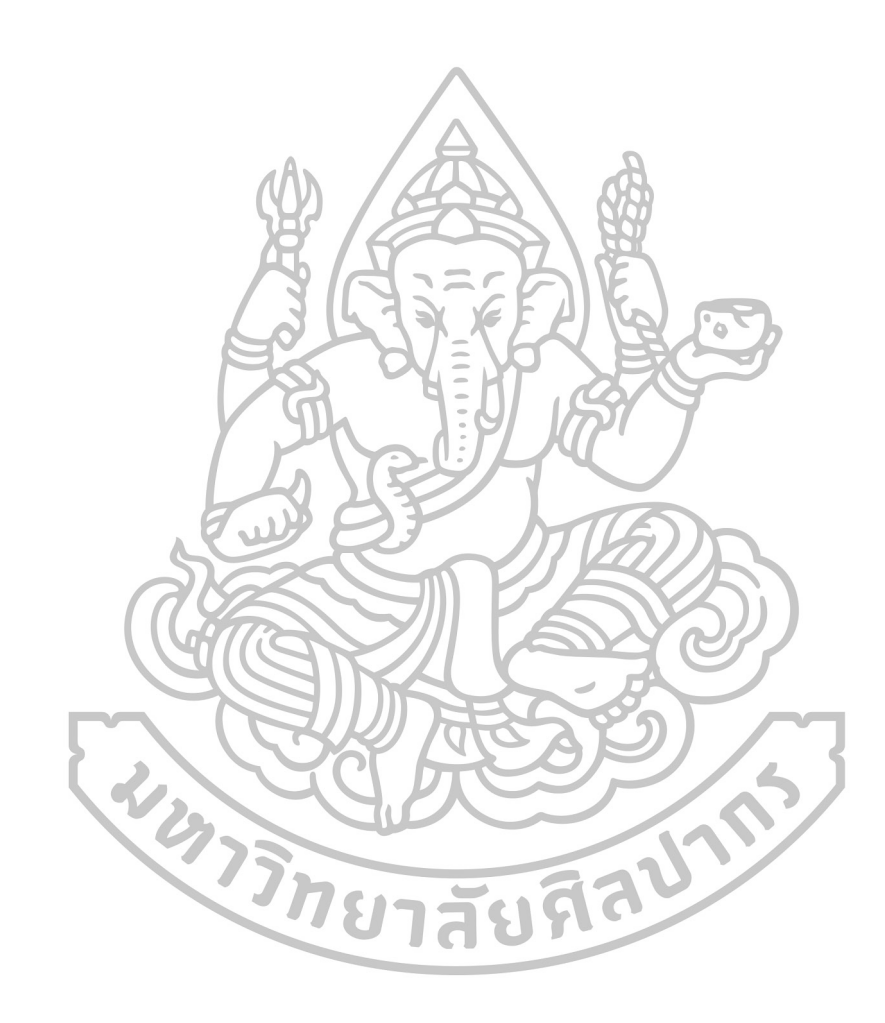